# Amazon Braket PennyLane Plugin Documentation

Release 1.24.3.dev0

Amazon.com Inc.

# **CONTENTS**

| 1  | Devi   | ces                      | 3   |
|----|--------|--------------------------|-----|
| 2  | Tuto   |                          | 5   |
|    | 2.1    | Installation             |     |
|    | 2.2    | Support                  | 7   |
|    | 2.3    | The remote Braket device | 7   |
|    | 2.4    | The local Braket device  | 10  |
|    | 2.5    | The local AHS device     | 11  |
|    |        | The remote AHS device    |     |
|    | 2.7    | pennylane-braket         | 15  |
| Рy | thon I | Module Index             | 185 |
| In | dex    |                          | 187 |

#### Release

1.24.3.dev0

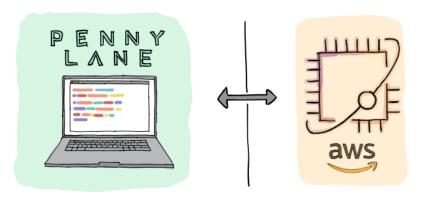

The Amazon Braket Python SDK is an open source library that provides a framework to interact with quantum computing hardware devices and simulators through Amazon Braket.

PennyLane is a machine learning library for optimization and automatic differentiation of hybrid quantum-classical computations.

Once the Pennylane-Braket plugin is installed, the provided Braket devices can be accessed straight away in PennyLane, without the need to import any additional packages.

CONTENTS 1

2 CONTENTS

## **CHAPTER**

# **ONE**

# **DEVICES**

This plugin provides four Braket devices for use with PennyLane - two supporting gate-based computations, and two supporting analog Hamiltonian simulation (AHS):

While the local device helps with small-scale simulations and rapid prototyping, the remote device allows you to run larger simulations or access quantum hardware via the Amazon Braket service.

4 Chapter 1. Devices

**CHAPTER** 

**TWO** 

## **TUTORIALS**

To see the PennyLane-Braket plugin in action, you can use any of the qubit-based demos from the PennyLane documentation, for example the tutorial on qubit rotation, and simply replace 'default.qubit' with the 'braket.local. qubit' or the 'braket.aws.qubit' device:

```
dev = qml.device('braket.XXX.qubit', [...])
```

Tutorials that showcase the Braket devices can be found on the PennyLane website and the Amazon Braket examples GitHub repository.

## 2.1 Installation

Before you begin working with the Amazon Braket PennyLane Plugin, make sure that you installed or configured the following prerequisites:

- Download and install Python 3.9 or greater. If you are using Windows, choose the option *Add Python to environment variables* before you begin the installation.
- Make sure that your AWS account is onboarded to Amazon Braket, as per the instructions here.
- Download and install PennyLane:

```
pip install pennylane
```

You can then install the latest release of the PennyLane-Braket plugin as follows:

```
pip install amazon-braket-pennylane-plugin
```

You can also install the development version from source by cloning this repository and running a pip install command in the root directory of the repository:

```
git clone https://github.com/amazon-braket/amazon-braket-pennylane-plugin-python.git cd amazon-braket-pennylane-plugin-python pip install .
```

You can check your currently installed version of amazon-braket-pennylane-plugin with pip show:

```
pip show amazon-braket-pennylane-plugin
```

or alternatively from within Python:

```
from braket import pennylane_plugin
pennylane_plugin.__version__
```

## 2.1.1 Tests

Make sure to install test dependencies first:

```
pip install -e "amazon-braket-pennylane-plugin-python[test]"
```

#### **Unit tests**

Run the unit tests using:

```
tox -e unit-tests
```

To run an individual test:

```
tox -e unit-tests -- -k 'your_test'
```

To run linters and unit tests:

tox

#### Integration tests

To run the integration tests, set the AWS\_PROFILE as explained in the amazon-braket-sdk-python README:

```
export AWS_PROFILE=Your_Profile_Name
```

Running the integration tests creates an S3 bucket in the same account as the AWS\_PROFILE with the following naming convention amazon-braket-pennylane-plugin-integ-tests-{account\_id}.

Run the integration tests with:

```
tox -e integ-tests
```

To run an individual integration test:

```
tox -e integ-tests -- -k 'your_test'
```

## 2.1.2 Documentation

To build the HTML documentation, run:

```
tox -e docs
```

The documentation can then be found in the doc/build/documentation/html/ directory.

## 2.2 Support

- Source Code: https://github.com/amazon-braket/amazon-braket-pennylane-plugin-python
- Issue Tracker: https://github.com/amazon-braket/amazon-braket-pennylane-plugin-python/issues
- General Questions: https://quantumcomputing.stackexchange.com/questions/ask (add the tag amazon-braket)
- PennyLane Forum: https://discuss.pennylane.ai

If you are having issues, please let us know by posting the issue on our Github issue tracker, or by asking a question in the forum.

## 2.3 The remote Braket device

The remote qubit device of the PennyLane-Braket plugin runs gate-based quantum computations on Amazon Braket's remote service. The remote service provides access to hardware providers and a high-performance simulator backend.

A list of available quantum devices and their features can be found in the Amazon Braket Developer Guide.

## 2.3.1 Usage

After the Braket SDK and the plugin are installed, and once you sign up for Amazon Braket, you have access to the remote Braket device in PennyLane.

Instantiate an AWS device that communicates with the Braket service like this:

In this example, the string arn:aws:braket:::device/quantum-simulator/amazon/sv1 is the ARN that identifies the SV1 device. Other supported devices and their ARNs can be found in the Amazon Braket Developer Guide. Note that the plugin works with digital (qubit) gate-based devices only.

This device can then be used just like other devices for the definition and evaluation of QNodes within PennyLane.

For example:

```
@qml.qnode(remote_device)
def circuit(x, y, z):
    qml.RZ(z, wires=[0])
    qml.RY(y, wires=[0])
    qml.RX(x, wires=[0])
    qml.CNOT(wires=[0, 1])
    return qml.expval(qml.PauliZ(0)), var(qml.PauliZ(1))
```

When executed, the circuit performs the computation on the Amazon Braket service.

```
>>> circuit(0.2, 0.1, 0.3)
array([0.97517033, 0.04904283])
```

2.2. Support 7

## 2.3.2 Enabling the parallel execution of multiple circuits

Where supported by the backend of the Amazon Braket service, the remote device can be used to execute multiple quantum circuits in parallel. To unlock this feature, instantiate the device using the parallel=True argument:

```
>>> remote_device = qml.device('braket.aws.qubit', [... ,] parallel=True)
```

The details of the parallelization scheme depend on the PennyLane version you use, as well as your AWS account specifications.

For example, PennyLane 0.13.0 and higher supports the parallel execution of circuits created during the computation of gradients. Just by instantiating the remote device with the parallel=True option, this feature is automatically used and can lead to significant speedups of your optimization pipeline.

The maximum number of circuits that can be executed in parallel is specified by the max\_parallel argument.

Make sure that this number is not larger than the maximum number of concurrent tasks allowed for your account on the backend you choose. See the Braket developer guide for more details.

The Braket remote device has the capability to retry failed circuit executions, up to 3 times per circuit by default. You can set a timeout by using the poll\_timeout\_seconds argument; the device will retry circuits that do not complete within the timeout. A timeout of 30 to 60 seconds is recommended for circuits with fewer than 25 qubits.

## 2.3.3 Device options

The default value of the shots argument is Shots.DEFAULT, resulting in the default number of shots specified by the remote device being used. For example, a simulator device may default to analytic mode while a QPU must pick a finite number of shots.

Setting shots=0 or shots=None will cause the device to run in analytic mode. If the device ARN points to a QPU, analytic mode is not available and an error will be raised.

## 2.3.4 Supported operations

8

The operations supported by this device vary based on the operations supported by the underlying Braket device. To check the device's supported operations, run

```
dev.operations
```

In addition to those provided by PennyLane, the PennyLane-Braket plugin provides the following framework-specific operations, which can be imported from braket.pennylane\_plugin.ops:

```
braket.pennylane_plugin.CPhaseShift00(phi, wires)

braket.pennylane_plugin.CPhaseShift01(phi, wires)

braket.pennylane_plugin.CPhaseShift10(phi, wires)

braket.pennylane_plugin.CPhaseShift10(phi, wires)

braket.pennylane_plugin.PSWAP(phi, wires)

braket.pennylane_plugin.GPi(phi, wires)

braket.pennylane_plugin.GPi(phi, wires)

braket.pennylane_plugin.GPi2(phi, wires)

braket.pennylane_plugin.MS(phi_0, phi_1, wires)

braket.pennylane_plugin.MS(phi_0, phi_1, wires)

IonQ native GPi2 gate.

braket.pennylane_plugin.MS(phi_0, phi_1, wires)

IonQ native Mølmer-Sørenson gate.
```

## 2.3.5 Pulse Programming

The PennyLane-Braket plugin provides pulse-level control for the OQC Lucy QPU through PennyLane's ParametrizedEvolution operation. Compatible pulse Hamiltonians can be defined using the qml.pulse.transmon\_drive function and used to create ParametrizedEvolution's using qml.evolve:

Note that the freq argument of qml.pulse.transmon\_drive is specified in GHz, and for hardware upload the amplitude will be interpreted as an output power for control hardware in volts. The phase must be specified in radians.

The pulse settings for the device can be obtained using the pulse\_settings property. These settings can be used to describe the transmon interaction Hamiltonian using qml.pulse.transmon\_interaction:

By passing pulse\_settings from the remote device to qml.pulse.transmon\_interaction, an H Hamiltonian term is created using the constants specific to the hardware. This is relevant for simulating the hardware in PennyLane on the default.qubit device.

Note that the user must supply coupling coefficients, as these are not available from the hardware backend. On the order of 10 MHz (0.01 GHz) is in a realistic range.

## 2.3.6 Gradient computation on Braket with a QAOA Hamiltonian

Currently, PennyLane will compute grouping indices for QAOA Hamiltonians and use them to split the Hamiltonian into multiple expectation values. If you wish to use SV1's adjoint differentiation capability when running QAOA from PennyLane, you will need reconstruct the cost Hamiltonian to remove the grouping indices from the cost Hamiltonian, like so:

```
cost_h, mixer_h = qml.qaoa.max_clique(g, constrained=False)
cost_h = qml.Hamiltonian(cost_h.coeffs, cost_h.ops)
```

## 2.4 The local Braket device

The local qubit device of the PennyLane-Braket plugin runs gate-based quantum computations on the local Braket SDK. This could be either utilizing the processors of your own PC, or those of a Braket notebook instance hosted on AWS.

This device is useful for small-scale simulations in which the time of sending a job to a remote service would add an unnecessary overhead. It can also be used for rapid prototyping before running a computation on a paid-for remote service.

## 2.4.1 Usage

After the Braket SDK and the plugin are installed you immediately have access to the local Braket device in PennyLane.

To instantiate the local Braket simulator, simply use:

You can define and evaluate quantum nodes with these devices just as you would with any other PennyLane device.

For example:

```
@qml.qnode(device_local)
def circuit(x, y, z):
    qml.RZ(z, wires=[0])
    qml.RY(y, wires=[0])
    qml.RX(x, wires=[0])
    qml.CNOT(wires=[0, 1])
    return qml.expval(qml.PauliZ(0)), var(qml.PauliZ(1))
```

When executed, the circuit will perform the computation on the local machine.

```
>>> circuit(0.2, 0.1, 0.3)
array([0.97517033, 0.04904283])
```

10 Chapter 2. Tutorials

## 2.4.2 Device options

You can set shots to None (default) to get exact results instead of results calculated from samples.

## 2.4.3 Supported operations

The operations supported by this device vary based on the operations supported by the underlying Braket device. To check the device's supported operations, run

```
dev.operations
```

In addition to those provided by PennyLane, the PennyLane-Braket plugin provides the following framework-specific operations, which can be imported from braket.pennylane\_plugin.ops:

| <pre>braket.pennylane_plugin.CPhaseShift00(phi, wires)</pre> | Controlled phase shift gate phasing the $ 00\rangle$ state. |
|--------------------------------------------------------------|-------------------------------------------------------------|
| <pre>braket.pennylane_plugin.CPhaseShift01(phi, wires)</pre> | Controlled phase shift gate phasing the $ 01\rangle$ state. |
| <pre>braket.pennylane_plugin.CPhaseShift10(phi, wires)</pre> | Controlled phase shift gate phasing the $ 10\rangle$ state. |
| <pre>braket.pennylane_plugin.PSWAP(phi, wires)</pre>         | Phase-SWAP gate.                                            |
| <pre>braket.pennylane_plugin.GPi(phi, wires)</pre>           | IonQ native GPi gate.                                       |
| <pre>braket.pennylane_plugin.GPi2(phi, wires)</pre>          | IonQ native GPi2 gate.                                      |
| <pre>braket.pennylane_plugin.MS(phi_0, phi_1, wires)</pre>   | IonQ native Mølmer-Sørenson gate.                           |

## 2.5 The local AHS device

The local analog Hamiltonian simulation (AHS) device of the PennyLane-Braket plugin runs simulation on the local Braket SDK. This could be either utilizing the processors of your own PC, or those of a Braket notebook instance hosted on AWS.

This device is useful for small-scale simulations in which the time of sending a job to a remote service would add an unnecessary overhead. It can also be used for rapid prototyping before running a computation on a paid-for remote service.

## 2.5.1 Usage

After the Braket SDK and the plugin are installed you immediately have access to the local Braket AHS simulator in PennyLane.

The local AHS device is not gate-based. Instead, it is compatible with the ParametrizedEvolution operator from pulse programming in PennyLane.

Note that pulse programming in PennyLane requires the module jax, which can be installed following the instructions [here](https://github.com/google/jax#installation).

To instantiate the local Braket simulator, simply use:

```
import pennylane as qml
device_local = qml.device("braket.local.ahs", wires=2)
```

This device can be used with a QNode within PennyLane. It accepts circuits with a single ParametrizedEvolution operator based on a ParametrizedHamiltonian compatible with the simulated hardware. More information about creating PennyLane operators for AHS can be found in the PennyLane docs.

**Note:** It is important to keep track of units when specifying electromagnetic pulses for hardware control. The frequency and amplitude provided in PennyLane for Rydberg atom systems are expected to be in units of MHz, time in microseconds, phase in radians, and distance in micrometers. All of these will be converted to SI units internally as needed for upload to the hardware, and frequency will be converted to angular frequency (multiplied by  $2\pi$ ).

When reading hardware specifications from the Braket backend, bear in mind that all units are SI and frequencies are in rad/s. This conversion is done when creating a pulse program for upload, and units in the PennyLane functions should follow the conventions specified in the PennyLane docs to ensure correct unit conversion. See rydberg\_interaction and rydberg\_drive in Pennylane for specification of expected input units, and examples for creating hardware-compatible ParametrizedEvolution operators in PennyLane.

#### Creating a register

The atom register defines where the atoms will be located, which determines the strength of the interaction between the atoms. Here we define coordinates for the atoms to be placed at (in micrometers), and create a constant interaction term for the Hamiltonian:

```
# number of coordinate pairs must match number of device wires
coordinates = [[0, 0], [0, 5]]

H_interaction = qml.pulse.rydberg_interaction(coordinates)
```

### Creating a drive

We can create a drive with a global component and (positive) local detunings. If the local detunings are time-dependent, they must all have the same time-dependent envelope, but can have different, positive scaling factors.

```
from jax import numpy as jnp
# gaussian amplitude function (qml.pulse.rect enforces 0 at start and end for hardware)
def amp_fn(p, t):
    f = p[0] * jnp.exp(-(t - p[1])**2 / (2 * p[2]**2))
    return qml.pulse.rect(f, windows=[0.1, 1.7])(p, t)
# defining a linear detuning
def det_fn_global(p, t):
    return p * t
def det_fn_local(p, t):
    return p * t**2
# creating a global drive on all wires
H_global = qml.pulse.rydberg_drive(amplitude=amp_fn, phase=0, detuning=det_fn_global,_
\rightarrowwires=[0, 1])
# creating local drives
# note only local detuning is currently supported, so amplitude and phase are set to 0
                                                                             (continues on next page)
```

Chapter 2. Tutorials

(continued from previous page)

## **Executing an AHS program**

```
@qml.qnode(device_local)
def circuit(params):
    qml.evolve(H)(params, t=1.5)
    return qml.sample()

# amp_fn expects p to contain 3 parameters
amp_params = [2.5, 1, 0.3]
# global_det_fn expects p to be a single parameter
det_global_params = 0.2
# each of the local drives take a single parameter for p
# the detunings have the same shape, but vary by scaling factor p
local_params1 = 0.5
local_params2 = 1
```

When executed, the circuit will perform the computation on the local machine.

## 2.6 The remote AHS device

The remote AHS device of the PennyLane-Braket plugin runs analog Hamiltonian simulation (AHS) on Amazon Braket's remote service. AHS is a quantum computing paradigm different from gate-based computing. AHS uses a well-controlled quantum system and tunes its parameters to mimic the dynamics of another quantum system, the one we aim to study.

The remote service provides access to running AHS on hardware. As AHS devices are not gate-based, they are not compatible with the standard PennyLane operators. Instead, they are compatible with pulse programming in PennyLane.

Note that pulse programming in PennyLane requires the module jax, which can be installed following the instructions [here](https://github.com/google/jax#installation).

More information about AHS and the capabilities of the hardware can be found in the Amazon Braket Developer Guide.

## 2.6.1 Usage

After the Braket SDK and the plugin are installed, and once you sign up for Amazon Braket, you have access to the remote AHS device in PennyLane.

Instantiate an AWS device that communicates with the hardware like this:

```
>>> import pennylane as qml
>>> device_arn = "arn:aws:braket:us-east-1::device/qpu/quera/Aquila"
>>> remote_device = qml.device("braket.aws.ahs", device_arn=device_arn, wires=3)
```

This device can be used with a QNode within PennyLane. It accepts circuits with a single ParametrizedEvolution operator based on a hardware-compatible ParametrizedHamiltonian. More information about creating PennyLane operators for AHS can be found in the PennyLane docs.

**Note:** It is important to keep track of units when specifying electromagnetic pulses for hardware control. The frequency and amplitude provided in PennyLane for Rydberg atom systems are expected to be in units of MHz, time in microseconds, phase in radians, and distance in micrometers. All of these will be converted to SI units internally as needed for upload to the hardware, and frequency will be converted to angular frequency (multiplied by  $2\pi$ ).

When reading hardware specifications from the Braket backend, bear in mind that all units are SI and frequencies are in rad/s. This conversion is done when creating a pulse program for upload, and units in the PennyLane functions should follow the conventions specified in the PennyLane docs to ensure correct unit conversion. See rydberg\_interaction and rydberg\_drive in Pennylane for specification of expected input units, and examples for creating hardware-compatible ParametrizedEvolution operators in PennyLane.

## Creating a register

The atom register defines where the atoms will be located, and determines the strength of the interaction between the atoms. Here we define coordinates for the atoms to be placed at (in micrometers), and create a constant interaction term for the Hamiltonian:

```
# number of coordinate pairs must match number of device wires
coordinates = [[0, 0], [0, 5], [5, 0]]

H_interaction = qml.pulse.rydberg_interaction(coordinates)
```

## Creating a global drive

Hardware currently only supports a single global drive pulse applied to all atoms in the register.

Here we define a global drive with time dependent amplitude and detuning, with phase set to 0.

```
from jax import numpy as jnp

# gaussian amplitude function (qml.pulse.rect enforces 0 at start and end for hardware)
def amp_fn(p, t):
    f = p[0] * jnp.exp(-(t - p[1])**2 / (2 * p[2]**2))
    return qml.pulse.rect(f, windows=[0.1, 1.7])(p, t)

# defining a linear detuning
```

(continues on next page)

(continued from previous page)

#### Creating and executing the circuit

Once we have the terms describing the atomic interactions and the electromagnetic drive on the atoms, we can create and execute a circuit to run the pulse program on the hardware:

```
@qml.qnode(remote_device)
def circuit(amp_params, det_params):
    qml.evolve(H_interaction + H_global)([amp_params, det_params], t=1.75)
    return qml.sample()
```

When executed, the circuit performs the computation on the hardware.

```
>>> amp_params = [2.5, 1, 0.3] # amp_fn expects p to contain 3 parameters
>>> det_params = 0.2 # det_fn expects p to be a single parameter
>>> circuit(amp_params, det_params)
array([0.97517033, 0.04904283])
```

## 2.6.2 Device options

The default value of the shots argument is Shots.DEFAULT, resulting in the default number of shots specified by the remote device being used. For example, a simulator device may default to analytic mode while a QPU must pick a finite number of shots.

This device is not compatible with analytic mode, so an error will be raised if shots=0 or shots=None.

## 2.6.3 Supported operations

The only operation supported for analog Hamiltonian simulation is a ParametrizedEvolution describing a hardware-compatible electromagnetic pulse.

# 2.7 pennylane-braket

This section contains the API documentation for the PennyLane-Braket plugin.

**Warning:** Unless you are a PennyLane plugin developer, you likely do not need to use these classes and functions directly.

See the *overview* page for more details using the available Braket devices with PennyLane.

## 2.7.1 Classes

| AAMS(phi_0, phi_1, theta, wires)                           | IonQ native Arbitrary-Angle Mølmer-Sørenson gate.           |
|------------------------------------------------------------|-------------------------------------------------------------|
| <pre>BraketAwsAhsDevice(wires, device_arn[,])</pre>        | Amazon Braket AHS device for hardware in PennyLane.         |
| <pre>BraketAwsQubitDevice(wires, device_arn[,])</pre>      | Amazon Braket AwsDevice qubit device for PennyLane.         |
| <pre>BraketLocalAhsDevice(wires, *[, shots])</pre>         | Amazon Braket LocalSimulator AHS device for Penny-          |
|                                                            | Lane.                                                       |
| <pre>BraketLocalQubitDevice(wires[, backend, shots])</pre> | Amazon Braket LocalSimulator qubit device for Penny-        |
|                                                            | Lane.                                                       |
| <pre>CPhaseShift00(phi, wires)</pre>                       | Controlled phase shift gate phasing the $ 00\rangle$ state. |
| CPhaseShift01(phi, wires)                                  | Controlled phase shift gate phasing the $ 01\rangle$ state. |
| CPhaseShift10(phi, wires)                                  | Controlled phase shift gate phasing the $ 10\rangle$ state. |
| GPi(phi, wires)                                            | IonQ native GPi gate.                                       |
| GPi2(phi, wires)                                           | IonQ native GPi2 gate.                                      |
| MS(phi_0, phi_1, wires)                                    | IonQ native Mølmer-Sørenson gate.                           |
| PSWAP(phi, wires)                                          | Phase-SWAP gate.                                            |

## **AAMS**

**class AAMS**(phi\_0, phi\_1, theta, wires)

Bases: Operation

IonQ native Arbitrary-Angle Mølmer-Sørenson gate.

$$\mathrm{MS}(\phi_0,\phi_1,\theta) = \begin{bmatrix} \cos\frac{\theta}{2} & 0 & 0 & -ie^{-i(\phi_0+\phi_1)}\sin\frac{\theta}{2} \\ 0 & \cos\frac{\theta}{2} & -ie^{-i(\phi_0-\phi_1)}\sin\frac{\theta}{2} & 0 \\ 0 & -ie^{i(\phi_0-\phi_1)}\sin\frac{\theta}{2} & \cos\frac{\theta}{2} & 0 \\ -ie^{i(\phi_0+\phi_1)}\sin\frac{\theta}{2} & 0 & 0 & \cos\frac{\theta}{2} \end{bmatrix}.$$

#### **Details:**

• Number of wires: 2

• Number of parameters: 2

#### **Parameters**

• phi\_0 (float) - the first phase angle

• **phi\_1** (*float*) – the second phase angle

• theta (float) – the entangling angle

• wires (int) – the subsystem the gate acts on

• **id** (*str or None*) – String representing the operation (optional)

| arithmetic_depth        | Arithmetic depth of the operator.                                                                                                    |
|-------------------------|----------------------------------------------------------------------------------------------------|
| basis                   | The basis of an operation, or for controlled gates, of                                                                                                    |
|                         | the target operation.                                                                                                    |
| batch_size              | Batch size of the operator if it is used with broad-                                                                                                    |
|                         | casted parameters.                                                                                                    |
| control_wires           | Control wires of the operator.                                                                                                    |
| <pre>grad_method</pre>  | •                                                                                                    |
| <b>5</b> –              |                                                                                                    |
| grad_recipe             | Gradient recipe for the parameter-shift method.                                                                                                    |
| has_adjoint             | The second second secon |
|                         |                                                                                                    |
| has_decomposition       |                                                                                                    |
| nas_accomposition       |                                                                                                    |
| has_diagonalizing_gates |                                                                                                    |
| nas_urayonarrzing_gates |                                                                                                    |
| has generator           |                                                                                                    |
| has_generator           |                                                                                                    |
| has matrix              |                                                                                                    |
| nas_matrix              |                                                                                                    |
| hh                      | Totalon hash that an imagh, managarate the amount of                                                                                                    |
| hash                    | Integer hash that uniquely represents the operator.                                                                                                    |
| hyperparameters         | Dictionary of non-trainable variables that this opera-                                                                                                    |
|                         | tion depends on.                                                                                                    |
| id                      | Custom string to label a specific operator instance.                                                                                                    |
| is_hermitian            | This property determines if an operator is hermitian.                                                                                                    |
| name                    | String for the name of the operator.                                                                                                    |
| ndim_params             | Number of dimensions per trainable parameter of the                                                                                                    |
|                         | operator.                                                                                                    |
| num_params              |                                                                                                    |
|                         |                                                                                                    |
| num_wires               | Number of wires the operator acts on.                                                                                                    |
| parameter_frequencies   | Returns the frequencies for each operator parame-                                                                                                    |
| -                       | ter with respect to an expectation value of the form                                                                                                    |
|                         | $\langle \psi   U(\mathbf{p})^{\dagger} \hat{O} U(\mathbf{p})   \psi \rangle$ .                                                                                                    |
| parameters              | Trainable parameters that the operator depends on.                                                                                                    |
| pauli_rep               | A PauliSentence representation of the Operator, or                                                                                                    |
|                         | None if it doesn't have one.                                                                                                    |
| wires                   | Wires that the operator acts on.                                                                                                    |
|                         |                                                                                                    |

## arithmetic\_depth

Arithmetic depth of the operator.

## basis

The basis of an operation, or for controlled gates, of the target operation. If not None, should take a value of "X", "Y", or "Z".

For example, X and CNOT have basis = "X", whereas ControlledPhaseShift and RZ have basis = "Z".

## Type

str or None

## batch\_size

Batch size of the operator if it is used with broadcasted parameters.

The batch\_size is determined based on ndim\_params and the provided parameters for the operator. If (some of) the latter have an additional dimension, and this dimension has the same size for all parameters, its size is the batch size of the operator. If no parameter has an additional dimension, the batch size is None.

#### Returns

Size of the parameter broadcasting dimension if present, else None.

#### Return type

int or None

#### control\_wires

Control wires of the operator.

For operations that are not controlled, this is an empty Wires object of length 0.

#### Returns

The control wires of the operation.

#### Return type

Wires

grad\_method = 'F'

#### grad\_recipe = None

Gradient recipe for the parameter-shift method.

This is a tuple with one nested list per operation parameter. For parameter  $\phi_k$ , the nested list contains elements of the form  $[c_i, a_i, s_i]$  where i is the index of the term, resulting in a gradient recipe of

$$\frac{\partial}{\partial \phi_k} f = \sum_i c_i f(a_i \phi_k + s_i).$$

If None, the default gradient recipe containing the two terms  $[c_0, a_0, s_0] = [1/2, 1, \pi/2]$  and  $[c_1, a_1, s_1] = [-1/2, 1, -\pi/2]$  is assumed for every parameter.

#### **Type**

tuple(Union(list[list[float]], None)) or None

has\_adjoint = True

has\_decomposition = False

has\_diagonalizing\_gates = False

has\_generator = False

has\_matrix = True

#### hash

Integer hash that uniquely represents the operator.

**Type** 

int

## hyperparameters

Dictionary of non-trainable variables that this operation depends on.

**Type** 

dict

#### id

Custom string to label a specific operator instance.

#### is\_hermitian

This property determines if an operator is hermitian.

#### name

String for the name of the operator.

#### ndim\_params

Number of dimensions per trainable parameter of the operator.

By default, this property returns the numbers of dimensions of the parameters used for the operator creation. If the parameter sizes for an operator subclass are fixed, this property can be overwritten to return the fixed value.

#### Returns

Number of dimensions for each trainable parameter.

#### Return type

tuple

```
num_params = 3
```

#### $num_wires = 2$

Number of wires the operator acts on.

#### parameter\_frequencies

Returns the frequencies for each operator parameter with respect to an expectation value of the form  $\langle \psi | U(\mathbf{p})^{\dagger} \hat{O} U(\mathbf{p}) | \psi \rangle$ .

These frequencies encode the behaviour of the operator  $U(\mathbf{p})$  on the value of the expectation value as the parameters are modified. For more details, please see the pennylane. fourier module.

#### Returns

Tuple of frequencies for each parameter. Note that only non-negative frequency values are returned.

#### Return type

list[tuple[int or float]]

## **Example**

```
>>> op = qml.CRot(0.4, 0.1, 0.3, wires=[0, 1])
>>> op.parameter_frequencies
[(0.5, 1), (0.5, 1), (0.5, 1)]
```

For operators that define a generator, the parameter frequencies are directly related to the eigenvalues of the generator:

```
>>> op = qml.ControlledPhaseShift(0.1, wires=[0, 1])
>>> op.parameter_frequencies
[(1,)]
>>> gen = qml.generator(op, format="observable")
>>> gen_eigvals = qml.eigvals(gen)
>>> qml.gradients.eigvals_to_frequencies(tuple(gen_eigvals))
(1.0,)
```

For more details on this relationship, see eigvals\_to\_frequencies().

## parameters

Trainable parameters that the operator depends on.

## pauli\_rep

A PauliSentence representation of the Operator, or None if it doesn't have one.

#### wires

Wires that the operator acts on.

#### Returns

wires

## **Return type**

Wires

| adjoint()                                              | Create an operation that is the adjoint of this one.                                              |
|--------------------------------------------------------|---------------------------------------------------------------------------------------------------|
| <pre>compute_decomposition(*params[, wires])</pre>     | Representation of the operator as a product of other                                              |
| paramoti, wheely                                       | operators (static method).                                                                        |
| <pre>compute_diagonalizing_gates(*params, wires,</pre> | Sequence of gates that diagonalize the operator in the                                            |
| )                                                      | computational basis (static method).                                                              |
| <pre>compute_eigvals(*params, **hyperparams)</pre>     | Eigenvalues of the operator in the computational ba-                                              |
|                                                        | sis (static method).                                                                              |
| <pre>compute_matrix(phi_0, phi_1, theta)</pre>         | Representation of the operator as a canonical matrix                                              |
| <pre>compute_sparse_matrix(*params, **hyper-</pre>     | in the computational basis (static method).  Representation of the operator as a sparse matrix in |
| params)                                                | the computational basis (static method).                                                          |
| decomposition()                                        | Representation of the operator as a product of other                                              |
|                                                        | operators.                                                                                        |
| diagonalizing_gates()                                  | Sequence of gates that diagonalize the operator in the                                            |
|                                                        | computational basis.                                                                              |
| eigvals()                                              | Eigenvalues of the operator in the computational ba-                                              |
|                                                        | sis.                                                                                              |
| expand()                                               | Returns a tape that contains the decomposition of the                                             |
|                                                        | operator.                                                                                         |
| <pre>generator()</pre>                                 | Generator of an operator that is in single-parameter-<br>form.                                    |
| label([decimals, base_label, cache])                   | A customizable string representation of the operator.                                             |
| map_wires(wire_map)                                    | Returns a copy of the current operator with its wires                                             |
| pp)                                                    | changed according to the given wire map.                                                          |
| <pre>matrix([wire_order])</pre>                        | Representation of the operator as a matrix in the com-                                            |
|                                                        | putational basis.                                                                                 |
| pow(z)                                                 | A list of new operators equal to this one raised to the                                           |
|                                                        | given power.                                                                                      |
| queue([context])                                       | Append the operator to the Operator queue.                                                        |
| simplify()                                             | Reduce the depth of nested operators to the minimum.                                              |
| <pre>single_qubit_rot_angles()</pre>                   | The parameters required to implement a single-qubit                                               |
| change matrix([wire order])                            | gate as an equivalent Rot gate, up to a global phase.                                             |
| <pre>sparse_matrix([wire_order])</pre>                 | Representation of the operator as a sparse matrix in the computational basis.                     |
| terms()                                                | Representation of the operator as a linear combina-                                               |
| CCIMO()                                                | tion of other operators.                                                                          |
| validate_subspace(subspace)                            | Validate the subspace for qutrit operations.                                                      |
|                                                        | 1 1 1 1 1 1 1 1 1 1 1 1 1 1 1 1 1 1 1 1                                                           |

## adjoint()

20 Chapter 2. Tutorials

Create an operation that is the adjoint of this one.

Adjointed operations are the conjugated and transposed version of the original operation. Adjointed ops are equivalent to the inverted operation for unitary gates.

#### **Returns**

The adjointed operation.

static compute\_decomposition(\*params, wires=None, \*\*hyperparameters)

Representation of the operator as a product of other operators (static method).

$$O = O_1 O_2 \dots O_n$$
.

**Note:** Operations making up the decomposition should be queued within the compute\_decomposition method.

#### See also:

decomposition().

#### **Parameters**

- \*params (list) trainable parameters of the operator, as stored in the parameters attribute
- wires (Iterable[Any], Wires) wires that the operator acts on
- **\*\*hyperparams** (*dict*) non-trainable hyperparameters of the operator, as stored in the hyperparameters attribute

#### Returns

decomposition of the operator

#### **Return type**

list[Operator]

#### static compute\_diagonalizing\_gates(\*params, wires, \*\*hyperparams)

Sequence of gates that diagonalize the operator in the computational basis (static method).

Given the eigendecomposition  $O = U\Sigma U^{\dagger}$  where  $\Sigma$  is a diagonal matrix containing the eigenvalues, the sequence of diagonalizing gates implements the unitary  $U^{\dagger}$ .

The diagonalizing gates rotate the state into the eigenbasis of the operator.

## See also:

diagonalizing\_gates().

#### **Parameters**

- ullet params (list) trainable parameters of the operator, as stored in the parameters attribute
- wires (Iterable[Any], Wires) wires that the operator acts on
- **hyperparams** (dict) non-trainable hyperparameters of the operator, as stored in the hyperparameters attribute

#### Returns

list of diagonalizing gates

### Return type

list[.Operator]

#### static compute\_eigvals(\*params, \*\*hyperparams)

Eigenvalues of the operator in the computational basis (static method).

If diagonalizing\_gates are specified and implement a unitary  $U^{\dagger}$ , the operator can be reconstructed as

$$O = U\Sigma U^{\dagger}$$
.

where  $\Sigma$  is the diagonal matrix containing the eigenvalues.

Otherwise, no particular order for the eigenvalues is guaranteed.

#### See also:

Operator.eigvals() and qml.eigvals()

#### **Parameters**

- \*params (list) trainable parameters of the operator, as stored in the parameters attribute
- **\*\*hyperparams** (*dict*) non-trainable hyperparameters of the operator, as stored in the hyperparameters attribute

#### Returns

eigenvalues

#### Return type

tensor\_like

#### static compute\_matrix(phi\_0, phi\_1, theta)

Representation of the operator as a canonical matrix in the computational basis (static method).

The canonical matrix is the textbook matrix representation that does not consider wires. Implicitly, this assumes that the wires of the operator correspond to the global wire order.

#### See also:

Operator.matrix() and qml.matrix()

## **Parameters**

- \*params (list) trainable parameters of the operator, as stored in the parameters attribute
- **\*\*hyperparams** (*dict*) non-trainable hyperparameters of the operator, as stored in the hyperparameters attribute

#### Returns

matrix representation

## Return type

tensor\_like

22 Chapter 2. Tutorials

#### static compute\_sparse\_matrix(\*params, \*\*hyperparams)

Representation of the operator as a sparse matrix in the computational basis (static method).

The canonical matrix is the textbook matrix representation that does not consider wires. Implicitly, this assumes that the wires of the operator correspond to the global wire order.

#### See also:

sparse\_matrix()

#### **Parameters**

- \*params (list) trainable parameters of the operator, as stored in the parameters attribute
- $\bullet$  \*\*hyperparams (dict) non-trainable hyperparameters of the operator, as stored in the hyperparameters attribute

#### Returns

sparse matrix representation

#### **Return type**

scipy.sparse.\_csr.csr\_matrix

#### decomposition()

Representation of the operator as a product of other operators.

$$O = O_1 O_2 \dots O_n$$

A DecompositionUndefinedError is raised if no representation by decomposition is defined.

#### See also:

compute\_decomposition().

#### Returns

decomposition of the operator

## Return type

list[Operator]

#### diagonalizing\_gates()

Sequence of gates that diagonalize the operator in the computational basis.

Given the eigendecomposition  $O=U\Sigma U^{\dagger}$  where  $\Sigma$  is a diagonal matrix containing the eigenvalues, the sequence of diagonalizing gates implements the unitary  $U^{\dagger}$ .

The diagonalizing gates rotate the state into the eigenbasis of the operator.

 $\label{lem:control_problem} A \ \mbox{\tt DiagGatesUndefinedError} \ \ is \ raised \ \ if \ no \ representation \ by \ decomposition \ \ is \ defined.$ 

#### See also:

compute\_diagonalizing\_gates().

#### Returns

a list of operators

#### Return type

list[.Operator] or None

#### eigvals()

Eigenvalues of the operator in the computational basis.

If diagonalizing\_gates are specified and implement a unitary  $U^{\dagger}$ , the operator can be reconstructed as

$$O = U\Sigma U^{\dagger}$$
,

where  $\Sigma$  is the diagonal matrix containing the eigenvalues.

Otherwise, no particular order for the eigenvalues is guaranteed.

**Note:** When eigenvalues are not explicitly defined, they are computed automatically from the matrix representation. Currently, this computation is *not* differentiable.

A EigvalsUndefinedError is raised if the eigenvalues have not been defined and cannot be inferred from the matrix representation.

#### See also:

compute\_eigvals()

#### **Returns**

eigenvalues

#### **Return type**

tensor like

#### expand()

Returns a tape that contains the decomposition of the operator.

#### Returns

quantum tape

#### **Return type**

.QuantumTape

## generator()

Generator of an operator that is in single-parameter-form.

For example, for operator

$$U(\phi) = e^{i\phi(0.5Y + Z \otimes X)}$$

we get the generator

```
>>> U.generator()
  (0.5) [Y0]
+ (1.0) [Z0 X1]
```

The generator may also be provided in the form of a dense or sparse Hamiltonian (using Hermitian and SparseHamiltonian respectively).

The default value to return is None, indicating that the operation has no defined generator.

**label**(decimals=None, base\_label=None, cache=None)

A customizable string representation of the operator.

#### **Parameters**

- **decimals=None** (*int*) If None, no parameters are included. Else, specifies how to round the parameters.
- base\_label=None (str) overwrite the non-parameter component of the label
- **cache=None** (*dict*) dictionary that carries information between label calls in the same drawing

#### Returns

label to use in drawings

### Return type

str

#### **Example:**

```
>>> op = qml.RX(1.23456, wires=0)
>>> op.label()
"RX"
>>> op.label(base_label="my_label")
"my_label"
>>> op = qml.RX(1.23456, wires=0, id="test_data")
>>> op.label()
"RX("test_data")"
>>> op.label(decimals=2)
"RX\n(1.23,"test_data")"
>>> op.label(base_label="my_label")
"my_label("test_data")"
>>> op.label(decimals=2, base_label="my_label")
"my_label\n(1.23,"test_data")"
>>> op.label\n(1.23,"test_data")"
```

If the operation has a matrix-valued parameter and a cache dictionary is provided, unique matrices will be cached in the 'matrices' key list. The label will contain the index of the matrix in the 'matrices' list.

```
>>> op2 = qml.QubitUnitary(np.eye(2), wires=0)
>>> cache = {'matrices': []}
>>> op2.label(cache=cache)
'U(M0)'
>>> cache['matrices']
[tensor([[1., 0.],
[0., 1.]], requires_grad=True)]
>>> op3 = qml.QubitUnitary(np.eye(4), wires=(0,1))
>>> op3.label(cache=cache)
'U(M1)'
>>> cache['matrices']
[tensor([[1., 0.],
        [0., 1.]], requires_grad=True),
tensor([[1., 0., 0., 0.],
        [0., 1., 0., 0.],
        [0., 0., 1., 0.],
        [0., 0., 0., 1.]], requires_grad=True)]
```

#### map\_wires(wire\_map: dict)

Returns a copy of the current operator with its wires changed according to the given wire map.

## **Parameters**

wire\_map (dict) – dictionary containing the old wires as keys and the new wires as values

#### Returns

new operator

#### **Return type**

.Operator

```
matrix(wire_order=None)
```

Representation of the operator as a matrix in the computational basis.

If wire\_order is provided, the numerical representation considers the position of the operator's wires in the global wire order. Otherwise, the wire order defaults to the operator's wires.

If the matrix depends on trainable parameters, the result will be cast in the same autodifferentiation framework as the parameters.

A MatrixUndefinedError is raised if the matrix representation has not been defined.

#### See also:

compute\_matrix()

#### **Parameters**

wire\_order (Iterable) – global wire order, must contain all wire labels from the operator's wires

#### Returns

matrix representation

#### Return type

tensor\_like

```
pow(z) \rightarrow List[Operator]
```

A list of new operators equal to this one raised to the given power.

#### **Parameters**

**z** (*float*) – exponent for the operator

#### **Returns**

list[Operator]

queue(context=<class 'pennylane.queuing.QueuingManager'>)

Append the operator to the Operator queue.

```
simplify() \rightarrow Operator
```

Reduce the depth of nested operators to the minimum.

#### **Returns**

simplified operator

## Return type

.Operator

#### single\_qubit\_rot\_angles()

The parameters required to implement a single-qubit gate as an equivalent Rot gate, up to a global phase.

#### Returns

A list of values  $[\phi, \theta, \omega]$  such that  $RZ(\omega)RY(\theta)RZ(\phi)$  is equivalent to the original operation.

## **Return type**

tuple[float, float, float]

#### sparse\_matrix(wire\_order=None)

Representation of the operator as a sparse matrix in the computational basis.

If wire\_order is provided, the numerical representation considers the position of the operator's wires in the global wire order. Otherwise, the wire order defaults to the operator's wires.

A SparseMatrixUndefinedError is raised if the sparse matrix representation has not been defined.

#### See also:

compute\_sparse\_matrix()

#### **Parameters**

wire\_order (Iterable) – global wire order, must contain all wire labels from the operator's wires

#### **Returns**

sparse matrix representation

#### **Return type**

scipy.sparse.\_csr.csr\_matrix

#### terms()

Representation of the operator as a linear combination of other operators.

$$O = \sum_{i} c_i O_i$$

A TermsUndefinedError is raised if no representation by terms is defined.

#### Returns

list of coefficients  $c_i$  and list of operations  $O_i$ 

## Return type

tuple[list[tensor\_like or float], list[.Operation]]

#### static validate\_subspace(subspace)

Validate the subspace for qutrit operations.

This method determines whether a given subspace for qutrit operations is defined correctly or not. If not, a *ValueError* is thrown.

#### **Parameters**

**subspace** (tuple[int]) – Subspace to check for correctness

#### **BraketAwsAhsDevice**

class BraketAwsAhsDevice(wires: int | Iterable, device\_arn: str, s3\_destination\_folder: S3DestinationFolder | None = None, \*, poll\_timeout\_seconds: float = 432000, poll\_interval\_seconds: float = 1, shots: int | Shots = Shots.DEFAULT, aws\_session: AwsSession | None = None)

Bases: BraketAhsDevice

Amazon Braket AHS device for hardware in PennyLane.

More information about AHS and the capabilities of the hardware can be found in the Amazon Braket Developer Guide.

#### **Parameters**

- wires (int or Iterable[int, str]) Number of subsystems represented by the device, or iterable that contains unique labels for the subsystems as numbers (i.e., [-1, 0, 2]) or strings (['ancilla', 'q1', 'q2']).
- device\_arn (str) The ARN identifying the AwsDevice to be used to run circuits; The
  corresponding AwsDevice must support analog Hamiltonian simulation. You can get device
  ARNs from the Amazon Braket console or from the Amazon Braket Developer Guide.
- **s3\_destination\_folder** (AwsSession.S3DestinationFolder) Name of the S3 bucket and folder, specified as a tuple.
- poll\_timeout\_seconds (float) Total time in seconds to wait for results before timing out
- **poll\_interval\_seconds** (*float*) The polling interval for results in seconds.
- **shots** (*int or Shots.DEFAULT*) Number of executions to run to aquire measurements. Default: Shots.DEFAULT
- aws\_session (Optional[AwsSession]) An AwsSession object created to manage interactions with AWS services, to be supplied if extra control is desired. Default: None

**Note:** It is important to keep track of units when specifying electromagnetic pulses for hardware control. The frequency and amplitude provided in PennyLane for Rydberg atom systems are expected to be in units of MHz, time in microseconds, phase in radians, and distance in micrometers. All of these will be converted to SI units internally as needed for upload to the hardware, and frequency will be converted to angular frequency (multiplied by  $2\pi$ ).

When reading hardware specifications from the Braket backend, bear in mind that all units are SI and frequencies are in rad/s. This conversion is done when creating a pulse program for upload, and units in the PennyLane functions should follow the conventions specified in the PennyLane docs to ensure correct unit conversion. See rydberg\_interaction and rydberg\_drive in Pennylane for specification of expected input units, and examples for creating hardware compatible ParametrizedEvolution operators in PennyLane.

28 Chapter 2. Tutorials

| analytic author  circuit_hash hardware_capabilities measurement_map num_executions name  num_executions hardware apabilities obs_queue observables op_queue operations parameters measure register result settings short_name shot_vector  Returns the shot vector, a sparse representation of the shot sequence used by the device when evaluating QNodes. Number of circuit evaluations for the device queue that depend on it.  Returns the state vector of the circuit prior to measurement.  Returns the state vector of the circuit prior to measurement.  Returns the state vector of the circuit prior to measurement.  Returns the stopping_condition task  version  wire_map  Ordered dictionary that defines the map from user-provided wire labels to the wire labels used on this device  All wires that can be addressed on this device  Whether shots is None or not.  Whether shots is None or not.  Whether shots is not we accused by the device when evaluating QNodes.  Number of circuit evaluations/random samples used to estimate expectation values of observables  Returns the state vector of the circuit prior to measurement.  Returns the stopping condition for the device.                                                                                                    |                       |                                                      |
|----------------------------------------------------------------------------------------------------|-----------------------|------------------------------------------------------|
| author  circuit_hash                                                                                                    | ahs_program           |                                                      |
| circuit_hash       The hash of the circuit upon the last execution.         hardware_capabilities       Dictionary of hardware capabilities for the hardware device         measurement_map       Mapping used to override the logic of measurement processes.         name       Number of times this device is executed by the evaluation of QNodes running on this device         obs_queue       The observables to be measured and returned.         op_queue       The operation queue to be applied.         operations       Mapping from free parameter index to the list of Operations in the device queue that depend on it.         parameters       Mapping from free parameter index to the list of Operations in the device queue that depend on it.         register       Register a virtual subclass of an ABC.         result       Dictionary of constants set by the hardware.         short_name       Short_name         shots       Returns the shot vector, a sparse representation of the shot sequence used by the device when evaluating QNodes.         Number of circuit evaluations/random samples used to estimate expectation values of observables         state       Returns the state vector of the circuit prior to measurement.         stopping_condition       Returns the stopping condition for the device.         wire_map       Ordered dictionary that defines the map from user-provided wire labels to the wire labels used on this device                                                                                                    | analytic              | Whether shots is None or not.                        |
| hardware_capabilities         Dictionary of hardware capabilities for the hardware device           measurement_map         Mapping used to override the logic of measurement processes.           name         Number of times this device is executed by the evaluation of QNodes running on this device observables           obs_queue         The observables to be measured and returned.           op_queue operations         Mapping from free parameter index to the list of Operations in the device queue that depend on it.           parameters         Mapping from free parameter index to the list of Operations in the device queue that depend on it.           settings         Dictionary of constants set by the hardware.           settings         Dictionary of constants set by the hardware.           shot_vector         Returns the shot vector, a sparse representation of the shot sequence used by the device when evaluating QNodes.           shots         Number of circuit evaluations/random samples used to estimate expectation values of observables           state         Returns the state vector of the circuit prior to measurement.           stopping_condition         Returns the stopping condition for the device.           wersion         Wire_map           Ordered dictionary that defines the map from user-provided wire labels to the wire labels used on this device                                                                                                    | author                |                                                      |
| device  Mapping used to override the logic of measurement processes.  name  num_executions  Number of times this device is executed by the evaluation of QNodes running on this device obs_queue observables  op_queue operations  parameters  Mapping from free parameter index to the list of Operations in the device queue that depend on it.  pennylane_requires  register  Register a virtual subclass of an ABC.  settings  short_name  shot_vector  Returns the shot vector, a sparse representation of the shot sequence used by the device when evaluating QNodes.  Number of circuit evaluations/random samples used to estimate expectation values of observables  state  Returns the state vector of the circuit prior to measurement.  stopping_condition task  version  wire_map  Ordered dictionary that defines the map from user-provided wire labels to the wire labels used on this device                                                                                                    | circuit_hash          |                                                      |
| name  num_executions  Number of times this device is executed by the evaluation of QNodes running on this device obs_queue observables  op_queue operations  The operation queue to be applied.  operations  parameters  Mapping from free parameter index to the list of Operations in the device queue that depend on it.  pennylane_requires  register result  Settings Dictionary of constants set by the hardware.  short_name  shot_vector  Returns the shot vector, a sparse representation of the shot sequence used by the device when evaluating QNodes. Number of circuit evaluations/random samples used to estimate expectation values of observables state Returns the state vector of the circuit prior to measurement. stopping_condition task  version  wire_map  Ordered dictionary that defines the map from user-provided wire labels to the wire labels used on this device                                                                                                    | hardware_capabilities | device                                               |
| num_executions       Number of times this device is executed by the evaluation of QNodes running on this device         obs_queue       The observables to be measured and returned.         op_queue operations       The operation queue to be applied.         parameters       Mapping from free parameter index to the list of Operations in the device queue that depend on it.         register       Register a virtual subclass of an ABC.         result       Dictionary of constants set by the hardware.         short_name       Returns the shot vector, a sparse representation of the shot sequence used by the device when evaluating QNodes.         shots       Number of circuit evaluations/random samples used to estimate expectation values of observables         state       Returns the state vector of the circuit prior to measurement.         stopping_condition       Returns the stopping condition for the device.         wire_map       Ordered dictionary that defines the map from user-provided wire labels to the wire labels used on this device                                                                                                    | measurement_map       |                                                      |
| uation of QNodes running on this device  obs_queue observables  The observables to be measured and returned.  op_queue operations  parameters                                                                                                    | name                  |                                                      |
| observables  op_queue                                                                                                    | num_executions        |                                                      |
| op_queue operations  parameters  Mapping from free parameter index to the list of Operations in the device queue that depend on it.  pennylane_requires  register result  Settings short_name  Shot_vector  Returns the shot vector, a sparse representation of the shot sequence used by the device when evaluating QNodes.  Number of circuit evaluations/random samples used to estimate expectation values of observables  state Returns the state vector of the circuit prior to measurement.  stopping_condition task  version  Wire_map  Ordered dictionary that defines the map from user-provided wire labels to the wire labels used on this device                                                                                                    | _                     | The observables to be measured and returned.         |
| parameters  Mapping from free parameter index to the list of Operations in the device queue that depend on it.  pennylane_requires  register  Register a virtual subclass of an ABC.  result  settings  Short_name  Shot_vector  Returns the shot vector, a sparse representation of the shot sequence used by the device when evaluating QNodes.  Shots  Number of circuit evaluations/random samples used to estimate expectation values of observables  state  Returns the state vector of the circuit prior to measurement.  stopping_condition  Returns the stopping condition for the device.  task  version  Ordered dictionary that defines the map from user-provided wire labels to the wire labels used on this device                                                                                                    | observables           |                                                      |
| parameters  Mapping from free parameter index to the list of Operations in the device queue that depend on it.  pennylane_requires  register Register a virtual subclass of an ABC.  result  settings Dictionary of constants set by the hardware.  short_name  shot_vector Returns the shot vector, a sparse representation of the shot sequence used by the device when evaluating QNodes.  shots Number of circuit evaluations/random samples used to estimate expectation values of observables  state Returns the state vector of the circuit prior to measurement.  stopping_condition Returns the stopping condition for the device.  task  version  wire_map Ordered dictionary that defines the map from user-provided wire labels to the wire labels used on this device                                                                                                    |                       | The operation queue to be applied.                   |
| Operations in the device queue that depend on it.  pennylane_requires  register     Register a virtual subclass of an ABC.  result  Settings     Dictionary of constants set by the hardware.  short_name  shot_vector     Returns the shot vector, a sparse representation of the shot sequence used by the device when evaluating QNodes.  shots     Number of circuit evaluations/random samples used to estimate expectation values of observables  state     Returns the state vector of the circuit prior to measurement.  stopping_condition     Returns the stopping condition for the device.  task  version  Wire_map     Ordered dictionary that defines the map from user-provided wire labels to the wire labels used on this device                                                                                                    | operations            |                                                      |
| register       Register a virtual subclass of an ABC.         result       Dictionary of constants set by the hardware.         short_name       Returns the shot vector, a sparse representation of the shot sequence used by the device when evaluating QNodes.         shots       Number of circuit evaluations/random samples used to estimate expectation values of observables         state       Returns the state vector of the circuit prior to measurement.         stopping_condition       Returns the stopping condition for the device.         task       Version         wire_map       Ordered dictionary that defines the map from user-provided wire labels to the wire labels used on this device                                                                                                    | parameters            | 11 0 1                                               |
| result  settings short_name  Shot_vector Returns the shot vector, a sparse representation of the shot sequence used by the device when evaluating QNodes.  Shots Number of circuit evaluations/random samples used to estimate expectation values of observables  state Returns the state vector of the circuit prior to measurement.  stopping_condition task  version  Ordered dictionary that defines the map from user-provided wire labels to the wire labels used on this device                                                                                                    | pennylane_requires    |                                                      |
| settings       Dictionary of constants set by the hardware.         short_name       Returns the shot vector, a sparse representation of the shot sequence used by the device when evaluating QNodes.         shots       Number of circuit evaluations/random samples used to estimate expectation values of observables         state       Returns the state vector of the circuit prior to measurement.         stopping_condition       Returns the stopping condition for the device.         task       Version         wire_map       Ordered dictionary that defines the map from user-provided wire labels to the wire labels used on this device                                                                                                    | _                     | Register a virtual subclass of an ABC.               |
| short_name  Shot_vector  Returns the shot vector, a sparse representation of the shot sequence used by the device when evaluating QNodes.  Shots  Number of circuit evaluations/random samples used to estimate expectation values of observables  State  Returns the state vector of the circuit prior to measurement.  Stopping_condition  Returns the stopping condition for the device.  wire_map  Ordered dictionary that defines the map from user-provided wire labels to the wire labels used on this device                                                                                                    | result                |                                                      |
| Shot_vector  Returns the shot vector, a sparse representation of the shot sequence used by the device when evaluating QNodes.  Shots  Number of circuit evaluations/random samples used to estimate expectation values of observables  State  Returns the state vector of the circuit prior to measurement.  Stopping_condition  Returns the stopping condition for the device.  **Testimate of the circuit prior to measurement of the circuit prior to measurement.  **Testimate of the circuit prior to measurement of the device of the circuit prior to measurement.  **Testimate of the circuit prior to measurement of the device of the circuit prior to measurement.  **Testimate of the circuit prior to measurement of the device of the circuit prior to measurement.  **Testimate of the circuit prior to measurement of the device of the circuit prior to measurement.  **Testimate of the circuit prior to measurement.  **Testimate of the circuit prior to measu | settings              | Dictionary of constants set by the hardware.         |
| shot sequence used by the device when evaluating QNodes.  Shots  Number of circuit evaluations/random samples used to estimate expectation values of observables  State  Returns the state vector of the circuit prior to measurement.  Stopping_condition  Returns the stopping condition for the device.   version  Ordered dictionary that defines the map from user-provided wire labels to the wire labels used on this device                                                                                                    | short_name            |                                                      |
| to estimate expectation values of observables  Returns the state vector of the circuit prior to measurement.  stopping_condition Returns the stopping condition for the device.  task  version  Ordered dictionary that defines the map from user-provided wire labels to the wire labels used on this device                                                                                                    | shot_vector           | shot sequence used by the device when evaluating     |
| surement.  stopping_condition Returns the stopping condition for the device.  task  version  Ordered dictionary that defines the map from user- provided wire labels to the wire labels used on this device                                                                                                    | shots                 |                                                      |
| <pre>version  wire_map Ordered dictionary that defines the map from user- provided wire labels to the wire labels used on this device</pre>                                                                                                    | state                 | -                                                    |
| version  wire_map  Ordered dictionary that defines the map from user-provided wire labels to the wire labels used on this device                                                                                                    | stopping_condition    | Returns the stopping condition for the device.       |
| Wire_map  Ordered dictionary that defines the map from user-provided wire labels to the wire labels used on this device                                                                                                    |                       |                                                      |
| provided wire labels to the wire labels used on this device                                                                                                    | version               |                                                      |
| wires All wires that can be addressed on this device                                                                                                    | wire_map              | provided wire labels to the wire labels used on this |
|                                                                                                    | wires                 | All wires that can be addressed on this device       |

## ahs\_program

## analytic

Whether shots is None or not. Kept for backwards compatability.

author = 'Xanadu Inc.'

#### circuit\_hash

The hash of the circuit upon the last execution.

This can be used by devices in *apply()* for parametric compilation.

## hardware\_capabilities

Dictionary of hardware capabilities for the hardware device

#### measurement\_map = {}

Mapping used to override the logic of measurement processes. The dictionary maps a measurement class to a string containing the name of a device's method that overrides the measurement process. The method defined by the device should have the following arguments:

- measurement (MeasurementProcess): measurement to override
- shot\_range (tuple[int]): 2-tuple of integers specifying the range of samples to use. If not specified, all samples are used.
- bin\_size (int): Divides the shot range into bins of size bin\_size, and returns the measurement statistic separately over each bin. If not provided, the entire shot range is treated as a single bin.

**Note:** When overriding the logic of a MeasurementTransform, the method defined by the device should only have a single argument:

• tape: quantum tape to transform

#### **Example:**

Let's create a device that inherits from DefaultQubitLegacy and overrides the logic of the *qml.sample* measurement. To do so we will need to update the measurement\_map dictionary:

```
class NewDevice(DefaultQubitLegacy):
    def __init__(self, wires, shots):
        super().__init__(wires=wires, shots=shots)
        self.measurement_map[SampleMP] = "sample_measurement"

    def sample_measurement(self, measurement, shot_range=None, bin_size=None):
        return 2
```

```
>>> dev = NewDevice(wires=2, shots=1000)
>>> @qml.qnode(dev)
... def circuit():
... return qml.sample()
>>> circuit()
tensor(2, requires_grad=True)
```

#### name = 'Braket Device for AHS in PennyLane'

#### num\_executions

Number of times this device is executed by the evaluation of QNodes running on this device

#### Returns

number of executions

#### **Return type**

int

#### obs\_queue

The observables to be measured and returned.

Note that this property can only be accessed within the execution context of execute().

#### Raises

**ValueError** – if outside of the execution context

## Returns

list[~.operation.Observable]

```
observables = {'Hadamard', 'Hermitian', 'Identity', 'PauliX', 'PauliY', 'PauliZ', 'Prod', 'Projector', 'Sprod', 'Sum'}
```

#### op\_queue

The operation queue to be applied.

Note that this property can only be accessed within the execution context of execute().

#### Raises

**ValueError** – if outside of the execution context

#### Returns

list[~.operation.Operation]

```
operations = {'ParametrizedEvolution'}
```

#### parameters

Mapping from free parameter index to the list of Operations in the device queue that depend on it.

Note that this property can only be accessed within the execution context of execute().

#### Raises

**ValueError** – if outside of the execution context

#### Returns

the mapping

#### Return type

dict[int->list[ParameterDependency]]

```
pennylane_requires = '>=0.30.0'
```

register

#### result

#### settinas

Dictionary of constants set by the hardware.

Used to enable initializing hardware-consistent Hamiltonians by saving all the values that would need to be passed, i.e.:

```
>>> dev_remote = qml.device('braket.aws.ahs', wires=3)
>>> dev_pl = qml.device('default.qubit', wires=3)
>>> settings = dev_remote.settings
>>> H_int = qml.pulse.rydberg_rydberg_interaction(coordinates, **settings)
```

By passing the settings from the remote device to rydberg\_interaction, an H\_int Hamiltonian term is created using the constants specific to the hardware. This is relevant for simulating the hardware in PennyLane on the default.qubit device.

```
short_name = 'braket.aws.ahs'
```

#### shot\_vector

Returns the shot vector, a sparse representation of the shot sequence used by the device when evaluating QNodes.

#### Example

```
>>> dev = qml.device("default.qubit.legacy", wires=2, shots=[3, 1, 2, 2, 2, 2, 2, 2, 2, 46, 1, 1, 5, 12, 10, 10])
>>> dev.shots
57
>>> dev.shot_vector
[ShotCopies(3 shots x 1),
ShotCopies(1 shots x 1),
ShotCopies(2 shots x 4),
ShotCopies(6 shots x 1),
ShotCopies(6 shots x 2),
ShotCopies(1 shots x 2),
ShotCopies(5 shots x 1),
ShotCopies(12 shots x 1),
ShotCopies(10 shots x 2)]
```

The sparse representation of the shot sequence is returned, where tuples indicate the number of times a shot integer is repeated.

#### **Type**

list[ShotCopies]

#### shots

Number of circuit evaluations/random samples used to estimate expectation values of observables

#### state

Returns the state vector of the circuit prior to measurement.

**Note:** Only state vector simulators support this property. Please see the plugin documentation for more details.

#### stopping\_condition

Returns the stopping condition for the device. The returned function accepts a queuable object (including a PennyLane operation and observable) and returns True if supported by the device.

#### **Type**

.BooleanFn

## task

```
version = '0.34.0'
```

#### wire\_map

Ordered dictionary that defines the map from user-provided wire labels to the wire labels used on this device

#### wires

All wires that can be addressed on this device

| access_state([wires])                                  | Check that the device has access to an internal state and return it if available. |
|--------------------------------------------------------|-----------------------------------------------------------------------------------|
| active_wires(operators)                                | Returns the wires acted on by a set of operators.                                 |
| adjoint_jacobian(tape[, starting_state,])              | Implements the adjoint method outlined in Jones and                               |
| aujozne_jacoszan(mpo[, sanung_sano,])                  | Gacon to differentiate an input tape.                                             |
| <pre>analytic_probability([wires])</pre>               | Return the (marginal) probability of each computa-                                |
|                                                        | tional basis state from the last run of the device.                               |
| apply(operations, **kwargs)                            | Convert the pulse operation to an AHS program and                                 |
| 611 ) (11 m 1 m 6 m                                    | run on the connected device                                                       |
| batch_execute(circuits)                                | Execute a batch of quantum circuits on the device.                                |
| batch_transform(circuit)                               | Apply a differentiable batch transform for preprocess-                            |
| (                                                      | ing a circuit prior to execution.                                                 |
| capabilities()                                         | Get the capabilities of this device class.                                        |
| check_validity(queue, observables)                     | Checks whether the operations and observables in                                  |
|                                                        | queue are all supported by the device.                                            |
| classical_shadow(obs, circuit)                         | Returns the measured bits and recipes in the classical                            |
|                                                        | shadow protocol.                                                                  |
| <pre>create_ahs_program(evolution)</pre>               | Create AHS program for upload to hardware from a                                  |
| (3.0.000)                                              | ParametrizedEvolution                                                             |
| custom_expand(fn)                                      | Register a custom expansion function for the device.                              |
| <pre>default_expand_fn(circuit[, max_expansion])</pre> | Method for expanding or decomposing an input cir-                                 |
|                                                        | cuit.                                                                             |
| <pre>define_wire_map(wires)</pre>                      | Create the map from user-provided wire labels to the                              |
|                                                        | wire labels used by the device.                                                   |
| density_matrix(wires)                                  | Returns the reduced density matrix over the given                                 |
| (                                                      | wires.                                                                            |
| <pre>estimate_probability([wires, shot_range,])</pre>  | Return the estimated probability of each computa-                                 |
|                                                        | tional basis state using the generated samples.                                   |
| execute(circuit, **kwargs)                             | It executes a queue of quantum operations on the de-                              |
| ( · · · · · · · · · · · · · ·                          | vice and then measure the given observables.                                      |
| <pre>execute_and_gradients(circuits[, method])</pre>   | Execute a batch of quantum circuits on the device,                                |
| 3/                                                     | and return both the results and the gradients.                                    |
| execution_context()                                    | The device execution context used during calls to                                 |
|                                                        | execute().                                                                        |
| <pre>expand_fn(circuit[, max_expansion])</pre>         | Method for expanding or decomposing an input cir-                                 |
| * (                                                    | cuit.                                                                             |
| <pre>expval(observable[, shot_range, bin_size])</pre>  | Returns the expectation value of observable on spec-                              |
| *                                                      | ified wires.                                                                      |
| <pre>generate_basis_states(num_wires[, dtype])</pre>   | Generates basis states in binary representation ac-                               |
| 5                                                      | cording to the number of wires specified.                                         |
| <pre>generate_samples()</pre>                          | Returns the computational basis samples measured                                  |
| J                                                      | for all wires.                                                                    |
| <pre>gradients(circuits[, method])</pre>               | Return the gradients of a batch of quantum circuits on                            |
| ,                                                      | the device.                                                                       |
| <pre>map_wires(wires)</pre>                            | Map the wire labels of wires using this device's wire                             |
| *                                                      | map.                                                                              |
| <pre>marginal_prob(prob[, wires])</pre>                | Return the marginal probability of the computational                              |
| 2 <u>-1</u> (I I)                                      | basis states by summing the probabilities on the non-                             |
|                                                        | specified wires.                                                                  |
| <pre>mutual_info(wires0, wires1, log_base)</pre>       | Returns the mutual information prior to measure-                                  |
|                                                        | ment:                                                                             |
|                                                        | continues on next page                                                            |

continues on next page

Table 1 – continued from previous page

| order_wires(subset_wires)                                | Given some subset of device wires return a Wires object with the same wires; sorted according to the device wire map. |
|----------------------------------------------------------|----------------------------------------------------------------------------------------------------|
| <pre>post_apply()</pre>                                  | Called during <i>execute()</i> after the individual operations have been executed.                                    |
| <pre>post_measure()</pre>                                | Called during <i>execute()</i> after the individual observables have been measured.                                   |
| <pre>pre_apply()</pre>                                   | Called during <i>execute()</i> before the individual operations are executed.                                         |
| <pre>pre_measure()</pre>                                 | Called during <i>execute()</i> before the individual observables are measured.                                        |
| <pre>probability([wires, shot_range, bin_size])</pre>    | Return either the analytic probability or estimated probability of each computational basis state.                    |
| reset()                                                  | Reset the backend state.                                                                                              |
| <pre>sample(observable[, shot_range, bin_size,])</pre>   | Return samples of an observable.                                                                                      |
| <pre>sample_basis_states(number_of_states,)</pre>        | Sample from the computational basis states based on the state probability.                                            |
| shadow_expval(obs, circuit)                              | Compute expectation values using classical shadows in a differentiable manner.                                        |
| <pre>shot_vec_statistics(circuit)</pre>                  | Process measurement results from circuit execution using a device with a shot vector and return statistics.           |
| <pre>states_to_binary(samples, num_wires[, dtype])</pre> | Convert basis states from base 10 to binary representation.                                                           |
| <pre>statistics(circuit[, shot_range, bin_size])</pre>   | Process measurement results from circuit execution and return statistics.                                             |
| <pre>supports_observable(observable)</pre>               | Checks if an observable is supported by this device.<br>Raises a ValueError,                                          |
| <pre>supports_operation(operation)</pre>                 | Checks if an operation is supported by this device.                                                                   |
| <pre>var(observable[, shot_range, bin_size])</pre>       | Returns the variance of observable on specified wires.                                                                |
| vn_entropy(wires, log_base)                              | Returns the Von Neumann entropy prior to measurement.                                                                 |

# access\_state(wires=None)

Check that the device has access to an internal state and return it if available.

#### **Parameters**

wires (Wires) – wires of the reduced system

# Raises

**QuantumFunctionError** – if the device is not capable of returning the state

### Returns

the state or the density matrix of the device

# **Return type**

array or tensor

# static active\_wires(operators)

Returns the wires acted on by a set of operators.

# **Parameters**

**operators** (list[Operation]) – operators for which we are gathering the active wires

#### Returns

wires activated by the specified operators

34 Chapter 2. Tutorials

# Return type

Wires

adjoint\_jacobian(tape: QuantumTape, starting\_state=None, use\_device\_state=False)

Implements the adjoint method outlined in Jones and Gacon to differentiate an input tape.

After a forward pass, the circuit is reversed by iteratively applying adjoint gates to scan backwards through the circuit.

Note: The adjoint differentiation method has the following restrictions:

- As it requires knowledge of the statevector, only statevector simulator devices can be used.
- Only expectation values are supported as measurements.
- Does not work for parametrized observables like Hamiltonian or Hermitian.

#### **Parameters**

tape (.QuantumTape) - circuit that the function takes the gradient of

# **Keyword Arguments**

- **starting\_state** (*tensor\_like*) post-forward pass state to start execution with. It should be complex-valued. Takes precedence over use\_device\_state.
- **use\_device\_state** (*bool*) use current device state to initialize. A forward pass of the same circuit should be the last thing the device has executed. If a **starting\_state** is provided, that takes precedence.

#### **Returns**

the derivative of the tape with respect to trainable parameters. Dimensions are (len(observables), len(trainable\_params)).

# Return type

array or tuple[array]

#### Raises

**QuantumFunctionError** – if the input tape has measurements that are not expectation values or contains a multi-parameter operation aside from Rot

# analytic\_probability(wires=None)

Return the (marginal) probability of each computational basis state from the last run of the device.

PennyLane uses the convention  $|q_0, q_1, \dots, q_{N-1}\rangle$  where  $q_0$  is the most significant bit.

If no wires are specified, then all the basis states representable by the device are considered and no marginalization takes place.

**Note:** marginal\_prob() may be used as a utility method to calculate the marginal probability distribution.

#### **Parameters**

wires (Iterable[Number, str], Number, str, Wires) — wires to return marginal probabilities for. Wires not provided are traced out of the system.

### Returns

list of the probabilities

### Return type

array[float]

apply(operations: list[ParametrizedEvolution], \*\*kwargs)

Convert the pulse operation to an AHS program and run on the connected device

#### **Parameters**

#### batch\_execute(circuits)

Execute a batch of quantum circuits on the device.

The circuits are represented by tapes, and they are executed one-by-one using the device's execute method. The results are collected in a list.

For plugin developers: This function should be overwritten if the device can efficiently run multiple circuits on a backend, for example using parallel and/or asynchronous executions.

## **Parameters**

circuits (list[QuantumTape]) - circuits to execute on the device

#### Returns

list of measured value(s)

# Return type

list[array[float]]

### batch\_transform(circuit: QuantumTape)

Apply a differentiable batch transform for preprocessing a circuit prior to execution. This method is called directly by the QNode, and should be overwritten if the device requires a transform that generates multiple circuits prior to execution.

By default, this method contains logic for generating multiple circuits, one per term, of a circuit that terminates in expval(H), if the underlying device does not support Hamiltonian expectation values, or if the device requires finite shots.

**Warning:** This method will be tracked by autodifferentiation libraries, such as Autograd, JAX, Tensor-Flow, and Torch. Please make sure to use qml.math for autodiff-agnostic tensor processing if required.

#### **Parameters**

circuit (.QuantumTape) - the circuit to preprocess

# Returns

Returns a tuple containing the sequence of circuits to be executed, and a post-processing function to be applied to the list of evaluated circuit results.

#### Return type

tuple[Sequence[.QuantumTape], callable]

# classmethod capabilities()

Get the capabilities of this device class.

Inheriting classes that change or add capabilities must override this method, for example via

```
@classmethod
def capabilities(cls):
    capabilities = super().capabilities().copy()
    capabilities.update(
        supports_a_new_capability=True,
    )
    return capabilities
```

#### Returns

results

### Return type

dict[str->\*]

# check\_validity(queue, observables)

Checks whether the operations and observables in queue are all supported by the device.

#### **Parameters**

- **queue** (*Iterable[Operation]*) quantum operation objects which are intended to be applied on the device
- observables (Iterable[Observable]) observables which are intended to be evaluated on the device

#### Raises

**Exception** – if there are operations in the queue or observables that the device does not support

# classical\_shadow(obs, circuit)

Returns the measured bits and recipes in the classical shadow protocol.

The protocol is described in detail in the classical shadows paper. This measurement process returns the randomized Pauli measurements (the recipes) that are performed for each qubit and snapshot as an integer:

- 0 for Pauli X,
- · 1 for Pauli Y, and
- 2 for Pauli Z.

It also returns the measurement results (the bits); 0 if the 1 eigenvalue is sampled, and 1 if the -1 eigenvalue is sampled.

The device shots are used to specify the number of snapshots. If T is the number of shots and n is the number of qubits, then both the measured bits and the Pauli measurements have shape (T, n).

This implementation is device-agnostic and works by executing single-shot tapes containing randomized Pauli observables. Devices should override this if they can offer cleaner or faster implementations.

# See also:

classical\_shadow()

# **Parameters**

- **obs** (*ClassicalShadowMP*) The classical shadow measurement process
- circuit (QuantumTape) The quantum tape that is being executed

#### Returns

A tensor with shape (2, T, n), where the first row represents the measured bits and the second represents the recipes used.

# Return type

tensor\_like[int]

# create\_ahs\_program(evolution: ParametrizedEvolution)

Create AHS program for upload to hardware from a ParametrizedEvolution

#### **Parameters**

**evolution** (*ParametrizedEvolution*) – the PennyLane operator describing the pulse to be converted into an AnalogHamiltonianSimulation program

#### **Returns**

# a program containing the register and drive

information for running an AHS task on simulation or hardware

# Return type

AnalogHamiltonianSimulation

### custom\_expand(fn)

Register a custom expansion function for the device.

# Example

```
dev = qml.device("default.qubit.legacy", wires=2)

@dev.custom_expand
def my_expansion_function(self, tape, max_expansion=10):
    ...
    # can optionally call the default device expansion
    tape = self.default_expand_fn(tape, max_expansion=max_expansion)
    return tape
```

The custom device expansion function must have arguments self (the device object), tape (the input circuit to transform and execute), and max\_expansion (the number of times the circuit should be expanded).

The default *default\_expand\_fn()* method of the original device may be called. It is highly recommended to call this before returning, to ensure that the expanded circuit is supported on the device.

# default\_expand\_fn(circuit, max expansion=10)

Method for expanding or decomposing an input circuit. This method should be overwritten if custom expansion logic is required.

By default, this method expands the tape if:

- state preparation operations are called mid-circuit,
- nested tapes are present,
- · any operations are not supported on the device, or
- multiple observables are measured on the same wire.

### **Parameters**

• **circuit** (.QuantumTape) – the circuit to expand.

• max\_expansion (int) – The number of times the circuit should be expanded. Expansion occurs when an operation or measurement is not supported, and results in a gate decomposition. If any operations in the decomposition remain unsupported by the device, another expansion occurs.

#### Returns

The expanded/decomposed circuit, such that the device will natively support all operations.

### Return type

.QuantumTape

# define\_wire\_map(wires)

Create the map from user-provided wire labels to the wire labels used by the device.

The default wire map maps the user wire labels to wire labels that are consecutive integers.

However, by overwriting this function, devices can specify their preferred, non-consecutive and/or non-integer wire labels.

#### **Parameters**

wires (Wires) - user-provided wires for this device

### Returns

dictionary specifying the wire map

#### Return type

OrderedDict

# **Example**

#### density\_matrix(wires)

Returns the reduced density matrix over the given wires.

#### **Parameters**

wires (Wires) – wires of the reduced system

#### Returns

complex array of shape (2 \*\* len(wires), 2 \*\* len(wires)) representing the reduced density matrix of the state prior to measurement.

# Return type

array[complex]

# estimate\_probability(wires=None, shot\_range=None, bin\_size=None)

Return the estimated probability of each computational basis state using the generated samples.

# **Parameters**

- wires (Iterable[Number, str], Number, str, Wires) wires to calculate marginal probabilities for. Wires not provided are traced out of the system.
- **shot\_range** (tuple[int]) 2-tuple of integers specifying the range of samples to use. If not specified, all samples are used.
- bin\_size (int) Divides the shot range into bins of size bin\_size, and returns the measurement statistic separately over each bin. If not provided, the entire shot range is treated as a single bin.

#### Returns

list of the probabilities

# Return type

array[float]

# execute(circuit, \*\*kwargs)

It executes a queue of quantum operations on the device and then measure the given observables.

For plugin developers: instead of overwriting this, consider implementing a suitable subset of

- apply()
- generate\_samples()
- probability()

Additional keyword arguments may be passed to this method that can be utilised by apply(). An example would be passing the QNode hash that can be used later for parametric compilation.

#### **Parameters**

circuit (QuantumTape) - circuit to execute on the device

#### Raises

**QuantumFunctionError** – if the value of return\_type is not supported

#### Returns

measured value(s)

# Return type

array[float]

### execute\_and\_gradients(circuits, method='jacobian', \*\*kwargs)

Execute a batch of quantum circuits on the device, and return both the results and the gradients.

The circuits are represented by tapes, and they are executed one-by-one using the device's execute method. The results and the corresponding Jacobians are collected in a list.

For plugin developers: This method should be overwritten if the device can efficiently run multiple circuits on a backend, for example using parallel and/or asynchronous executions, and return both the results and the Jacobians.

### **Parameters**

- **circuits** (list[.tape.QuantumTape]) circuits to execute on the device
- method (str) the device method to call to compute the Jacobian of a single circuit
- \*\*kwargs keyword argument to pass when calling method

#### Returns

Tuple containing list of measured value(s) and list of Jacobians. Returned Jacobians should be of shape (output\_shape, num\_params).

# Return type

tuple[list[array[float]], list[array[float]]]

#### execution\_context()

40

The device execution context used during calls to execute().

You can overwrite this function to return a context manager in case your quantum library requires that; all operations and method calls (including *apply()* and *expval()*) are then evaluated within the context of this context manager (see the source of *execute()* for more details).

#### **expand\_fn**(*circuit*, *max expansion=10*)

Method for expanding or decomposing an input circuit. Can be the default or a custom expansion method, see Device.default\_expand\_fn() and Device.custom\_expand() for more details.

#### **Parameters**

- **circuit** (.QuantumTape) the circuit to expand.
- max\_expansion (int) The number of times the circuit should be expanded. Expansion occurs when an operation or measurement is not supported, and results in a gate decomposition. If any operations in the decomposition remain unsupported by the device, another expansion occurs.

#### **Returns**

The expanded/decomposed circuit, such that the device will natively support all operations.

# Return type

.QuantumTape

**expval**(observable, shot\_range=None, bin\_size=None)

Returns the expectation value of observable on specified wires.

Note: all arguments accept \_lists\_, which indicate a tensor product of observables.

#### **Parameters**

- **observable** (*str or list[str]*) name of the observable(s)
- wires (Wires) wires the observable(s) are to be measured on
- par (tuple or list[tuple]]) parameters for the observable(s)

#### Returns

expectation value  $A = \psi A \psi$ 

# Return type

float

# static generate\_basis\_states(num\_wires, dtype=<class 'numpy.uint32'>)

Generates basis states in binary representation according to the number of wires specified.

The states\_to\_binary method creates basis states faster (for larger systems at times over x25 times faster) than the approach using itertools.product, at the expense of using slightly more memory.

Due to the large size of the integer arrays for more than 32 bits, memory allocation errors may arise in the states\_to\_binary method. Hence we constraint the dtype of the array to represent unsigned integers on 32 bits. Due to this constraint, an overflow occurs for 32 or more wires, therefore this approach is used only for fewer wires.

For smaller number of wires speed is comparable to the next approach (using itertools.product), hence we resort to that one for testing purposes.

#### **Parameters**

- **num\_wires** (*int*) the number wires
- **dtype=np.uint32** (*type*) the data type of the arrays to use

# Returns

the sampled basis states

# **Return type**

array[int]

## generate\_samples()

Returns the computational basis samples measured for all wires.

#### Returns

array of samples in the shape (dev.shots, dev.num\_wires)

## Return type

array[complex]

### gradients(circuits, method='jacobian', \*\*kwargs)

Return the gradients of a batch of quantum circuits on the device.

The gradient method method is called sequentially for each circuit, and the corresponding Jacobians are collected in a list.

For plugin developers: This method should be overwritten if the device can efficiently compute the gradient of multiple circuits on a backend, for example using parallel and/or asynchronous executions.

#### **Parameters**

- **circuits** (list[.tape.QuantumTape]) circuits to execute on the device
- **method** (str) the device method to call to compute the Jacobian of a single circuit
- \*\*kwargs keyword argument to pass when calling method

#### Returns

List of Jacobians. Returned Jacobians should be of shape (output\_shape, num\_params).

### Return type

list[array[float]]

### map\_wires(wires)

Map the wire labels of wires using this device's wire map.

### **Parameters**

wires (Wires) – wires whose labels we want to map to the device's internal labelling scheme

#### Returns

wires with new labels

# Return type

Wires

### marginal\_prob(prob, wires=None)

Return the marginal probability of the computational basis states by summing the probabilities on the non-specified wires.

If no wires are specified, then all the basis states representable by the device are considered and no marginalization takes place.

**Note:** If the provided wires are not in the order as they appear on the device, the returned marginal probabilities take this permutation into account.

For example, if the addressable wires on this device are Wires([0, 1, 2]) and this function gets passed wires=[2, 0], then the returned marginal probability vector will take this 'reversal' of the two wires into account:

$$\mathbb{P}^{(2,0)} = [|00\rangle, |10\rangle, |01\rangle, |11\rangle]$$

42 Chapter 2. Tutorials

#### **Parameters**

- prob The probabilities to return the marginal probabilities for
- wires (Iterable[Number, str], Number, str, Wires) wires to return marginal probabilities for. Wires not provided are traced out of the system.

#### Returns

array of the resulting marginal probabilities.

# Return type

array[float]

# mutual\_info(wires0, wires1, log\_base)

Returns the mutual information prior to measurement:

$$I(A,B) = S(\rho^A) + S(\rho^B) - S(\rho^{AB})$$

where S is the von Neumann entropy.

#### **Parameters**

- wires0 (Wires) wires of the first subsystem
- wires1 (Wires) wires of the second subsystem
- log\_base (float) base to use in the logarithm

#### Returns

the mutual information

# Return type

float

# order\_wires(subset\_wires)

Given some subset of device wires return a Wires object with the same wires; sorted according to the device wire map.

#### **Parameters**

**subset\_wires** (*Wires*) – The subset of device wires (in any order).

# Raises

**ValueError** – Could not find some or all subset wires subset\_wires in device wires device\_wires.

#### Returns

a new Wires object containing the re-ordered wires set

# **Return type**

ordered\_wires (Wires)

### post\_apply()

Called during <code>execute()</code> after the individual operations have been executed.

#### post\_measure()

Called during *execute()* after the individual observables have been measured.

### pre\_apply()

Called during execute() before the individual operations are executed.

### pre\_measure()

Called during *execute()* before the individual observables are measured.

```
probability(wires=None, shot_range=None, bin_size=None)
```

Return either the analytic probability or estimated probability of each computational basis state.

Devices that require a finite number of shots always return the estimated probability.

#### **Parameters**

wires (Iterable[Number, str], Number, str, Wires) — wires to return marginal probabilities for. Wires not provided are traced out of the system.

#### **Returns**

list of the probabilities

#### **Return type**

array[float]

#### reset()

Reset the backend state.

After the reset, the backend should be as if it was just constructed. Most importantly the quantum state is reset to its initial value.

```
sample(observable, shot_range=None, bin_size=None, counts=False)
```

Return samples of an observable.

#### **Parameters**

- **observable** (*Observable*) the observable to sample
- **shot\_range** (tuple[int]) 2-tuple of integers specifying the range of samples to use. If not specified, all samples are used.
- bin\_size (int) Divides the shot range into bins of size bin\_size, and returns the measurement statistic separately over each bin. If not provided, the entire shot range is treated as a single bin.
- counts (bool) whether counts (True) or raw samples (False) should be returned

#### Raises

**EigvalsUndefinedError** – if no information is available about the eigenvalues of the observable

### Returns

samples in an array of dimension (shots,) or counts

### Return type

Union[array[float], dict, list[dict]]

```
sample_basis_states(number_of_states, state_probability)
```

Sample from the computational basis states based on the state probability.

This is an auxiliary method to the generate\_samples method.

### **Parameters**

- number\_of\_states (int) the number of basis states to sample from
- **state\_probability** (array[float]) the computational basis probability vector

# Returns

the sampled basis states

# Return type

array[int]

#### shadow\_expval(obs, circuit)

Compute expectation values using classical shadows in a differentiable manner.

Please refer to shadow\_expval() for detailed documentation.

#### **Parameters**

- obs (ClassicalShadowMP) The classical shadow expectation value measurement process
- circuit (QuantumTape) The quantum tape that is being executed

#### Returns

expectation value estimate.

# Return type

float

### shot\_vec\_statistics(circuit: QuantumTape)

Process measurement results from circuit execution using a device with a shot vector and return statistics.

This is an auxiliary method of execute and uses statistics.

When using shot vectors, measurement results for each item of the shot vector are contained in a tuple.

#### **Parameters**

circuit (QuantumTape) - circuit to execute on the device

#### Raises

**QuantumFunctionError** – if the value of return\_type is not supported

#### Returns

stastics for each shot item from the shot vector

# Return type

tuple

### static states\_to\_binary(samples, num\_wires, dtype=<class 'numpy.int64'>)

Convert basis states from base 10 to binary representation.

This is an auxiliary method to the generate\_samples method.

### **Parameters**

- **samples** (array[int]) samples of basis states in base 10 representation
- **num\_wires** (*int*) the number of qubits
- **dtype** (*type*) Type of the internal integer array to be used. Can be important to specify for large systems for memory allocation purposes.

# Returns

basis states in binary representation

# Return type

array[int]

# statistics(circuit: QuantumTape, shot\_range=None, bin\_size=None)

Process measurement results from circuit execution and return statistics.

This includes returning expectation values, variance, samples, probabilities, states, and density matrices.

# **Parameters**

• circuit (QuantumTape) – the quantum tape currently being executed

- **shot\_range** (tuple[int]) 2-tuple of integers specifying the range of samples to use. If not specified, all samples are used.
- **bin\_size** (*int*) Divides the shot range into bins of size bin\_size, and returns the measurement statistic separately over each bin. If not provided, the entire shot range is treated as a single bin.

#### Raises

**QuantumFunctionError** – if the value of return\_type is not supported

#### Returns

the corresponding statistics

### **Return type**

Union[float, List[float]]

# supports\_observable(observable)

# Checks if an observable is supported by this device. Raises a ValueError,

if not a subclass or string of an Observable was passed.

#### **Parameters**

**observable** (*type or str*) – observable to be checked

#### Raises

**ValueError** – if *observable* is not a Observable class or string

#### Returns

True iff supplied observable is supported

# Return type

bool

# supports\_operation(operation)

Checks if an operation is supported by this device.

#### **Parameters**

```
operation (type or str) – operation to be checked
```

# Raises

**ValueError** – if *operation* is not a Operation class or string

# Returns

True if supplied operation is supported

# **Return type**

bool

var(observable, shot\_range=None, bin\_size=None)

Returns the variance of observable on specified wires.

Note: all arguments support \_lists\_, which indicate a tensor product of observables.

#### **Parameters**

- **observable** (*str or list[str]*) name of the observable(s)
- wires (Wires) wires the observable(s) is to be measured on
- par (tuple or list[tuple]]) parameters for the observable(s)

#### Raises

**NotImplementedError** – if the device does not support variance computation

#### Returns

variance 
$$var(A) = \psi A^2 \psi - \psi A \psi^2$$

# Return type

float

vn\_entropy(wires, log\_base)

Returns the Von Neumann entropy prior to measurement.

$$S(\rho) = -\text{Tr}(\rho \log(\rho))$$

#### **Parameters**

- wires (Wires) Wires of the considered subsystem.
- **log\_base** (*float*) Base for the logarithm, default is None the natural logarithm is used in this case.

#### Returns

returns the Von Neumann entropy

# Return type

float

#### **BraketAwsQubitDevice**

class BraketAwsQubitDevice(wires: int | Iterable, device\_arn: str, s3\_destination\_folder: S3DestinationFolder | None = None, \*, shots: int | None | Shots = Shots.DEFAULT, poll\_timeout\_seconds: float = 432000, poll\_interval\_seconds: float = 1, aws\_session: AwsSession | None = None, parallel: bool = False, max\_parallel: int | None = None, max\_connections: int = 100, max\_retries: int = 3, \*\*run\_kwargs)

Bases: BraketQubitDevice

Amazon Braket AwsDevice qubit device for PennyLane.

### **Parameters**

- wires (int or Iterable[Number, str]]) Number of subsystems represented by the device, or iterable that contains unique labels for the subsystems as numbers (i.e., [-1, 0, 2]) or strings (['ancilla', 'q1', 'q2']).
- device\_arn (str) The ARN identifying the AwsDevice to be used to run circuits; The
  corresponding AwsDevice must support quantum circuits via OpenQASM. You can get device ARNs using AwsDevice.get\_devices, from the Amazon Braket console or from the
  Amazon Braket Developer Guide.
- **s3\_destination\_folder** (AwsSession.S3DestinationFolder) Name of the S3 bucket and folder, specified as a tuple.
- poll\_timeout\_seconds (float) Total time in seconds to wait for results before timing out.
- poll\_interval\_seconds (float) The polling interval for results in seconds.
- **shots** (*int*, *None or Shots.DEFAULT*) Number of circuit evaluations or random samples included, to estimate expectation values of observables. If set to Shots.DEFAULT, uses the default number of shots specified by the remote device. If shots is set to 0 or None, the device runs in analytic mode (calculations will be exact). Analytic mode is not available on QPU and hence an error will be raised. Default: Shots.DEFAULT

- aws\_session(Optional[AwsSession]) An AwsSession object created to manage interactions with AWS services, to be supplied if extra control is desired. Default: None Default: False
- max\_parallel (int, optional) Maximum number of tasks to run on AWS in parallel. Batch creation will fail if this value is greater than the maximum allowed concurrent tasks on the device. If unspecified, uses defaults defined in AwsDevice. Ignored if parallel=False.
- max\_connections (int) The maximum number of connections in the Boto3 connection pool. Also the maximum number of thread pool workers for the batch. Ignored if parallel=False.
- max\_retries (int) The maximum number of retries to use for batch execution. When executing tasks in parallel, failed tasks will be retried up to max\_retries times. Ignored if parallel=False.
- **verbatim** (*bool*) Whether to verbatim mode for the device. Note that verbatim mode only supports the native gate set of the device. Default False.
- \*\*run\_kwargs Variable length keyword arguments for braket.devices.Device.run().

48 Chapter 2. Tutorials

| analytic           | Whether shots is None or not.                                                                                                    |
|--------------------|----------------------------------------------------------------------------------------------------|
| author             |                                                                                                    |
|                    |                                                                                                    |
| circuit            | The last circuit run on this device.                                                                                               |
| circuit_hash       | The hash of the circuit upon the last execution.                                                                                   |
| measurement_map    | Mapping used to override the logic of measurement processes.                                                                       |
| name               |                                                                                                    |
| num_executions     | Number of times this device is executed by the eval-<br>uation of QNodes running on this device                                    |
| obs_queue          | The observables to be measured and returned.                                                                                       |
| observables        | <pre>set() -&gt; new empty set object set(iterable) -&gt; new set object</pre>                                                     |
| op_queue           | The operation queue to be applied.                                                                                                 |
| operations         | The set of names of PennyLane operations that the device supports.                                                                 |
| parallel           |                                                                                                    |
| parameters         | Mapping from free parameter index to the list of Operations in the device queue that depend on it.                                 |
| pennylane_requires |                                                                                                    |
| pulse_settings     | Dictionary of constants set by the hardware (qubit resonant frequencies, inter-qubit connection graph, wires and anharmonicities). |
| short_name         |                                                                                                    |
| shot_vector        | Returns the shot vector, a sparse representation of the shot sequence used by the device when evaluating QNodes.                   |
| shots              | Number of circuit evaluations/random samples used to estimate expectation values of observables                                    |
| state              | Returns the state vector of the circuit prior to measurement.                                                                      |
| stopping_condition | Returns the stopping condition for the device.                                                                                     |
| task               | The task corresponding to the last run circuit.                                                                                    |
| use_grouping       |                                                                                                    |
| version            |                                                                                                    |
| wire_map           | Ordered dictionary that defines the map from user-<br>provided wire labels to the wire labels used on this<br>device               |
| wires              | All wires that can be addressed on this device                                                                                     |

# analytic

Whether shots is None or not. Kept for backwards compatability.

# author = 'Amazon Web Services'

# circuit

The last circuit run on this device.

```
Type
Circuit
```

#### circuit\_hash

The hash of the circuit upon the last execution.

This can be used by devices in *apply()* for parametric compilation.

```
measurement_map = {}
```

Mapping used to override the logic of measurement processes. The dictionary maps a measurement class to a string containing the name of a device's method that overrides the measurement process. The method defined by the device should have the following arguments:

- measurement (MeasurementProcess): measurement to override
- shot\_range (tuple[int]): 2-tuple of integers specifying the range of samples to use. If not specified, all samples are used.
- bin\_size (int): Divides the shot range into bins of size bin\_size, and returns the measurement statistic separately over each bin. If not provided, the entire shot range is treated as a single bin.

**Note:** When overriding the logic of a MeasurementTransform, the method defined by the device should only have a single argument:

• tape: quantum tape to transform

### **Example:**

Let's create a device that inherits from DefaultQubitLegacy and overrides the logic of the *qml.sample* measurement. To do so we will need to update the measurement\_map dictionary:

```
class NewDevice(DefaultQubitLegacy):
    def __init__(self, wires, shots):
        super().__init__(wires=wires, shots=shots)
        self.measurement_map[SampleMP] = "sample_measurement"

def sample_measurement(self, measurement, shot_range=None, bin_size=None):
    return 2
```

```
>>> dev = NewDevice(wires=2, shots=1000)
>>> @qml.qnode(dev)
... def circuit():
... return qml.sample()
>>> circuit()
tensor(2, requires_grad=True)
```

# name = 'Braket AwsDevice for PennyLane'

# num\_executions

Number of times this device is executed by the evaluation of QNodes running on this device

#### Returns

number of executions

#### Return type

int

# obs\_queue

The observables to be measured and returned.

Note that this property can only be accessed within the execution context of execute().

#### Raises

**ValueError** – if outside of the execution context

#### Returns

list[~.operation.Observable]

#### observables

### op\_queue

The operation queue to be applied.

Note that this property can only be accessed within the execution context of execute().

#### Raises

**ValueError** – if outside of the execution context

#### Returns

list[~.operation.Operation]

# operations

The set of names of PennyLane operations that the device supports.

### **Type**

frozenset[str]

# parallel

# parameters

Mapping from free parameter index to the list of Operations in the device queue that depend on it.

Note that this property can only be accessed within the execution context of execute().

#### **Raises**

**ValueError** – if outside of the execution context

### Returns

the mapping

# Return type

dict[int->list[ParameterDependency]]

```
pennylane_requires = '>=0.30.0'
```

# pulse\_settings

Dictionary of constants set by the hardware (qubit resonant frequencies, inter-qubit connection graph, wires and anharmonicities).

Used to enable initializing hardware-consistent Hamiltonians by returning values that would need to be passed, i.e.:

By passing the pulse\_settings from the remote device to transmon\_interaction, an H\_int Hamiltonian term is created using the constants specific to the hardware. This is relevant for simulating the hardware in PennyLane on the default.qubit device.

Note that the user must supply coupling coefficients, as these are not available from the hardware backend.

```
short_name = 'braket.aws.qubit'
```

# shot\_vector

Returns the shot vector, a sparse representation of the shot sequence used by the device when evaluating QNodes.

# Example

```
>>> dev = qml.device("default.qubit.legacy", wires=2, shots=[3, 1, 2, 2, 2, 2, 2, 2, 46, 1, 1, 5, 12, 10, 10])
>>> dev.shots
57
>>> dev.shot_vector
[ShotCopies(3 shots x 1),
ShotCopies(1 shots x 1),
ShotCopies(2 shots x 4),
ShotCopies(6 shots x 1),
ShotCopies(6 shots x 2),
ShotCopies(1 shots x 2),
ShotCopies(5 shots x 1),
ShotCopies(12 shots x 1),
ShotCopies(10 shots x 2)]
```

The sparse representation of the shot sequence is returned, where tuples indicate the number of times a shot integer is repeated.

```
Type list[ShotCopies]
```

#### shots

Number of circuit evaluations/random samples used to estimate expectation values of observables

#### state

Returns the state vector of the circuit prior to measurement.

**Note:** Only state vector simulators support this property. Please see the plugin documentation for more details.

# stopping\_condition

Returns the stopping condition for the device. The returned function accepts a queuable object (including a PennyLane operation and observable) and returns True if supported by the device.

```
Type .BooleanFn
```

#### task

The task corresponding to the last run circuit.

```
Type
QuantumTask
```

# use\_grouping

version = '1.24.3.dev0'

# wire\_map

Ordered dictionary that defines the map from user-provided wire labels to the wire labels used on this device

# wires

All wires that can be addressed on this device

| access_state([wires])                                  | Check that the device has access to an internal state and return it if available.                    |
|--------------------------------------------------------|----------------------------------------------------------------------------------------------------|
| <pre>active_wires(operators)</pre>                     | Returns the wires acted on by a set of operators.                                                    |
| <pre>adjoint_jacobian(tape[, starting_state,])</pre>   | Implements the adjoint method outlined in Jones and Gacon to differentiate an input tape.            |
| <pre>analytic_probability([wires])</pre>               | Return the (marginal) probability of each computational basis state from the last run of the device. |
| <pre>apply(operations[, rotations,])</pre>             | Instantiate Braket Circuit object.                                                                   |
| <pre>batch_execute(circuits, **run_kwargs)</pre>       | Execute a batch of quantum circuits on the device.                                                   |
| batch_transform(circuit)                               | Apply a differentiable batch transform for preprocessing a circuit prior to execution.               |
| capabilities()                                         | Add support for AG on sv1                                                                            |
| <pre>check_validity(queue, observables)</pre>          | Check validity of pulse operations before running the standard check_validity function               |
| classical_shadow(obs, circuit)                         | Returns the measured bits and recipes in the classical shadow protocol.                              |
| custom_expand(fn)                                      | Register a custom expansion function for the device.                                                 |
| <pre>default_expand_fn(circuit[, max_expansion])</pre> | Method for expanding or decomposing an input circuit.                                                |
| <pre>define_wire_map(wires)</pre>                      | Create the map from user-provided wire labels to the wire labels used by the device.                 |
| <pre>density_matrix(wires)</pre>                       | Returns the reduced density matrix over the given wires.                                             |
| <pre>estimate_probability([wires, shot_range,])</pre>  | Return the estimated probability of each computational basis state using the generated samples.      |
| <pre>execute(circuit[, compute_gradient])</pre>        | It executes a queue of quantum operations on the device and then measure the given observables.      |
| <pre>execute_and_gradients(circuits, **kwargs)</pre>   | Execute a list of circuits and calculate their gradients.                                            |
| <pre>execution_context()</pre>                         | The device execution context used during calls to execute().                                         |
| <pre>expand_fn(circuit[, max_expansion])</pre>         | Method for expanding or decomposing an input circuit.                                                |
| <pre>expval(observable[, shot_range, bin_size])</pre>  | Returns the expectation value of observable on specified wires.                                      |
| <pre>generate_basis_states(num_wires[, dtype])</pre>   | Generates basis states in binary representation according to the number of wires specified.          |
| <pre>generate_samples()</pre>                          | Returns the computational basis samples generated for all wires.                                     |
| <pre>gradients(circuits[, method])</pre>               | Return the gradients of a batch of quantum circuits on the device.                                   |
| <pre>map_wires(wires)</pre>                            | Map the wire labels of wires using this device's wire map.                                           |
|                                                        |                                                                                                    |

continues on next page

Table 2 – continued from previous page

|                                                          | · · · · · · · · · · · · · · · · · · ·                                                                                      |
|----------------------------------------------------------|----------------------------------------------------------------------------------------------------|
| <pre>marginal_prob(prob[, wires])</pre>                  | Return the marginal probability of the computational basis states by summing the probabilities on the non-specified wires. |
| <pre>mutual_info(wires0, wires1, log_base)</pre>         | Returns the mutual information prior to measurement:                                                                       |
| order_wires(subset_wires)                                | Given some subset of device wires return a Wires object with the same wires; sorted according to the device wire map.      |
| <pre>post_apply()</pre>                                  | Called during <i>execute()</i> after the individual operations have been executed.                                         |
| <pre>post_measure()</pre>                                | Called during <i>execute()</i> after the individual observables have been measured.                                        |
| <pre>pre_apply()</pre>                                   | Called during <i>execute()</i> before the individual operations are executed.                                              |
| <pre>pre_measure()</pre>                                 | Called during <i>execute()</i> before the individual observables are measured.                                             |
| <pre>probability([wires, shot_range, bin_size])</pre>    | Return either the analytic probability or estimated probability of each computational basis state.                         |
| reset()                                                  | Reset the backend state.                                                                                                   |
| <pre>sample(observable[, shot_range, bin_size,])</pre>   | Return samples of an observable.                                                                                           |
| sample_basis_states(number_of_states,)                   | Sample from the computational basis states based on the state probability.                                                 |
| shadow_expval(obs, circuit)                              | Compute expectation values using classical shadows in a differentiable manner.                                             |
| <pre>shot_vec_statistics(circuit)</pre>                  | Process measurement results from circuit execution using a device with a shot vector and return statistics.                |
| <pre>states_to_binary(samples, num_wires[, dtype])</pre> | Convert basis states from base 10 to binary representation.                                                                |
| <pre>statistics(braket_result, measurements)</pre>       | Processes measurement results from a Braket task result and returns statistics.                                            |
| <pre>supports_observable(observable)</pre>               | Checks if an observable is supported by this device. Raises a ValueError,                                                  |
| <pre>supports_operation(operation)</pre>                 | Checks if an operation is supported by this device.                                                                        |
| var(observable[, shot_range, bin_size])                  | Returns the variance of observable on specified wires.                                                                     |
| vn_entropy(wires, log_base)                              | Returns the Von Neumann entropy prior to measurement.                                                                      |

# access\_state(wires=None)

Check that the device has access to an internal state and return it if available.

# **Parameters**

wires (Wires) – wires of the reduced system

# Raises

**QuantumFunctionError** – if the device is not capable of returning the state

# Returns

the state or the density matrix of the device

# Return type

array or tensor

# static active\_wires(operators)

Returns the wires acted on by a set of operators.

54 Chapter 2. Tutorials

#### **Parameters**

**operators** (list[Operation]) – operators for which we are gathering the active wires

#### Returns

wires activated by the specified operators

# **Return type**

Wires

## adjoint\_jacobian(tape: QuantumTape, starting\_state=None, use\_device\_state=False)

Implements the adjoint method outlined in Jones and Gacon to differentiate an input tape.

After a forward pass, the circuit is reversed by iteratively applying adjoint gates to scan backwards through the circuit.

**Note:** The adjoint differentiation method has the following restrictions:

- As it requires knowledge of the statevector, only statevector simulator devices can be used.
- Only expectation values are supported as measurements.
- Does not work for parametrized observables like Hamiltonian or Hermitian.

#### **Parameters**

tape (.QuantumTape) - circuit that the function takes the gradient of

# **Keyword Arguments**

- **starting\_state** (*tensor\_like*) post-forward pass state to start execution with. It should be complex-valued. Takes precedence over use\_device\_state.
- **use\_device\_state** (*bool*) use current device state to initialize. A forward pass of the same circuit should be the last thing the device has executed. If a **starting\_state** is provided, that takes precedence.

#### Returns

the derivative of the tape with respect to trainable parameters. Dimensions are (len(observables), len(trainable\_params)).

# Return type

array or tuple[array]

### **Raises**

**QuantumFunctionError** – if the input tape has measurements that are not expectation values or contains a multi-parameter operation aside from Rot

# analytic\_probability(wires=None)

Return the (marginal) probability of each computational basis state from the last run of the device.

PennyLane uses the convention  $|q_0, q_1, \dots, q_{N-1}\rangle$  where  $q_0$  is the most significant bit.

If no wires are specified, then all the basis states representable by the device are considered and no marginalization takes place.

**Note:** marginal\_prob() may be used as a utility method to calculate the marginal probability distribution.

#### **Parameters**

wires (Iterable[Number, str], Number, str, Wires) — wires to return marginal probabilities for. Wires not provided are traced out of the system.

#### Returns

list of the probabilities

# Return type

array[float]

 $\rightarrow$  Circuit

Instantiate Braket Circuit object.

# batch\_execute(circuits, \*\*run\_kwargs)

Execute a batch of quantum circuits on the device.

The circuits are represented by tapes, and they are executed one-by-one using the device's execute method. The results are collected in a list.

For plugin developers: This function should be overwritten if the device can efficiently run multiple circuits on a backend, for example using parallel and/or asynchronous executions.

#### **Parameters**

circuits (list[QuantumTape]) - circuits to execute on the device

#### Returns

list of measured value(s)

#### Return type

list[array[float]]

# batch\_transform(circuit: QuantumTape)

Apply a differentiable batch transform for preprocessing a circuit prior to execution. This method is called directly by the QNode, and should be overwritten if the device requires a transform that generates multiple circuits prior to execution.

By default, this method contains logic for generating multiple circuits, one per term, of a circuit that terminates in expval(H), if the underlying device does not support Hamiltonian expectation values, or if the device requires finite shots.

**Warning:** This method will be tracked by autodifferentiation libraries, such as Autograd, JAX, Tensor-Flow, and Torch. Please make sure to use qml.math for autodiff-agnostic tensor processing if required.

# **Parameters**

**circuit** (. QuantumTape) – the circuit to preprocess

#### Returns

Returns a tuple containing the sequence of circuits to be executed, and a post-processing function to be applied to the list of evaluated circuit results.

#### **Return type**

tuple[Sequence[.QuantumTape], callable]

# capabilities()

Add support for AG on sv1

### check\_validity(queue, observables)

Check validity of pulse operations before running the standard check\_validity function

Checks whether the operations and observables in queue are all supported by the device. Runs the standard check\_validity function for a PennyLane device, and an additional check to validate any pulse-operations in the form of a ParametrizedEvolution operation.

#### **Parameters**

- **queue** (*Iterable[Operation]*) quantum operation objects which are intended to be applied on the device
- **observables** (*Iterable[Observable]*) observables which are intended to be evaluated on the device

#### Raises

- **DeviceError** if there are operations in the queue or observables that the device does not support
- **RuntimeError** if there are ParametrizedEvolution operations in the queue that are not supported because of invalid pulse parameters

### classical\_shadow(obs, circuit)

Returns the measured bits and recipes in the classical shadow protocol.

The protocol is described in detail in the classical shadows paper. This measurement process returns the randomized Pauli measurements (the recipes) that are performed for each qubit and snapshot as an integer:

- 0 for Pauli X.
- · 1 for Pauli Y, and
- 2 for Pauli Z.

It also returns the measurement results (the bits); 0 if the 1 eigenvalue is sampled, and 1 if the -1 eigenvalue is sampled.

The device shots are used to specify the number of snapshots. If T is the number of shots and n is the number of qubits, then both the measured bits and the Pauli measurements have shape (T, n).

This implementation is device-agnostic and works by executing single-shot tapes containing randomized Pauli observables. Devices should override this if they can offer cleaner or faster implementations.

#### See also:

classical\_shadow()

### **Parameters**

- **obs** (ClassicalShadowMP) The classical shadow measurement process
- circuit (QuantumTape) The quantum tape that is being executed

#### Returns

A tensor with shape (2, T, n), where the first row represents the measured bits and the second represents the recipes used.

#### Return type

tensor\_like[int]

### custom\_expand(fn)

Register a custom expansion function for the device.

# Example

```
dev = qml.device("default.qubit.legacy", wires=2)

@dev.custom_expand
def my_expansion_function(self, tape, max_expansion=10):
    ...
    # can optionally call the default device expansion
    tape = self.default_expand_fn(tape, max_expansion=max_expansion)
    return tape
```

The custom device expansion function must have arguments self (the device object), tape (the input circuit to transform and execute), and max\_expansion (the number of times the circuit should be expanded).

The default *default\_expand\_fn()* method of the original device may be called. It is highly recommended to call this before returning, to ensure that the expanded circuit is supported on the device.

# default\_expand\_fn(circuit, max\_expansion=10)

Method for expanding or decomposing an input circuit. This method should be overwritten if custom expansion logic is required.

By default, this method expands the tape if:

- state preparation operations are called mid-circuit,
- · nested tapes are present,
- · any operations are not supported on the device, or
- multiple observables are measured on the same wire.

# **Parameters**

- **circuit** (.QuantumTape) the circuit to expand.
- max\_expansion (int) The number of times the circuit should be expanded. Expansion occurs when an operation or measurement is not supported, and results in a gate decomposition. If any operations in the decomposition remain unsupported by the device, another expansion occurs.

# Returns

The expanded/decomposed circuit, such that the device will natively support all operations.

# Return type

.QuantumTape

### define\_wire\_map(wires)

Create the map from user-provided wire labels to the wire labels used by the device.

The default wire map maps the user wire labels to wire labels that are consecutive integers.

However, by overwriting this function, devices can specify their preferred, non-consecutive and/or non-integer wire labels.

#### **Parameters**

wires (Wires) – user-provided wires for this device

# Returns

dictionary specifying the wire map

### Return type

OrderedDict

# Example

#### density\_matrix(wires)

Returns the reduced density matrix over the given wires.

#### **Parameters**

wires (Wires) - wires of the reduced system

#### Returns

complex array of shape (2 \*\* len(wires), 2 \*\* len(wires)) representing the reduced density matrix of the state prior to measurement.

# Return type

array[complex]

```
estimate_probability(wires=None, shot_range=None, bin_size=None)
```

Return the estimated probability of each computational basis state using the generated samples.

#### **Parameters**

- wires (Iterable[Number, str], Number, str, Wires) wires to calculate marginal probabilities for. Wires not provided are traced out of the system.
- **shot\_range** (tuple[int]) 2-tuple of integers specifying the range of samples to use. If not specified, all samples are used.
- **bin\_size** (*int*) Divides the shot range into bins of size bin\_size, and returns the measurement statistic separately over each bin. If not provided, the entire shot range is treated as a single bin.

#### **Returns**

list of the probabilities

# **Return type**

array[float]

```
execute(circuit: QuantumTape, compute\_gradient=False, **run\_kwargs) \rightarrow ndarray
```

It executes a queue of quantum operations on the device and then measure the given observables.

For plugin developers: instead of overwriting this, consider implementing a suitable subset of

- apply()
- generate\_samples()
- probability()

Additional keyword arguments may be passed to this method that can be utilised by apply(). An example would be passing the QNode hash that can be used later for parametric compilation.

### **Parameters**

**circuit** (QuantumTape) – circuit to execute on the device

### Raises

**QuantumFunctionError** – if the value of return\_type is not supported

#### Returns

measured value(s)

# Return type

array[float]

### execute\_and\_gradients(circuits, \*\*kwargs)

Execute a list of circuits and calculate their gradients. Returns a list of circuit results and a list of gradients/jacobians, one of each for each circuit in circuits.

The gradient is returned as a list of floats, 1 float for every instance of a trainable parameter in a gate in the circuit. Functions like qml.grad or qml.jacobian then use that format to generate a per-parameter format.

### execution\_context()

The device execution context used during calls to execute().

You can overwrite this function to return a context manager in case your quantum library requires that; all operations and method calls (including apply() and expval()) are then evaluated within the context of this context manager (see the source of execute()) for more details).

## expand\_fn(circuit, max\_expansion=10)

Method for expanding or decomposing an input circuit. Can be the default or a custom expansion method, see Device.default\_expand\_fn() and Device.custom\_expand() for more details.

#### **Parameters**

- **circuit** (. QuantumTape) the circuit to expand.
- max\_expansion (int) The number of times the circuit should be expanded. Expansion occurs when an operation or measurement is not supported, and results in a gate decomposition. If any operations in the decomposition remain unsupported by the device, another expansion occurs.

### Returns

The expanded/decomposed circuit, such that the device will natively support all operations.

### Return type

.QuantumTape

**expval**(observable, shot\_range=None, bin\_size=None)

Returns the expectation value of observable on specified wires.

Note: all arguments accept \_lists\_, which indicate a tensor product of observables.

#### **Parameters**

- **observable** (str or list[str]) name of the observable(s)
- wires (Wires) wires the observable(s) are to be measured on
- par (tuple or list[tuple]]) parameters for the observable(s)

#### Returns

expectation value  $A=\psi A\psi$ 

#### Return type

float

# static generate\_basis\_states(num\_wires, dtype=<class 'numpy.uint32'>)

Generates basis states in binary representation according to the number of wires specified.

The states\_to\_binary method creates basis states faster (for larger systems at times over x25 times faster) than the approach using itertools.product, at the expense of using slightly more memory.

Due to the large size of the integer arrays for more than 32 bits, memory allocation errors may arise in the states\_to\_binary method. Hence we constraint the dtype of the array to represent unsigned integers on 32 bits. Due to this constraint, an overflow occurs for 32 or more wires, therefore this approach is used only for fewer wires.

For smaller number of wires speed is comparable to the next approach (using itertools.product), hence we resort to that one for testing purposes.

#### **Parameters**

- num\_wires (int) the number wires
- dtype=np.uint32 (type) the data type of the arrays to use

#### Returns

the sampled basis states

# Return type

array[int]

## generate\_samples()

Returns the computational basis samples generated for all wires.

Note that PennyLane uses the convention  $|q_0, q_1, \dots, q_{N-1}\rangle$  where  $q_0$  is the most significant bit.

**Warning:** This method should be overwritten on devices that generate their own computational basis samples, with the resulting computational basis samples stored as self.\_samples.

#### Returns

array of samples in the shape (dev.shots, dev.num\_wires)

# Return type

array[complex]

```
gradients(circuits, method='jacobian', **kwargs)
```

Return the gradients of a batch of quantum circuits on the device.

The gradient method is called sequentially for each circuit, and the corresponding Jacobians are collected in a list.

For plugin developers: This method should be overwritten if the device can efficiently compute the gradient of multiple circuits on a backend, for example using parallel and/or asynchronous executions.

# Parameters

- circuits (list[.tape.QuantumTape]) circuits to execute on the device
- **method** (str) the device method to call to compute the Jacobian of a single circuit
- \*\*kwargs keyword argument to pass when calling method

#### Returns

List of Jacobians. Returned Jacobians should be of shape (output\_shape, num\_params).

### Return type

list[array[float]]

# map\_wires(wires)

Map the wire labels of wires using this device's wire map.

#### **Parameters**

wires (Wires) – wires whose labels we want to map to the device's internal labelling scheme

#### Returns

wires with new labels

#### **Return type**

Wires

### marginal\_prob(prob, wires=None)

Return the marginal probability of the computational basis states by summing the probabilities on the non-specified wires.

If no wires are specified, then all the basis states representable by the device are considered and no marginalization takes place.

**Note:** If the provided wires are not in the order as they appear on the device, the returned marginal probabilities take this permutation into account.

For example, if the addressable wires on this device are Wires([0, 1, 2]) and this function gets passed wires=[2, 0], then the returned marginal probability vector will take this 'reversal' of the two wires into account'

$$\mathbb{P}^{(2,0)} = [|00\rangle, |10\rangle, |01\rangle, |11\rangle]$$

#### **Parameters**

- **prob** The probabilities to return the marginal probabilities for
- wires (Iterable[Number, str], Number, str, Wires) wires to return marginal probabilities for. Wires not provided are traced out of the system.

### Returns

array of the resulting marginal probabilities.

# Return type

array[float]

mutual\_info(wires0, wires1, log\_base)

Returns the mutual information prior to measurement:

$$I(A,B) = S(\rho^A) + S(\rho^B) - S(\rho^{AB})$$

where S is the von Neumann entropy.

#### **Parameters**

- wires0 (Wires) wires of the first subsystem
- wires1 (Wires) wires of the second subsystem
- log\_base (float) base to use in the logarithm

#### Returns

the mutual information

# Return type

float

#### order\_wires(subset\_wires)

Given some subset of device wires return a Wires object with the same wires; sorted according to the device wire map.

#### **Parameters**

**subset\_wires** (*Wires*) – The subset of device wires (in any order).

#### Raises

**ValueError** – Could not find some or all subset wires subset\_wires in device wires device\_wires.

#### Returns

a new Wires object containing the re-ordered wires set

### Return type

ordered\_wires (Wires)

#### post\_apply()

Called during execute() after the individual operations have been executed.

### post\_measure()

Called during execute() after the individual observables have been measured.

# pre\_apply()

Called during *execute()* before the individual operations are executed.

#### pre measure()

Called during *execute()* before the individual observables are measured.

```
probability(wires=None, shot_range=None, bin_size=None)
```

Return either the analytic probability or estimated probability of each computational basis state.

Devices that require a finite number of shots always return the estimated probability.

#### **Parameters**

wires (Iterable[Number, str], Number, str, Wires) — wires to return marginal probabilities for. Wires not provided are traced out of the system.

#### Returns

list of the probabilities

# Return type

array[float]

#### reset()

Reset the backend state.

After the reset, the backend should be as if it was just constructed. Most importantly the quantum state is reset to its initial value.

sample(observable, shot\_range=None, bin\_size=None, counts=False)

Return samples of an observable.

### **Parameters**

- **observable** (*Observable*) the observable to sample
- **shot\_range** (tuple[int]) 2-tuple of integers specifying the range of samples to use. If not specified, all samples are used.

- **bin\_size** (*int*) Divides the shot range into bins of size bin\_size, and returns the measurement statistic separately over each bin. If not provided, the entire shot range is treated as a single bin.
- counts (bool) whether counts (True) or raw samples (False) should be returned

### Raises

**EigvalsUndefinedError** – if no information is available about the eigenvalues of the observable

#### Returns

samples in an array of dimension (shots,) or counts

### **Return type**

Union[array[float], dict, list[dict]]

# sample\_basis\_states(number\_of\_states, state\_probability)

Sample from the computational basis states based on the state probability.

This is an auxiliary method to the generate\_samples method.

#### **Parameters**

- number\_of\_states (int) the number of basis states to sample from
- **state\_probability** (array[float]) the computational basis probability vector

#### Returns

the sampled basis states

# Return type

array[int]

# shadow\_expval(obs, circuit)

Compute expectation values using classical shadows in a differentiable manner.

Please refer to shadow\_expval() for detailed documentation.

#### **Parameters**

- obs (ClassicalShadowMP) The classical shadow expectation value measurement process
- **circuit** (*QuantumTape*) The quantum tape that is being executed

#### Returns

expectation value estimate.

#### Return type

float

# shot\_vec\_statistics(circuit: QuantumTape)

Process measurement results from circuit execution using a device with a shot vector and return statistics.

This is an auxiliary method of execute and uses statistics.

When using shot vectors, measurement results for each item of the shot vector are contained in a tuple.

#### **Parameters**

**circuit** (QuantumTape) – circuit to execute on the device

### Raises

**QuantumFunctionError** – if the value of return\_type is not supported

#### Returns

stastics for each shot item from the shot vector

# Return type

tuple

static states\_to\_binary(samples, num\_wires, dtype=<class 'numpy.int64'>)

Convert basis states from base 10 to binary representation.

This is an auxiliary method to the generate samples method.

#### **Parameters**

- **samples** (array[int]) samples of basis states in base 10 representation
- **num\_wires** (int) the number of qubits
- **dtype** (*type*) Type of the internal integer array to be used. Can be important to specify for large systems for memory allocation purposes.

#### Returns

basis states in binary representation

# Return type

array[int]

 $\textbf{statistics} (\textit{braket\_result: GateModelQuantumTaskResult, measurements:}$ 

 $Sequence[MeasurementProcess]) \rightarrow list[float]$ 

Processes measurement results from a Braket task result and returns statistics.

#### **Parameters**

- braket\_result (GateModelQuantumTaskResult) the Braket task result
- measurements (Sequence [MeasurementProcess]) the list of measurements

# Raises

**QuantumFunctionError** – if the value of return\_type is not supported.

#### Returns

the corresponding statistics

#### Return type

list[float]

supports\_observable(observable)

# Checks if an observable is supported by this device. Raises a ValueError,

if not a subclass or string of an Observable was passed.

#### **Parameters**

```
observable (type or str) – observable to be checked
```

# Raises

**ValueError** – if *observable* is not a Observable class or string

# Returns

True iff supplied observable is supported

#### Return type

bool

# supports\_operation(operation)

Checks if an operation is supported by this device.

#### **Parameters**

**operation** (*type or str*) – operation to be checked

#### **Raises**

**ValueError** – if *operation* is not a Operation class or string

### Returns

True if supplied operation is supported

# Return type

bool

var(observable, shot\_range=None, bin\_size=None)

Returns the variance of observable on specified wires.

Note: all arguments support \_lists\_, which indicate a tensor product of observables.

#### **Parameters**

- **observable** (*str or list[str]*) name of the observable(s)
- wires (Wires) wires the observable(s) is to be measured on
- par (tuple or list[tuple]]) parameters for the observable(s)

#### Raises

**NotImplementedError** – if the device does not support variance computation

#### Returns

variance 
$$var(A) = \psi A^2 \psi - \psi A \psi^2$$

# Return type

float

vn\_entropy(wires, log\_base)

Returns the Von Neumann entropy prior to measurement.

$$S(\rho) = -\text{Tr}(\rho \log(\rho))$$

#### **Parameters**

- wires (Wires) Wires of the considered subsystem.
- **log\_base** (*float*) Base for the logarithm, default is None the natural logarithm is used in this case.

### Returns

returns the Von Neumann entropy

# **Return type**

float

# **BraketLocalAhsDevice**

class BraketLocalAhsDevice(wires: int | Iterable, \*, shots: int | Shots = Shots.DEFAULT)

Bases: BraketAhsDevice

Amazon Braket LocalSimulator AHS device for PennyLane.

Runs programs on Braket's local AHS simulator. Can be used to emulate the BraketAwsAhsDevice.

#### **Parameters**

- wires (int or Iterable[int, str]) Number of subsystems represented by the device, or iterable that contains unique labels for the subsystems as numbers (i.e., [-1, 0, 2]) or strings (['ancilla', 'q1', 'q2']).
- **shots** (*int or Shots.DEFAULT*) Number of executions to run to aquire measurements. Default: Shots.DEFAULT

**Note:** It is important to keep track of units when specifying electromagnetic pulses for hardware control. The frequency and amplitude provided in PennyLane for Rydberg atom systems are expected to be in units of MHz, time in microseconds, phase in radians, and distance in micrometers. All of these will be converted to SI units internally as needed for upload to the hardware, and frequency will be converted to angular frequency (multiplied by  $2\pi$ ).

When reading hardware specifications from the Braket backend, bear in mind that all units are SI and frequencies are in rad/s. This conversion is done when creating a pulse program for upload, and units in the PennyLane functions should follow the conventions specified in the PennyLane docs to ensure correct unit conversion. See rydberg\_interaction and rydberg\_drive in Pennylane for specification of expected input units, and examples for creating hardware compatible ParametrizedEvolution operators in PennyLane.

| ahs_program                              |                                                             |
|------------------------------------------|-------------------------------------------------------------|
| analytic                                 | Whether shots is None or not.                               |
| author                                   |                                                             |
|                                          |                                                             |
| circuit_hash                             | The hash of the circuit upon the last execution.            |
| measurement_map                          | Mapping used to override the logic of measurement           |
| ·                                        | processes.                                                  |
| name                                     | •                                                           |
|                                          |                                                             |
| num_executions                           | Number of times this device is executed by the eval-        |
|                                          | uation of QNodes running on this device                     |
| obs_queue                                | The observables to be measured and returned.                |
| observables                              | The observacion to be incusared and returned.               |
| ODDEL VADLED                             |                                                             |
| op_queue                                 | The operation queue to be applied.                          |
| operations                               | 1 1                                                         |
|                                          |                                                             |
| parameters                               | Mapping from free parameter index to the list of            |
| F-11-11-11-11-11-11-11-11-11-11-11-11-11 | Operations in the device queue that depend on it.           |
| pennylane_requires                       | operations in the device queue that depend on its           |
| perilly 14110_10441100                   |                                                             |
| register                                 | Register a virtual subclass of an ABC.                      |
| result                                   |                                                             |
|                                          |                                                             |
| settings                                 | Dictionary of constants set by the hardware.                |
| short_name                               |                                                             |
|                                          |                                                             |
| shot_vector                              | Returns the shot vector, a sparse representation of the     |
|                                          | shot sequence used by the device when evaluating            |
|                                          | QNodes.                                                     |
| shots                                    | Number of circuit evaluations/random samples used           |
| 3110 C3                                  | to estimate expectation values of observables               |
| state                                    | Returns the state vector of the circuit prior to mea-       |
| State                                    |                                                             |
| stonning condition                       | Surement.  Paturns the stopping condition for the device    |
| stopping_condition                       | Returns the stopping condition for the device.              |
| task                                     |                                                             |
| uancian                                  |                                                             |
| version                                  |                                                             |
| wire_map                                 | Ordered dictionary that defines the map from user-          |
| wit c_map                                | •                                                           |
|                                          | provided wire labels to the wire labels used on this device |
| wires                                    | All wires that can be addressed on this device              |
| MITCS                                    | All whee that can be addressed on this device               |

# ahs\_program

# analytic

Whether shots is None or not. Kept for backwards compatability.

author = 'Xanadu Inc.'

68 Chapter 2. Tutorials

# circuit\_hash

The hash of the circuit upon the last execution.

This can be used by devices in *apply()* for parametric compilation.

```
measurement_map = {}
```

Mapping used to override the logic of measurement processes. The dictionary maps a measurement class to a string containing the name of a device's method that overrides the measurement process. The method defined by the device should have the following arguments:

- measurement (MeasurementProcess): measurement to override
- shot\_range (tuple[int]): 2-tuple of integers specifying the range of samples to use. If not specified, all samples are used.
- bin\_size (int): Divides the shot range into bins of size bin\_size, and returns the measurement statistic separately over each bin. If not provided, the entire shot range is treated as a single bin.

**Note:** When overriding the logic of a MeasurementTransform, the method defined by the device should only have a single argument:

• tape: quantum tape to transform

## **Example:**

Let's create a device that inherits from DefaultQubitLegacy and overrides the logic of the *qml.sample* measurement. To do so we will need to update the measurement\_map dictionary:

```
class NewDevice(DefaultQubitLegacy):
    def __init__(self, wires, shots):
        super().__init__(wires=wires, shots=shots)
        self.measurement_map[SampleMP] = "sample_measurement"

def sample_measurement(self, measurement, shot_range=None, bin_size=None):
    return 2
```

```
>>> dev = NewDevice(wires=2, shots=1000)
>>> @qml.qnode(dev)
... def circuit():
... return qml.sample()
>>> circuit()
tensor(2, requires_grad=True)
```

# name = 'Braket LocalSimulator for AHS in PennyLane'

### num\_executions

Number of times this device is executed by the evaluation of QNodes running on this device

### Returns

number of executions

# Return type

int

# obs\_queue The observables to be measured and returned. Note that this property can only be accessed within the execution context of execute(). Raises **ValueError** – if outside of the execution context Returns list[~.operation.Observable] observables = { 'Hadamard', 'Hermitian', 'Identity', 'PauliX', 'PauliY', 'PauliZ', 'Prod', 'Projector', 'Sprod', 'Sum'} op\_queue The operation queue to be applied. Note that this property can only be accessed within the execution context of execute(). Raises **ValueError** – if outside of the execution context **Returns** list[~.operation.Operation] operations = {'ParametrizedEvolution'} parameters Mapping from free parameter index to the list of Operations in the device queue that depend on it. Note that this property can only be accessed within the execution context of execute(). Raises **ValueError** – if outside of the execution context Returns the mapping Return type dict[int->list[ParameterDependency]] pennylane\_requires = '>=0.30.0' register result

Dictionary of constants set by the hardware.

Used to enable initializing hardware-consistent Hamiltonians by saving all the values that would need to be passed, i.e.:

```
>>> dev_remote = qml.device('braket.aws.ahs', wires=3)
>>> dev_pl = qml.device('default.qubit', wires=3)
>>> settings = dev_remote.settings
>>> H_int = qml.pulse.rydberg_interaction(coordinates, **settings)
```

By passing the settings from the remote device to rydberg\_interaction, an H\_int Hamiltonian term is created using the constants specific to the hardware. This is relevant for simulating the remote device in PennyLane on the default.qubit device.

settinas

```
short_name = 'braket.local.ahs'
```

### shot\_vector

Returns the shot vector, a sparse representation of the shot sequence used by the device when evaluating QNodes.

# Example

```
>>> dev = qml.device("default.qubit.legacy", wires=2, shots=[3, 1, 2, 2, 2, 2, 2, 2, 6, 1, 1, 5, 12, 10, 10])
>>> dev.shots
57
>>> dev.shot_vector
[ShotCopies(3 shots x 1),
ShotCopies(1 shots x 1),
ShotCopies(2 shots x 4),
ShotCopies(6 shots x 1),
ShotCopies(6 shots x 2),
ShotCopies(1 shots x 2),
ShotCopies(5 shots x 1),
ShotCopies(12 shots x 1),
ShotCopies(10 shots x 2)]
```

The sparse representation of the shot sequence is returned, where tuples indicate the number of times a shot integer is repeated.

# **Type**

list[ShotCopies]

#### shots

Number of circuit evaluations/random samples used to estimate expectation values of observables

# state

Returns the state vector of the circuit prior to measurement.

**Note:** Only state vector simulators support this property. Please see the plugin documentation for more details.

# stopping\_condition

Returns the stopping condition for the device. The returned function accepts a queuable object (including a PennyLane operation and observable) and returns True if supported by the device.

### **Type**

.BooleanFn

# task

```
version = '0.34.0'
```

# wire\_map

Ordered dictionary that defines the map from user-provided wire labels to the wire labels used on this device

#### wires

All wires that can be addressed on this device

| access_state([wires])                                  | Check that the device has access to an internal state and return it if available. |
|--------------------------------------------------------|-----------------------------------------------------------------------------------|
| active_wires(operators)                                | Returns the wires acted on by a set of operators.                                 |
| adjoint_jacobian(tape[, starting_state,])              | Implements the adjoint method outlined in Jones and                               |
| aujozne_jacoszan(mpo[, sanung_sano,])                  | Gacon to differentiate an input tape.                                             |
| <pre>analytic_probability([wires])</pre>               | Return the (marginal) probability of each computa-                                |
|                                                        | tional basis state from the last run of the device.                               |
| apply(operations, **kwargs)                            | Convert the pulse operation to an AHS program and                                 |
| 611 ) (11 m 1 m 6 m                                    | run on the connected device                                                       |
| batch_execute(circuits)                                | Execute a batch of quantum circuits on the device.                                |
| batch_transform(circuit)                               | Apply a differentiable batch transform for preprocess-                            |
| (                                                      | ing a circuit prior to execution.                                                 |
| capabilities()                                         | Get the capabilities of this device class.                                        |
| check_validity(queue, observables)                     | Checks whether the operations and observables in                                  |
|                                                        | queue are all supported by the device.                                            |
| classical_shadow(obs, circuit)                         | Returns the measured bits and recipes in the classical                            |
|                                                        | shadow protocol.                                                                  |
| <pre>create_ahs_program(evolution)</pre>               | Create AHS program for upload to hardware from a                                  |
| (3.0.000)                                              | ParametrizedEvolution                                                             |
| custom_expand(fn)                                      | Register a custom expansion function for the device.                              |
| <pre>default_expand_fn(circuit[, max_expansion])</pre> | Method for expanding or decomposing an input cir-                                 |
|                                                        | cuit.                                                                             |
| <pre>define_wire_map(wires)</pre>                      | Create the map from user-provided wire labels to the                              |
|                                                        | wire labels used by the device.                                                   |
| density_matrix(wires)                                  | Returns the reduced density matrix over the given                                 |
| (                                                      | wires.                                                                            |
| <pre>estimate_probability([wires, shot_range,])</pre>  | Return the estimated probability of each computa-                                 |
|                                                        | tional basis state using the generated samples.                                   |
| execute(circuit, **kwargs)                             | It executes a queue of quantum operations on the de-                              |
| ( · · · · · · · · · · · · · ·                          | vice and then measure the given observables.                                      |
| <pre>execute_and_gradients(circuits[, method])</pre>   | Execute a batch of quantum circuits on the device,                                |
| 3/                                                     | and return both the results and the gradients.                                    |
| execution_context()                                    | The device execution context used during calls to                                 |
|                                                        | execute().                                                                        |
| <pre>expand_fn(circuit[, max_expansion])</pre>         | Method for expanding or decomposing an input cir-                                 |
| * (                                                    | cuit.                                                                             |
| <pre>expval(observable[, shot_range, bin_size])</pre>  | Returns the expectation value of observable on spec-                              |
| *                                                      | ified wires.                                                                      |
| <pre>generate_basis_states(num_wires[, dtype])</pre>   | Generates basis states in binary representation ac-                               |
| 5                                                      | cording to the number of wires specified.                                         |
| <pre>generate_samples()</pre>                          | Returns the computational basis samples measured                                  |
| J                                                      | for all wires.                                                                    |
| <pre>gradients(circuits[, method])</pre>               | Return the gradients of a batch of quantum circuits on                            |
| ,                                                      | the device.                                                                       |
| <pre>map_wires(wires)</pre>                            | Map the wire labels of wires using this device's wire                             |
| *                                                      | map.                                                                              |
| <pre>marginal_prob(prob[, wires])</pre>                | Return the marginal probability of the computational                              |
| 2 <u>-1</u> (I I)                                      | basis states by summing the probabilities on the non-                             |
|                                                        | specified wires.                                                                  |
| <pre>mutual_info(wires0, wires1, log_base)</pre>       | Returns the mutual information prior to measure-                                  |
|                                                        | ment:                                                                             |
|                                                        | continues on next page                                                            |

continues on next page

72 Chapter 2. Tutorials

Table 3 – continued from previous page

| order_wires(subset_wires)                                | Given some subset of device wires return a Wires object with the same wires; sorted according to the device wire map. |
|----------------------------------------------------------|----------------------------------------------------------------------------------------------------|
| post_apply()                                             | Called during <i>execute()</i> after the individual operations have been executed.                                    |
| <pre>post_measure()</pre>                                | Called during <i>execute()</i> after the individual observables have been measured.                                   |
| <pre>pre_apply()</pre>                                   | Called during <i>execute()</i> before the individual operations are executed.                                         |
| <pre>pre_measure()</pre>                                 | Called during <i>execute()</i> before the individual observables are measured.                                        |
| <pre>probability([wires, shot_range, bin_size])</pre>    | Return either the analytic probability or estimated probability of each computational basis state.                    |
| reset()                                                  | Reset the backend state.                                                                                              |
| <pre>sample(observable[, shot_range, bin_size,])</pre>   | Return samples of an observable.                                                                                      |
| <pre>sample_basis_states(number_of_states,)</pre>        | Sample from the computational basis states based on the state probability.                                            |
| shadow_expval(obs, circuit)                              | Compute expectation values using classical shadows in a differentiable manner.                                        |
| <pre>shot_vec_statistics(circuit)</pre>                  | Process measurement results from circuit execution using a device with a shot vector and return statistics.           |
| <pre>states_to_binary(samples, num_wires[, dtype])</pre> | Convert basis states from base 10 to binary representation.                                                           |
| <pre>statistics(circuit[, shot_range, bin_size])</pre>   | Process measurement results from circuit execution and return statistics.                                             |
| <pre>supports_observable(observable)</pre>               | Checks if an observable is supported by this device.<br>Raises a ValueError,                                          |
| <pre>supports_operation(operation)</pre>                 | Checks if an operation is supported by this device.                                                                   |
| <pre>var(observable[, shot_range, bin_size])</pre>       | Returns the variance of observable on specified wires.                                                                |
| vn_entropy(wires, log_base)                              | Returns the Von Neumann entropy prior to measurement.                                                                 |

# access\_state(wires=None)

Check that the device has access to an internal state and return it if available.

#### **Parameters**

wires (Wires) – wires of the reduced system

# Raises

**QuantumFunctionError** – if the device is not capable of returning the state

# Returns

the state or the density matrix of the device

# **Return type**

array or tensor

# static active\_wires(operators)

Returns the wires acted on by a set of operators.

# **Parameters**

**operators** (list[Operation]) – operators for which we are gathering the active wires

#### Returns

wires activated by the specified operators

## Return type

Wires

adjoint\_jacobian(tape: QuantumTape, starting\_state=None, use\_device\_state=False)

Implements the adjoint method outlined in Jones and Gacon to differentiate an input tape.

After a forward pass, the circuit is reversed by iteratively applying adjoint gates to scan backwards through the circuit.

**Note:** The adjoint differentiation method has the following restrictions:

- As it requires knowledge of the statevector, only statevector simulator devices can be used.
- Only expectation values are supported as measurements.
- Does not work for parametrized observables like Hamiltonian or Hermitian.

#### **Parameters**

tape (.QuantumTape) - circuit that the function takes the gradient of

# **Keyword Arguments**

- **starting\_state** (*tensor\_like*) post-forward pass state to start execution with. It should be complex-valued. Takes precedence over use\_device\_state.
- **use\_device\_state** (*bool*) use current device state to initialize. A forward pass of the same circuit should be the last thing the device has executed. If a **starting\_state** is provided, that takes precedence.

#### **Returns**

the derivative of the tape with respect to trainable parameters. Dimensions are (len(observables), len(trainable\_params)).

# Return type

array or tuple[array]

#### Raises

**QuantumFunctionError** – if the input tape has measurements that are not expectation values or contains a multi-parameter operation aside from Rot

# analytic\_probability(wires=None)

Return the (marginal) probability of each computational basis state from the last run of the device.

PennyLane uses the convention  $|q_0, q_1, \dots, q_{N-1}\rangle$  where  $q_0$  is the most significant bit.

If no wires are specified, then all the basis states representable by the device are considered and no marginalization takes place.

**Note:** marginal\_prob() may be used as a utility method to calculate the marginal probability distribution.

### **Parameters**

wires (Iterable[Number, str], Number, str, Wires) — wires to return marginal probabilities for. Wires not provided are traced out of the system.

## Returns

list of the probabilities

## **Return type**

array[float]

# apply(operations: list[ParametrizedEvolution], \*\*kwargs)

Convert the pulse operation to an AHS program and run on the connected device

#### **Parameters**

**operations** (list[ParametrizedEvolution]) – a list containing a single ParametrizedEvolution operator

## batch\_execute(circuits)

Execute a batch of quantum circuits on the device.

The circuits are represented by tapes, and they are executed one-by-one using the device's execute method. The results are collected in a list.

For plugin developers: This function should be overwritten if the device can efficiently run multiple circuits on a backend, for example using parallel and/or asynchronous executions.

#### **Parameters**

circuits (list[QuantumTape]) - circuits to execute on the device

#### Returns

list of measured value(s)

# Return type

list[array[float]]

## batch\_transform(circuit: QuantumTape)

Apply a differentiable batch transform for preprocessing a circuit prior to execution. This method is called directly by the QNode, and should be overwritten if the device requires a transform that generates multiple circuits prior to execution.

By default, this method contains logic for generating multiple circuits, one per term, of a circuit that terminates in expval(H), if the underlying device does not support Hamiltonian expectation values, or if the device requires finite shots.

**Warning:** This method will be tracked by autodifferentiation libraries, such as Autograd, JAX, Tensor-Flow, and Torch. Please make sure to use qml.math for autodiff-agnostic tensor processing if required.

### **Parameters**

circuit (.QuantumTape) - the circuit to preprocess

# Returns

Returns a tuple containing the sequence of circuits to be executed, and a post-processing function to be applied to the list of evaluated circuit results.

# Return type

tuple[Sequence[.QuantumTape], callable]

# classmethod capabilities()

Get the capabilities of this device class.

Inheriting classes that change or add capabilities must override this method, for example via

```
@classmethod
def capabilities(cls):
    capabilities = super().capabilities().copy()
    capabilities.update(
        supports_a_new_capability=True,
    )
    return capabilities
```

#### Returns

results

## Return type

dict[str->\*]

# check\_validity(queue, observables)

Checks whether the operations and observables in queue are all supported by the device.

#### **Parameters**

- **queue** (*Iterable[Operation]*) quantum operation objects which are intended to be applied on the device
- observables (Iterable[Observable]) observables which are intended to be evaluated on the device

#### Raises

**Exception** – if there are operations in the queue or observables that the device does not support

### classical\_shadow(obs, circuit)

Returns the measured bits and recipes in the classical shadow protocol.

The protocol is described in detail in the classical shadows paper. This measurement process returns the randomized Pauli measurements (the recipes) that are performed for each qubit and snapshot as an integer:

- 0 for Pauli X,
- · 1 for Pauli Y, and
- 2 for Pauli Z.

It also returns the measurement results (the bits); 0 if the 1 eigenvalue is sampled, and 1 if the -1 eigenvalue is sampled.

The device shots are used to specify the number of snapshots. If T is the number of shots and n is the number of qubits, then both the measured bits and the Pauli measurements have shape (T, n).

This implementation is device-agnostic and works by executing single-shot tapes containing randomized Pauli observables. Devices should override this if they can offer cleaner or faster implementations.

# See also:

classical\_shadow()

### **Parameters**

- **obs** (*ClassicalShadowMP*) The classical shadow measurement process
- circuit (QuantumTape) The quantum tape that is being executed

# **Returns**

A tensor with shape (2, T, n), where the first row represents the measured bits and the second represents the recipes used.

# Return type

tensor\_like[int]

# create\_ahs\_program(evolution: ParametrizedEvolution)

Create AHS program for upload to hardware from a ParametrizedEvolution

#### **Parameters**

**evolution** (*ParametrizedEvolution*) – the PennyLane operator describing the pulse to be converted into an AnalogHamiltonianSimulation program

#### **Returns**

# a program containing the register and drive

information for running an AHS task on simulation or hardware

# Return type

AnalogHamiltonianSimulation

## custom\_expand(fn)

Register a custom expansion function for the device.

# Example

```
dev = qml.device("default.qubit.legacy", wires=2)

@dev.custom_expand
def my_expansion_function(self, tape, max_expansion=10):
    ...
    # can optionally call the default device expansion
    tape = self.default_expand_fn(tape, max_expansion=max_expansion)
    return tape
```

The custom device expansion function must have arguments self (the device object), tape (the input circuit to transform and execute), and max\_expansion (the number of times the circuit should be expanded).

The default *default\_expand\_fn()* method of the original device may be called. It is highly recommended to call this before returning, to ensure that the expanded circuit is supported on the device.

# default\_expand\_fn(circuit, max expansion=10)

Method for expanding or decomposing an input circuit. This method should be overwritten if custom expansion logic is required.

By default, this method expands the tape if:

- state preparation operations are called mid-circuit,
- nested tapes are present,
- · any operations are not supported on the device, or
- multiple observables are measured on the same wire.

## **Parameters**

• **circuit** (.QuantumTape) – the circuit to expand.

• max\_expansion (int) – The number of times the circuit should be expanded. Expansion occurs when an operation or measurement is not supported, and results in a gate decomposition. If any operations in the decomposition remain unsupported by the device, another expansion occurs.

#### Returns

The expanded/decomposed circuit, such that the device will natively support all operations.

## **Return type**

.QuantumTape

# define\_wire\_map(wires)

Create the map from user-provided wire labels to the wire labels used by the device.

The default wire map maps the user wire labels to wire labels that are consecutive integers.

However, by overwriting this function, devices can specify their preferred, non-consecutive and/or non-integer wire labels.

#### **Parameters**

wires (Wires) – user-provided wires for this device

### Returns

dictionary specifying the wire map

## Return type

OrderedDict

# Example

#### density\_matrix(wires)

Returns the reduced density matrix over the given wires.

#### **Parameters**

wires (Wires) – wires of the reduced system

#### Returns

complex array of shape (2 \*\* len(wires), 2 \*\* len(wires)) representing the reduced density matrix of the state prior to measurement.

# **Return type**

array[complex]

# estimate\_probability(wires=None, shot\_range=None, bin\_size=None)

Return the estimated probability of each computational basis state using the generated samples.

# **Parameters**

- wires (Iterable[Number, str], Number, str, Wires) wires to calculate marginal probabilities for. Wires not provided are traced out of the system.
- **shot\_range** (tuple[int]) 2-tuple of integers specifying the range of samples to use. If not specified, all samples are used.
- bin\_size (int) Divides the shot range into bins of size bin\_size, and returns the measurement statistic separately over each bin. If not provided, the entire shot range is treated as a single bin.

#### Returns

list of the probabilities

# Return type

array[float]

# execute(circuit, \*\*kwargs)

It executes a queue of quantum operations on the device and then measure the given observables.

For plugin developers: instead of overwriting this, consider implementing a suitable subset of

- apply()
- generate\_samples()
- probability()

Additional keyword arguments may be passed to this method that can be utilised by apply(). An example would be passing the QNode hash that can be used later for parametric compilation.

#### **Parameters**

circuit (QuantumTape) - circuit to execute on the device

#### Raises

**QuantumFunctionError** – if the value of return\_type is not supported

#### Returns

measured value(s)

# Return type

array[float]

## execute\_and\_gradients(circuits, method='jacobian', \*\*kwargs)

Execute a batch of quantum circuits on the device, and return both the results and the gradients.

The circuits are represented by tapes, and they are executed one-by-one using the device's execute method. The results and the corresponding Jacobians are collected in a list.

For plugin developers: This method should be overwritten if the device can efficiently run multiple circuits on a backend, for example using parallel and/or asynchronous executions, and return both the results and the Jacobians.

## **Parameters**

- circuits (list[.tape.QuantumTape]) circuits to execute on the device
- method (str) the device method to call to compute the Jacobian of a single circuit
- \*\*kwargs keyword argument to pass when calling method

#### Returns

Tuple containing list of measured value(s) and list of Jacobians. Returned Jacobians should be of shape (output\_shape, num\_params).

# Return type

tuple[list[array[float]], list[array[float]]]

#### execution\_context()

The device execution context used during calls to execute().

You can overwrite this function to return a context manager in case your quantum library requires that; all operations and method calls (including *apply()* and *expval()*) are then evaluated within the context of this context manager (see the source of *execute()* for more details).

```
expand_fn(circuit, max expansion=10)
```

Method for expanding or decomposing an input circuit. Can be the default or a custom expansion method, see Device.default\_expand\_fn() and Device.custom\_expand() for more details.

#### **Parameters**

- **circuit** (.QuantumTape) the circuit to expand.
- max\_expansion (int) The number of times the circuit should be expanded. Expansion
  occurs when an operation or measurement is not supported, and results in a gate decomposition. If any operations in the decomposition remain unsupported by the device, another
  expansion occurs.

#### **Returns**

The expanded/decomposed circuit, such that the device will natively support all operations.

# Return type

.QuantumTape

```
expval(observable, shot_range=None, bin_size=None)
```

Returns the expectation value of observable on specified wires.

Note: all arguments accept \_lists\_, which indicate a tensor product of observables.

#### **Parameters**

- **observable** (*str or list[str]*) name of the observable(s)
- wires (Wires) wires the observable(s) are to be measured on
- par (tuple or list[tuple]]) parameters for the observable(s)

#### Returns

expectation value  $A = \psi A \psi$ 

# Return type

float

# static generate\_basis\_states(num\_wires, dtype=<class 'numpy.uint32'>)

Generates basis states in binary representation according to the number of wires specified.

The states\_to\_binary method creates basis states faster (for larger systems at times over x25 times faster) than the approach using itertools.product, at the expense of using slightly more memory.

Due to the large size of the integer arrays for more than 32 bits, memory allocation errors may arise in the states\_to\_binary method. Hence we constraint the dtype of the array to represent unsigned integers on 32 bits. Due to this constraint, an overflow occurs for 32 or more wires, therefore this approach is used only for fewer wires.

For smaller number of wires speed is comparable to the next approach (using itertools.product), hence we resort to that one for testing purposes.

#### **Parameters**

- **num\_wires** (*int*) the number wires
- **dtype=np.uint32** (*type*) the data type of the arrays to use

# Returns

the sampled basis states

# Return type

array[int]

## generate\_samples()

Returns the computational basis samples measured for all wires.

### **Returns**

array of samples in the shape (dev.shots, dev.num\_wires)

# Return type

array[complex]

## gradients(circuits, method='jacobian', \*\*kwargs)

Return the gradients of a batch of quantum circuits on the device.

The gradient method method is called sequentially for each circuit, and the corresponding Jacobians are collected in a list.

For plugin developers: This method should be overwritten if the device can efficiently compute the gradient of multiple circuits on a backend, for example using parallel and/or asynchronous executions.

#### **Parameters**

- circuits (list[.tape.QuantumTape]) circuits to execute on the device
- **method** (str) the device method to call to compute the Jacobian of a single circuit
- \*\*kwargs keyword argument to pass when calling method

#### Returns

List of Jacobians. Returned Jacobians should be of shape (output\_shape, num\_params).

## Return type

list[array[float]]

## map\_wires(wires)

Map the wire labels of wires using this device's wire map.

## **Parameters**

wires (Wires) – wires whose labels we want to map to the device's internal labelling scheme

#### Returns

wires with new labels

# Return type

Wires

# marginal\_prob(prob, wires=None)

Return the marginal probability of the computational basis states by summing the probabilities on the non-specified wires.

If no wires are specified, then all the basis states representable by the device are considered and no marginalization takes place.

**Note:** If the provided wires are not in the order as they appear on the device, the returned marginal probabilities take this permutation into account.

For example, if the addressable wires on this device are Wires([0, 1, 2]) and this function gets passed wires=[2, 0], then the returned marginal probability vector will take this 'reversal' of the two wires into account:

$$\mathbb{P}^{(2,0)} = [|00\rangle, |10\rangle, |01\rangle, |11\rangle]$$

#### **Parameters**

- prob The probabilities to return the marginal probabilities for
- wires (Iterable[Number, str], Number, str, Wires) wires to return marginal probabilities for. Wires not provided are traced out of the system.

#### **Returns**

array of the resulting marginal probabilities.

# Return type

array[float]

# mutual\_info(wires0, wires1, log\_base)

Returns the mutual information prior to measurement:

$$I(A,B) = S(\rho^A) + S(\rho^B) - S(\rho^{AB})$$

where S is the von Neumann entropy.

#### **Parameters**

- wires0 (Wires) wires of the first subsystem
- wires1 (Wires) wires of the second subsystem
- log\_base (float) base to use in the logarithm

#### Returns

the mutual information

# **Return type**

float

## order\_wires(subset wires)

Given some subset of device wires return a Wires object with the same wires; sorted according to the device wire map.

#### **Parameters**

**subset\_wires** (*Wires*) – The subset of device wires (in any order).

## Raises

**ValueError** – Could not find some or all subset wires subset\_wires in device wires device\_wires.

#### Returns

a new Wires object containing the re-ordered wires set

# **Return type**

ordered\_wires (Wires)

## post\_apply()

Called during <code>execute()</code> after the individual operations have been executed.

### post\_measure()

Called during *execute()* after the individual observables have been measured.

## pre\_apply()

Called during execute() before the individual operations are executed.

## pre\_measure()

82

Called during execute() before the individual observables are measured.

#### probability(wires=None, shot\_range=None, bin\_size=None)

Return either the analytic probability or estimated probability of each computational basis state.

Devices that require a finite number of shots always return the estimated probability.

#### **Parameters**

wires (Iterable[Number, str], Number, str, Wires) — wires to return marginal probabilities for. Wires not provided are traced out of the system.

### Returns

list of the probabilities

#### **Return type**

array[float]

#### reset()

Reset the backend state.

After the reset, the backend should be as if it was just constructed. Most importantly the quantum state is reset to its initial value.

sample(observable, shot\_range=None, bin\_size=None, counts=False)

Return samples of an observable.

#### **Parameters**

- **observable** (*Observable*) the observable to sample
- **shot\_range** (tuple[int]) 2-tuple of integers specifying the range of samples to use. If not specified, all samples are used.
- bin\_size (int) Divides the shot range into bins of size bin\_size, and returns the measurement statistic separately over each bin. If not provided, the entire shot range is treated as a single bin.
- counts (bool) whether counts (True) or raw samples (False) should be returned

#### Raises

**EigvalsUndefinedError** – if no information is available about the eigenvalues of the observable

## Returns

samples in an array of dimension (shots,) or counts

## Return type

Union[array[float], dict, list[dict]]

# sample\_basis\_states(number\_of\_states, state\_probability)

Sample from the computational basis states based on the state probability.

This is an auxiliary method to the generate\_samples method.

## **Parameters**

- **number\_of\_states** (*int*) the number of basis states to sample from
- **state\_probability** (array[float]) the computational basis probability vector

# Returns

the sampled basis states

# Return type

array[int]

#### shadow\_expval(obs, circuit)

Compute expectation values using classical shadows in a differentiable manner.

Please refer to shadow\_expval() for detailed documentation.

#### **Parameters**

- obs (ClassicalShadowMP) The classical shadow expectation value measurement process
- circuit (QuantumTape) The quantum tape that is being executed

#### Returns

expectation value estimate.

# Return type

float

## shot\_vec\_statistics(circuit: QuantumTape)

Process measurement results from circuit execution using a device with a shot vector and return statistics.

This is an auxiliary method of execute and uses statistics.

When using shot vectors, measurement results for each item of the shot vector are contained in a tuple.

#### **Parameters**

circuit (QuantumTape) - circuit to execute on the device

#### Raises

**QuantumFunctionError** – if the value of return\_type is not supported

#### Returns

stastics for each shot item from the shot vector

# **Return type**

tuple

## static states\_to\_binary(samples, num\_wires, dtype=<class 'numpy.int64'>)

Convert basis states from base 10 to binary representation.

This is an auxiliary method to the generate\_samples method.

## **Parameters**

- **samples** (array[int]) samples of basis states in base 10 representation
- **num\_wires** (*int*) the number of qubits
- **dtype** (*type*) Type of the internal integer array to be used. Can be important to specify for large systems for memory allocation purposes.

# Returns

basis states in binary representation

# **Return type**

array[int]

# $\textbf{statistics} (\textit{circuit: QuantumTape}, \textit{shot\_range} = \textit{None}, \textit{bin\_size} = \textit{None})$

Process measurement results from circuit execution and return statistics.

This includes returning expectation values, variance, samples, probabilities, states, and density matrices.

# **Parameters**

• circuit (QuantumTape) – the quantum tape currently being executed

- **shot\_range** (tuple[int]) 2-tuple of integers specifying the range of samples to use. If not specified, all samples are used.
- **bin\_size** (*int*) Divides the shot range into bins of size bin\_size, and returns the measurement statistic separately over each bin. If not provided, the entire shot range is treated as a single bin.

#### Raises

**QuantumFunctionError** – if the value of return\_type is not supported

#### Returns

the corresponding statistics

## **Return type**

Union[float, List[float]]

## supports\_observable(observable)

# Checks if an observable is supported by this device. Raises a ValueError,

if not a subclass or string of an Observable was passed.

#### **Parameters**

**observable** (type or str) – observable to be checked

#### Raises

**ValueError** – if *observable* is not a Observable class or string

#### Returns

True iff supplied observable is supported

# Return type

bool

# supports\_operation(operation)

Checks if an operation is supported by this device.

#### **Parameters**

**operation** (type or str) – operation to be checked

## Raises

**ValueError** – if *operation* is not a Operation class or string

# Returns

True if supplied operation is supported

# **Return type**

bool

var(observable, shot\_range=None, bin\_size=None)

Returns the variance of observable on specified wires.

Note: all arguments support \_lists\_, which indicate a tensor product of observables.

#### **Parameters**

- **observable** (*str or list[str]*) name of the observable(s)
- wires (Wires) wires the observable(s) is to be measured on
- par (tuple or list[tuple]]) parameters for the observable(s)

#### Raises

**NotImplementedError** – if the device does not support variance computation

#### Returns

variance 
$$var(A) = \psi A^2 \psi - \psi A \psi^2$$

# Return type

float

vn\_entropy(wires, log\_base)

Returns the Von Neumann entropy prior to measurement.

$$S(\rho) = -\text{Tr}(\rho \log(\rho))$$

#### **Parameters**

- wires (Wires) Wires of the considered subsystem.
- **log\_base** (*float*) Base for the logarithm, default is None the natural logarithm is used in this case.

#### Returns

returns the Von Neumann entropy

# Return type

float

#### **BraketLocalQubitDevice**

class BraketLocalQubitDevice(wires: int | Iterable, backend: str | BraketSimulator = 'default', \*, shots: int | None = None, \*\*run\_kwargs)

Bases: BraketQubitDevice

Amazon Braket LocalSimulator qubit device for PennyLane.

#### **Parameters**

- wires (int or Iterable[Number, str]]) Number of subsystems represented by the device, or iterable that contains unique labels for the subsystems as numbers (i.e., [-1, 0, 2]) or strings (['ancilla', 'q1', 'q2']).
- backend (Union[str, BraketSimulator]) The name of the simulator backend or the actual simulator instance to use for simulation. Defaults to the default simulator backend name.
- **shots** (*int or None*) Number of circuit evaluations or random samples included, to estimate expectation values of observables. If this value is set to None or 0, then the device runs in analytic mode (calculations will be exact). Default: None
- \*\*run\_kwargs Variable length keyword arguments for braket.devices.Device. run().

| analytic           | Whether shots is None or not.                                                                                        |
|--------------------|----------------------------------------------------------------------------------------------------|
| author             |                                                                                                    |
|                    |                                                                                                    |
| circuit            | The last circuit run on this device.                                                                                 |
| circuit_hash       | The hash of the circuit upon the last execution.                                                                     |
| measurement_map    | Mapping used to override the logic of measurement processes.                                                         |
| name               |                                                                                                    |
| num_executions     | Number of times this device is executed by the eval-<br>uation of QNodes running on this device                      |
| obs_queue          | The observables to be measured and returned.                                                                         |
| observables        | <pre>set() -&gt; new empty set object set(iterable) -&gt; new set object</pre>                                       |
| op_queue           | The operation queue to be applied.                                                                                   |
| operations         | The set of names of PennyLane operations that the device supports.                                                   |
| parameters         | Mapping from free parameter index to the list of Operations in the device queue that depend on it.                   |
| pennylane_requires |                                                                                                    |
| short_name         |                                                                                                    |
| shot_vector        | Returns the shot vector, a sparse representation of the shot sequence used by the device when evaluating QNodes.     |
| shots              | Number of circuit evaluations/random samples used to estimate expectation values of observables                      |
| state              | Returns the state vector of the circuit prior to measurement.                                                        |
| stopping_condition | Returns the stopping condition for the device.                                                                       |
| task               | The task corresponding to the last run circuit.                                                                      |
| version            |                                                                                                    |
| wire_map           | Ordered dictionary that defines the map from user-<br>provided wire labels to the wire labels used on this<br>device |
| wires              | All wires that can be addressed on this device                                                                       |

# analytic

Whether shots is None or not. Kept for backwards compatability.

# author = 'Amazon Web Services'

# circuit

The last circuit run on this device.

**Type** Circuit

# circuit\_hash

The hash of the circuit upon the last execution.

This can be used by devices in apply() for parametric compilation.

## measurement\_map = {}

Mapping used to override the logic of measurement processes. The dictionary maps a measurement class to a string containing the name of a device's method that overrides the measurement process. The method defined by the device should have the following arguments:

- measurement (MeasurementProcess): measurement to override
- shot\_range (tuple[int]): 2-tuple of integers specifying the range of samples to use. If not specified, all samples are used.
- bin\_size (int): Divides the shot range into bins of size bin\_size, and returns the measurement statistic separately over each bin. If not provided, the entire shot range is treated as a single bin.

**Note:** When overriding the logic of a MeasurementTransform, the method defined by the device should only have a single argument:

• tape: quantum tape to transform

# **Example:**

Let's create a device that inherits from DefaultQubitLegacy and overrides the logic of the *qml.sample* measurement. To do so we will need to update the measurement\_map dictionary:

```
class NewDevice(DefaultQubitLegacy):
    def __init__(self, wires, shots):
        super().__init__(wires=wires, shots=shots)
        self.measurement_map[SampleMP] = "sample_measurement"

def sample_measurement(self, measurement, shot_range=None, bin_size=None):
        return 2
```

```
>>> dev = NewDevice(wires=2, shots=1000)
>>> @qml.qnode(dev)
... def circuit():
... return qml.sample()
>>> circuit()
tensor(2, requires_grad=True)
```

# name = 'Braket LocalSimulator for PennyLane'

## num executions

Number of times this device is executed by the evaluation of QNodes running on this device

#### Returns

number of executions

# Return type

int

## obs\_queue

The observables to be measured and returned.

Note that this property can only be accessed within the execution context of execute().

# Raises

ValueError - if outside of the execution context

#### Returns

list[~.operation.Observable]

#### observables

# op\_queue

The operation queue to be applied.

Note that this property can only be accessed within the execution context of execute().

#### Raises

**ValueError** – if outside of the execution context

### Returns

list[~.operation.Operation]

#### operations

The set of names of PennyLane operations that the device supports.

## **Type**

frozenset[str]

#### parameters

Mapping from free parameter index to the list of Operations in the device queue that depend on it.

Note that this property can only be accessed within the execution context of execute().

#### Raises

**ValueError** – if outside of the execution context

#### Returns

the mapping

# Return type

dict[int->list[ParameterDependency]]

```
pennylane_requires = '>=0.30.0'
```

```
short_name = 'braket.local.qubit'
```

## shot\_vector

Returns the shot vector, a sparse representation of the shot sequence used by the device when evaluating QNodes.

## **Example**

```
>>> dev = qml.device("default.qubit.legacy", wires=2, shots=[3, 1, 2, 2, 2, 2, 2, 2, 46, 1, 1, 5, 12, 10, 10])
>>> dev.shots
57
>>> dev.shot_vector
[ShotCopies(3 shots x 1),
ShotCopies(1 shots x 1),
ShotCopies(2 shots x 4),
ShotCopies(6 shots x 1),
ShotCopies(6 shots x 2),
ShotCopies(1 shots x 2),
ShotCopies(5 shots x 1),
ShotCopies(12 shots x 1),
ShotCopies(10 shots x 2)]
```

The sparse representation of the shot sequence is returned, where tuples indicate the number of times a shot integer is repeated.

# Type

list[ShotCopies]

# shots

Number of circuit evaluations/random samples used to estimate expectation values of observables

#### state

Returns the state vector of the circuit prior to measurement.

**Note:** Only state vector simulators support this property. Please see the plugin documentation for more details.

# stopping\_condition

Returns the stopping condition for the device. The returned function accepts a queuable object (including a PennyLane operation and observable) and returns True if supported by the device.

# **Type**

.BooleanFn

#### task

The task corresponding to the last run circuit.

# **Type**

QuantumTask

# version = '1.24.3.dev0'

# wire\_map

Ordered dictionary that defines the map from user-provided wire labels to the wire labels used on this device

#### wires

All wires that can be addressed on this device

| access_state([wires])                                | Check that the device has access to an internal state and return it if available.                    |
|------------------------------------------------------|----------------------------------------------------------------------------------------------------|
| <pre>active_wires(operators)</pre>                   | Returns the wires acted on by a set of operators.                                                    |
| <pre>adjoint_jacobian(tape[, starting_state,])</pre> | Implements the adjoint method outlined in Jones and Gacon to differentiate an input tape.            |
| <pre>analytic_probability([wires])</pre>             | Return the (marginal) probability of each computational basis state from the last run of the device. |
| <pre>apply(operations[, rotations,])</pre>           | Instantiate Braket Circuit object.                                                                   |
| batch_execute(circuits)                              | Execute a batch of quantum circuits on the device.                                                   |
| batch_transform(circuit)                             | Apply a differentiable batch transform for preprocessing a circuit prior to execution.               |
| capabilities()                                       | Get the capabilities of this device class.                                                           |
| <pre>check_validity(queue, observables)</pre>        | Checks whether the operations and observables in queue are all supported by the device.              |
| classical_shadow(obs, circuit)                       | Returns the measured bits and recipes in the classical shadow protocol.                              |
| custom_expand(fn)                                    | Register a custom expansion function for the device.                                                 |

continues on next page

Table 4 – continued from previous page

| Table 4 – Continued                                                                           | d from previous page                                                                                                    |
|-----------------------------------------------------------------------------------------------|----------------------------------------------------------------------------------------------------|
| <pre>default_expand_fn(circuit[, max_expansion])</pre>                                        | Method for expanding or decomposing an input circuit.                                                                      |
| <pre>define_wire_map(wires)</pre>                                                             | Create the map from user-provided wire labels to the wire labels used by the device.                                       |
| <pre>density_matrix(wires)</pre>                                                              | Returns the reduced density matrix over the given wires.                                                                   |
| <pre>estimate_probability([wires, shot_range,])</pre>                                         | Return the estimated probability of each computational basis state using the generated samples.                            |
| <pre>execute(circuit[, compute_gradient])</pre>                                               | It executes a queue of quantum operations on the device and then measure the given observables.                            |
| <pre>execute_and_gradients(circuits[, method])</pre>                                          | Execute a batch of quantum circuits on the device, and return both the results and the gradients.                          |
| <pre>execution_context()</pre>                                                                | The device execution context used during calls to execute().                                                               |
| <pre>expand_fn(circuit[, max_expansion])</pre>                                                | Method for expanding or decomposing an input circuit.                                                                      |
| <pre>expval(observable[, shot_range, bin_size])</pre>                                         | Returns the expectation value of observable on specified wires.                                                            |
| <pre>generate_basis_states(num_wires[, dtype])</pre>                                          | Generates basis states in binary representation according to the number of wires specified.                                |
| <pre>generate_samples()</pre>                                                                 | Returns the computational basis samples generated for all wires.                                                           |
| <pre>gradients(circuits[, method])</pre>                                                      | Return the gradients of a batch of quantum circuits on the device.                                                         |
| map_wires(wires)                                                                              | Map the wire labels of wires using this device's wire map.                                                                 |
| <pre>marginal_prob(prob[, wires])</pre>                                                       | Return the marginal probability of the computational basis states by summing the probabilities on the non-specified wires. |
| <pre>mutual_info(wires0, wires1, log_base)</pre>                                              | Returns the mutual information prior to measurement:                                                                       |
| order_wires(subset_wires)                                                                     | Given some subset of device wires return a Wires object with the same wires; sorted according to the device wire map.      |
| <pre>post_apply()</pre>                                                                       | Called during <i>execute()</i> after the individual operations have been executed.                                         |
| <pre>post_measure()</pre>                                                                     | Called during <i>execute()</i> after the individual observables have been measured.                                        |
| <pre>pre_apply()</pre>                                                                        | Called during <i>execute()</i> before the individual operations are executed.                                              |
| <pre>pre_measure()</pre>                                                                      | Called during <i>execute()</i> before the individual observables are measured.                                             |
| <pre>probability([wires, shot_range, bin_size])</pre>                                         | Return either the analytic probability or estimated probability of each computational basis state.                         |
| reset()                                                                                       | Reset the backend state.                                                                                                   |
| <pre>sample(observable[, shot_range, bin_size,]) sample_basis_states(number_of_states,)</pre> | Return samples of an observable.  Sample from the computational basis states based on the state probability.               |
| shadow_expval(obs, circuit)                                                                   | Compute expectation values using classical shadows in a differentiable manner.                                             |
| <pre>shot_vec_statistics(circuit)</pre>                                                       | Process measurement results from circuit execution using a device with a shot vector and return statistics.                |
|                                                                                               | continues on next name                                                                                                    |

continues on next page

Table 4 – continued from previous page

| <pre>states_to_binary(samples, num_wires[, dtype])</pre> | Convert basis states from base 10 to binary representation.                     |
|----------------------------------------------------------|---------------------------------------------------------------------------------|
| statistics(braket_result, measurements)                  | Processes measurement results from a Braket task result and returns statistics. |
| <pre>supports_observable(observable)</pre>               | Checks if an observable is supported by this device.<br>Raises a ValueError,    |
| <pre>supports_operation(operation)</pre>                 | Checks if an operation is supported by this device.                             |
| <pre>var(observable[, shot_range, bin_size])</pre>       | Returns the variance of observable on specified wires.                          |
| <pre>vn_entropy(wires, log_base)</pre>                   | Returns the Von Neumann entropy prior to measurement.                           |

# access\_state(wires=None)

Check that the device has access to an internal state and return it if available.

# **Parameters**

wires (Wires) – wires of the reduced system

#### **Raises**

**QuantumFunctionError** – if the device is not capable of returning the state

#### Returns

the state or the density matrix of the device

# **Return type**

array or tensor

### static active\_wires(operators)

Returns the wires acted on by a set of operators.

#### **Parameters**

**operators** (list[Operation]) – operators for which we are gathering the active wires

# Returns

wires activated by the specified operators

# Return type

Wires

# adjoint\_jacobian(tape: QuantumTape, starting\_state=None, use\_device\_state=False)

Implements the adjoint method outlined in Jones and Gacon to differentiate an input tape.

After a forward pass, the circuit is reversed by iteratively applying adjoint gates to scan backwards through the circuit.

**Note:** The adjoint differentiation method has the following restrictions:

- As it requires knowledge of the statevector, only statevector simulator devices can be used.
- Only expectation values are supported as measurements.
- Does not work for parametrized observables like Hamiltonian or Hermitian.

## **Parameters**

tape (.QuantumTape) - circuit that the function takes the gradient of

#### **Keyword Arguments**

- **starting\_state** (*tensor\_like*) post-forward pass state to start execution with. It should be complex-valued. Takes precedence over use\_device\_state.
- **use\_device\_state** (*bool*) use current device state to initialize. A forward pass of the same circuit should be the last thing the device has executed. If a **starting\_state** is provided, that takes precedence.

#### Returns

the derivative of the tape with respect to trainable parameters. Dimensions are (len(observables), len(trainable\_params)).

## **Return type**

array or tuple[array]

#### Raises

**QuantumFunctionError** – if the input tape has measurements that are not expectation values or contains a multi-parameter operation aside from Rot

# analytic\_probability(wires=None)

Return the (marginal) probability of each computational basis state from the last run of the device.

PennyLane uses the convention  $|q_0, q_1, \dots, q_{N-1}\rangle$  where  $q_0$  is the most significant bit.

If no wires are specified, then all the basis states representable by the device are considered and no marginalization takes place.

**Note:** marginal\_prob() may be used as a utility method to calculate the marginal probability distribution.

### **Parameters**

wires (Iterable[Number, str], Number, str, Wires) — wires to return marginal probabilities for. Wires not provided are traced out of the system.

#### **Returns**

list of the probabilities

### Return type

array[float]

```
apply(operations: Sequence[Operation], rotations: Sequence[Operation] | None = None, use_unique_params: bool = False, *, trainable_indices: frozenset[int] | None = None, **run_kwargs) \rightarrow Circuit
```

Instantiate Braket Circuit object.

#### batch\_execute(circuits)

Execute a batch of quantum circuits on the device.

The circuits are represented by tapes, and they are executed one-by-one using the device's execute method. The results are collected in a list.

For plugin developers: This function should be overwritten if the device can efficiently run multiple circuits on a backend, for example using parallel and/or asynchronous executions.

#### **Parameters**

**circuits** (list [QuantumTape]) – circuits to execute on the device

# Returns

list of measured value(s)

## Return type

list[array[float]]

# batch\_transform(circuit: QuantumTape)

Apply a differentiable batch transform for preprocessing a circuit prior to execution. This method is called directly by the QNode, and should be overwritten if the device requires a transform that generates multiple circuits prior to execution.

By default, this method contains logic for generating multiple circuits, one per term, of a circuit that terminates in expval(H), if the underlying device does not support Hamiltonian expectation values, or if the device requires finite shots.

**Warning:** This method will be tracked by autodifferentiation libraries, such as Autograd, JAX, Tensor-Flow, and Torch. Please make sure to use qml.math for autodiff-agnostic tensor processing if required.

#### **Parameters**

```
circuit (.QuantumTape) - the circuit to preprocess
```

#### Returns

Returns a tuple containing the sequence of circuits to be executed, and a post-processing function to be applied to the list of evaluated circuit results.

# **Return type**

tuple[Sequence[.QuantumTape], callable]

# classmethod capabilities()

Get the capabilities of this device class.

Inheriting classes that change or add capabilities must override this method, for example via

```
@classmethod
def capabilities(cls):
    capabilities = super().capabilities().copy()
    capabilities.update(
        supports_a_new_capability=True,
    )
    return capabilities
```

#### Returns

results

# Return type

dict[str->\*]

# check\_validity(queue, observables)

Checks whether the operations and observables in queue are all supported by the device.

#### **Parameters**

- **queue** (*Iterable[Operation]*) quantum operation objects which are intended to be applied on the device
- **observables** (*Iterable[Observable]*) observables which are intended to be evaluated on the device

#### **Raises**

**DeviceError** – if there are operations in the queue or observables that the device does not support

# classical\_shadow(obs, circuit)

Returns the measured bits and recipes in the classical shadow protocol.

The protocol is described in detail in the classical shadows paper. This measurement process returns the randomized Pauli measurements (the recipes) that are performed for each qubit and snapshot as an integer:

- 0 for Pauli X.
- · 1 for Pauli Y, and
- 2 for Pauli Z.

It also returns the measurement results (the bits); 0 if the 1 eigenvalue is sampled, and 1 if the -1 eigenvalue is sampled.

The device shots are used to specify the number of snapshots. If T is the number of shots and n is the number of qubits, then both the measured bits and the Pauli measurements have shape (T, n).

This implementation is device-agnostic and works by executing single-shot tapes containing randomized Pauli observables. Devices should override this if they can offer cleaner or faster implementations.

#### See also:

classical\_shadow()

#### **Parameters**

- **obs** (ClassicalShadowMP) The classical shadow measurement process
- **circuit** (*QuantumTape*) The quantum tape that is being executed

## Returns

A tensor with shape (2, T, n), where the first row represents the measured bits and the second represents the recipes used.

#### Return type

tensor\_like[int]

# custom\_expand(fn)

Register a custom expansion function for the device.

### **Example**

```
dev = qml.device("default.qubit.legacy", wires=2)

@dev.custom_expand
def my_expansion_function(self, tape, max_expansion=10):
    ...
    # can optionally call the default device expansion
    tape = self.default_expand_fn(tape, max_expansion=max_expansion)
    return tape
```

The custom device expansion function must have arguments self (the device object), tape (the input circuit to transform and execute), and max\_expansion (the number of times the circuit should be expanded).

The default <code>default\_expand\_fn()</code> method of the original device may be called. It is highly recommended to call this before returning, to ensure that the expanded circuit is supported on the device.

#### **default\_expand\_fn**(*circuit*, *max\_expansion=10*)

Method for expanding or decomposing an input circuit. This method should be overwritten if custom expansion logic is required.

By default, this method expands the tape if:

- state preparation operations are called mid-circuit,
- · nested tapes are present,
- any operations are not supported on the device, or
- multiple observables are measured on the same wire.

#### **Parameters**

- **circuit** (.QuantumTape) the circuit to expand.
- max\_expansion (int) The number of times the circuit should be expanded. Expansion
  occurs when an operation or measurement is not supported, and results in a gate decomposition. If any operations in the decomposition remain unsupported by the device, another
  expansion occurs.

#### **Returns**

The expanded/decomposed circuit, such that the device will natively support all operations.

#### **Return type**

.QuantumTape

# define\_wire\_map(wires)

Create the map from user-provided wire labels to the wire labels used by the device.

The default wire map maps the user wire labels to wire labels that are consecutive integers.

However, by overwriting this function, devices can specify their preferred, non-consecutive and/or non-integer wire labels.

### **Parameters**

wires (Wires) – user-provided wires for this device

## Returns

dictionary specifying the wire map

# Return type

OrderedDict

# Example

```
>>> dev = device('my.device', wires=['b', 'a'])
>>> dev.wire_map()
OrderedDict( [(<Wires = ['a']>, <Wires = [0]>), (<Wires = ['b']>, <Wires = [1]>

--)])
```

# density\_matrix(wires)

Returns the reduced density matrix over the given wires.

#### **Parameters**

wires (Wires) – wires of the reduced system

#### Returns

complex array of shape (2 \*\* len(wires), 2 \*\* len(wires)) representing the reduced density matrix of the state prior to measurement.

## Return type

array[complex]

estimate\_probability(wires=None, shot\_range=None, bin\_size=None)

Return the estimated probability of each computational basis state using the generated samples.

#### **Parameters**

- wires (Iterable[Number, str], Number, str, Wires) wires to calculate marginal probabilities for. Wires not provided are traced out of the system.
- **shot\_range** (tuple[int]) 2-tuple of integers specifying the range of samples to use. If not specified, all samples are used.
- **bin\_size** (*int*) Divides the shot range into bins of size bin\_size, and returns the measurement statistic separately over each bin. If not provided, the entire shot range is treated as a single bin.

#### Returns

list of the probabilities

# Return type

array[float]

 $execute(circuit: QuantumTape, compute\_gradient=False, **run\_kwargs) \rightarrow ndarray$ 

It executes a queue of quantum operations on the device and then measure the given observables.

For plugin developers: instead of overwriting this, consider implementing a suitable subset of

- apply()
- generate\_samples()
- probability()

Additional keyword arguments may be passed to this method that can be utilised by apply(). An example would be passing the QNode hash that can be used later for parametric compilation.

### **Parameters**

circuit (QuantumTape) - circuit to execute on the device

## Raises

**QuantumFunctionError** – if the value of return\_type is not supported

# Returns

measured value(s)

# **Return type**

array[float]

# execute\_and\_gradients(circuits, method='jacobian', \*\*kwargs)

Execute a batch of quantum circuits on the device, and return both the results and the gradients.

The circuits are represented by tapes, and they are executed one-by-one using the device's execute method. The results and the corresponding Jacobians are collected in a list.

For plugin developers: This method should be overwritten if the device can efficiently run multiple circuits on a backend, for example using parallel and/or asynchronous executions, and return both the results and the Jacobians.

## **Parameters**

- circuits (list[.tape.QuantumTape]) circuits to execute on the device
- **method** (str) the device method to call to compute the Jacobian of a single circuit

• \*\*kwargs - keyword argument to pass when calling method

# Returns

Tuple containing list of measured value(s) and list of Jacobians. Returned Jacobians should be of shape ( $output\_shape$ ,  $num\_params$ ).

## **Return type**

tuple[list[array[float]], list[array[float]]]

#### execution\_context()

The device execution context used during calls to execute().

You can overwrite this function to return a context manager in case your quantum library requires that; all operations and method calls (including *apply()* and *expval()*) are then evaluated within the context of this context manager (see the source of *execute()* for more details).

```
expand_fn(circuit, max_expansion=10)
```

Method for expanding or decomposing an input circuit. Can be the default or a custom expansion method, see Device.default\_expand\_fn() and Device.custom\_expand() for more details.

#### **Parameters**

- **circuit** (.QuantumTape) the circuit to expand.
- max\_expansion (int) The number of times the circuit should be expanded. Expansion occurs when an operation or measurement is not supported, and results in a gate decomposition. If any operations in the decomposition remain unsupported by the device, another expansion occurs.

#### Returns

The expanded/decomposed circuit, such that the device will natively support all operations.

# Return type

.QuantumTape

```
expval(observable, shot_range=None, bin_size=None)
```

Returns the expectation value of observable on specified wires.

Note: all arguments accept \_lists\_, which indicate a tensor product of observables.

#### **Parameters**

- **observable** (*str or list[str]*) name of the observable(s)
- wires (Wires) wires the observable(s) are to be measured on
- par (tuple or list[tuple]]) parameters for the observable(s)

# Returns

expectation value  $A = \psi A \psi$ 

#### Return type

float

# static generate\_basis\_states(num\_wires, dtype=<class 'numpy.uint32'>)

Generates basis states in binary representation according to the number of wires specified.

The states\_to\_binary method creates basis states faster (for larger systems at times over x25 times faster) than the approach using itertools.product, at the expense of using slightly more memory.

Due to the large size of the integer arrays for more than 32 bits, memory allocation errors may arise in the states\_to\_binary method. Hence we constraint the dtype of the array to represent unsigned integers on 32 bits. Due to this constraint, an overflow occurs for 32 or more wires, therefore this approach is used only for fewer wires.

For smaller number of wires speed is comparable to the next approach (using itertools.product), hence we resort to that one for testing purposes.

#### **Parameters**

- num\_wires (int) the number wires
- dtype=np.uint32 (type) the data type of the arrays to use

#### Returns

the sampled basis states

## **Return type**

array[int]

# generate\_samples()

Returns the computational basis samples generated for all wires.

Note that PennyLane uses the convention  $|q_0, q_1, \dots, q_{N-1}\rangle$  where  $q_0$  is the most significant bit.

**Warning:** This method should be overwritten on devices that generate their own computational basis samples, with the resulting computational basis samples stored as self.\_samples.

#### Returns

array of samples in the shape (dev.shots, dev.num\_wires)

# **Return type**

array[complex]

## gradients(circuits, method='jacobian', \*\*kwargs)

Return the gradients of a batch of quantum circuits on the device.

The gradient method method is called sequentially for each circuit, and the corresponding Jacobians are collected in a list.

For plugin developers: This method should be overwritten if the device can efficiently compute the gradient of multiple circuits on a backend, for example using parallel and/or asynchronous executions.

# **Parameters**

- **circuits** (list[.tape.QuantumTape]) circuits to execute on the device
- method (str) the device method to call to compute the Jacobian of a single circuit
- \*\*kwargs keyword argument to pass when calling method

# Returns

List of Jacobians. Returned Jacobians should be of shape (output\_shape, num\_params).

## Return type

list[array[float]]

# map\_wires(wires)

Map the wire labels of wires using this device's wire map.

# **Parameters**

wires (Wires) – wires whose labels we want to map to the device's internal labelling scheme

#### Returns

wires with new labels

## Return type

Wires

## marginal\_prob(prob, wires=None)

Return the marginal probability of the computational basis states by summing the probabilities on the non-specified wires.

If no wires are specified, then all the basis states representable by the device are considered and no marginalization takes place.

**Note:** If the provided wires are not in the order as they appear on the device, the returned marginal probabilities take this permutation into account.

For example, if the addressable wires on this device are Wires([0, 1, 2]) and this function gets passed wires=[2, 0], then the returned marginal probability vector will take this 'reversal' of the two wires into account:

$$\mathbb{P}^{(2,0)} = [|00\rangle, |10\rangle, |01\rangle, |11\rangle]$$

#### **Parameters**

- prob The probabilities to return the marginal probabilities for
- wires (Iterable[Number, str], Number, str, Wires) wires to return marginal probabilities for. Wires not provided are traced out of the system.

#### **Returns**

array of the resulting marginal probabilities.

## **Return type**

array[float]

# mutual\_info(wires0, wires1, log\_base)

Returns the mutual information prior to measurement:

$$I(A,B) = S(\rho^A) + S(\rho^B) - S(\rho^{AB})$$

where S is the von Neumann entropy.

# **Parameters**

- wires0 (Wires) wires of the first subsystem
- wires1 (Wires) wires of the second subsystem
- log\_base (float) base to use in the logarithm

# Returns

the mutual information

# Return type

float

# order\_wires(subset\_wires)

Given some subset of device wires return a Wires object with the same wires; sorted according to the device wire map.

# **Parameters**

**subset\_wires** (*Wires*) – The subset of device wires (in any order).

#### Raises

**ValueError** – Could not find some or all subset wires subset\_wires in device wires device\_wires.

#### **Returns**

a new Wires object containing the re-ordered wires set

## **Return type**

ordered\_wires (Wires)

## post\_apply()

Called during execute() after the individual operations have been executed.

## post\_measure()

Called during *execute()* after the individual observables have been measured.

# pre\_apply()

Called during *execute()* before the individual operations are executed.

#### pre\_measure()

Called during *execute()* before the individual observables are measured.

```
probability(wires=None, shot_range=None, bin_size=None)
```

Return either the analytic probability or estimated probability of each computational basis state.

Devices that require a finite number of shots always return the estimated probability.

#### **Parameters**

wires (Iterable[Number, str], Number, str, Wires) — wires to return marginal probabilities for. Wires not provided are traced out of the system.

## Returns

list of the probabilities

# Return type

array[float]

#### reset()

Reset the backend state.

After the reset, the backend should be as if it was just constructed. Most importantly the quantum state is reset to its initial value.

sample(observable, shot\_range=None, bin\_size=None, counts=False)

Return samples of an observable.

# **Parameters**

- **observable** (*Observable*) the observable to sample
- **shot\_range** (tuple[int]) 2-tuple of integers specifying the range of samples to use. If not specified, all samples are used.
- **bin\_size** (*int*) Divides the shot range into bins of size bin\_size, and returns the measurement statistic separately over each bin. If not provided, the entire shot range is treated as a single bin.
- counts (bool) whether counts (True) or raw samples (False) should be returned

# Raises

**EigvalsUndefinedError** – if no information is available about the eigenvalues of the observable

#### Returns

samples in an array of dimension (shots,) or counts

# Return type

Union[array[float], dict, list[dict]]

# sample\_basis\_states(number\_of\_states, state\_probability)

Sample from the computational basis states based on the state probability.

This is an auxiliary method to the generate samples method.

#### **Parameters**

- **number\_of\_states** (*int*) the number of basis states to sample from
- **state\_probability** (array[float]) the computational basis probability vector

## Returns

the sampled basis states

# Return type

array[int]

# shadow\_expval(obs, circuit)

Compute expectation values using classical shadows in a differentiable manner.

Please refer to shadow\_expval() for detailed documentation.

#### **Parameters**

- obs (ClassicalShadowMP) The classical shadow expectation value measurement process
- circuit (QuantumTape) The quantum tape that is being executed

## Returns

expectation value estimate.

## Return type

float

### shot\_vec\_statistics(circuit: QuantumTape)

Process measurement results from circuit execution using a device with a shot vector and return statistics.

This is an auxiliary method of execute and uses statistics.

When using shot vectors, measurement results for each item of the shot vector are contained in a tuple.

#### **Parameters**

circuit (QuantumTape) - circuit to execute on the device

# Raises

**QuantumFunctionError** – if the value of return\_type is not supported

# Returns

stastics for each shot item from the shot vector

# **Return type**

tuple

## static states\_to\_binary(samples, num\_wires, dtype=<class 'numpy.int64'>)

Convert basis states from base 10 to binary representation.

This is an auxiliary method to the generate\_samples method.

102 Chapter 2. Tutorials

#### **Parameters**

- samples (array[int]) samples of basis states in base 10 representation
- num\_wires (int) the number of qubits
- **dtype** (*type*) Type of the internal integer array to be used. Can be important to specify for large systems for memory allocation purposes.

#### Returns

basis states in binary representation

# Return type

array[int]

 $statistics(braket\_result: GateModelQuantumTaskResult, measurements:$ 

 $Sequence[MeasurementProcess]) \rightarrow list[float]$ 

Processes measurement results from a Braket task result and returns statistics.

#### **Parameters**

- braket\_result (GateModelQuantumTaskResult) the Braket task result
- measurements (Sequence [MeasurementProcess]) the list of measurements

### Raises

**QuantumFunctionError** – if the value of return\_type is not supported.

#### Returns

the corresponding statistics

# Return type

list[float]

supports\_observable(observable)

# Checks if an observable is supported by this device. Raises a ValueError,

if not a subclass or string of an Observable was passed.

#### **Parameters**

```
observable (type or str) – observable to be checked
```

#### Raises

**ValueError** – if *observable* is not a Observable class or string

# Returns

True iff supplied observable is supported

### Return type

bool

# supports\_operation(operation)

Checks if an operation is supported by this device.

# **Parameters**

```
operation (type or str) – operation to be checked
```

#### Raises

**ValueError** – if *operation* is not a Operation class or string

# Returns

True if supplied operation is supported

# Return type

bool

var(observable, shot\_range=None, bin\_size=None)

Returns the variance of observable on specified wires.

Note: all arguments support \_lists\_, which indicate a tensor product of observables.

# **Parameters**

- **observable** (str or list[str]) name of the observable(s)
- wires (Wires) wires the observable(s) is to be measured on
- par (tuple or list[tuple]]) parameters for the observable(s)

#### **Raises**

**NotImplementedError** – if the device does not support variance computation

#### Returns

variance 
$$var(A) = \psi A^2 \psi - \psi A \psi^2$$

# Return type

float

vn\_entropy(wires, log\_base)

Returns the Von Neumann entropy prior to measurement.

$$S(\rho) = -\text{Tr}(\rho \log(\rho))$$

#### **Parameters**

- wires (Wires) Wires of the considered subsystem.
- **log\_base** (*float*) Base for the logarithm, default is None the natural logarithm is used in this case.

#### Returns

returns the Von Neumann entropy

# Return type

float

# CPhaseShift00

class CPhaseShift00(phi, wires)

Bases: Operation

Controlled phase shift gate phasing the  $|00\rangle$  state.

$$\mathtt{CPhaseShift00}(\phi) = \begin{bmatrix} e^{i\phi} & 0 & 0 & 0 \\ 0 & 1 & 0 & 0 \\ 0 & 0 & 1 & 0 \\ 0 & 0 & 0 & 1 \end{bmatrix}.$$

# **Details:**

- Number of wires: 2
- Number of parameters: 1
- Gradient recipe:

$$\frac{d}{d\phi} \texttt{CPhaseShift00}(\phi) = \frac{1}{2} \left[ \texttt{CPhaseShift00}(\phi + \pi/2) - \texttt{CPhaseShift00}(\phi - \pi/2) \right]$$

## **Parameters**

- **phi** (*float*) the controlled phase angle
- wires (int) the subsystem the gate acts on
- id (str, optional) String representing the operation. Default: None

| arithmetic_depth        | Arithmetic depth of the operator.                                               |
|-------------------------|---------------------------------------------------------------------------------|
| basis                   | The basis of an operation, or for controlled gates, of                          |
|                         | the target operation.                                                           |
| batch_size              | Batch size of the operator if it is used with broad-<br>casted parameters.      |
| control_wires           | Control wires of the operator.                                                  |
| <pre>grad_method</pre>  |                                                                                 |
| grad_recipe             | Gradient recipe for the parameter-shift method.                                 |
| has_adjoint             |                                                                                 |
| has_decomposition       |                                                                                 |
| has_diagonalizing_gates |                                                                                 |
| has_generator           |                                                                                 |
| has_matrix              |                                                                                 |
| hash                    | Integer hash that uniquely represents the operator.                             |
| hyperparameters         | Dictionary of non-trainable variables that this operation depends on.           |
| id                      | Custom string to label a specific operator instance.                            |
| is_hermitian            | This property determines if an operator is hermitian.                           |
| name                    | String for the name of the operator.                                            |
| ndim_params             | Number of dimensions per trainable parameter of the operator.                   |
| num_params              |                                                                                 |
| num_wires               | Number of wires the operator acts on.                                           |
| parameter_frequencies   |                                                                                 |
| parameters              | Trainable parameters that the operator depends on.                              |
| pauli_rep               | A PauliSentence representation of the Operator, or None if it doesn't have one. |
| wires                   | Wires that the operator acts on.                                                |

# arithmetic\_depth

Arithmetic depth of the operator.

## basis

The basis of an operation, or for controlled gates, of the target operation. If not None, should take a value of "X", "Y", or "Z".

For example, X and CNOT have basis = "X", whereas ControlledPhaseShift and RZ have basis = "Z".

## **Type**

str or None

### batch\_size

Batch size of the operator if it is used with broadcasted parameters.

The batch\_size is determined based on ndim\_params and the provided parameters for the operator. If (some of) the latter have an additional dimension, and this dimension has the same size for all parameters, its size is the batch size of the operator. If no parameter has an additional dimension, the batch size is None.

#### Returns

Size of the parameter broadcasting dimension if present, else None.

### Return type

int or None

### control\_wires

Control wires of the operator.

For operations that are not controlled, this is an empty Wires object of length 0.

### **Returns**

The control wires of the operation.

#### **Return type**

Wires

grad\_method = 'A'

### grad\_recipe = None

Gradient recipe for the parameter-shift method.

This is a tuple with one nested list per operation parameter. For parameter  $\phi_k$ , the nested list contains elements of the form  $[c_i, a_i, s_i]$  where i is the index of the term, resulting in a gradient recipe of

$$\frac{\partial}{\partial \phi_k} f = \sum_i c_i f(a_i \phi_k + s_i).$$

If None, the default gradient recipe containing the two terms  $[c_0, a_0, s_0] = [1/2, 1, \pi/2]$  and  $[c_1, a_1, s_1] = [-1/2, 1, -\pi/2]$  is assumed for every parameter.

# Type

tuple(Union(list[list[float]], None)) or None

has\_adjoint = True

has\_decomposition = True

has\_diagonalizing\_gates = False

has\_generator = True

has\_matrix = True

hash

Integer hash that uniquely represents the operator.

Type

int

### hyperparameters

Dictionary of non-trainable variables that this operation depends on.

# Type

dict

### id

Custom string to label a specific operator instance.

### is\_hermitian

This property determines if an operator is hermitian.

#### name

String for the name of the operator.

### ndim\_params

Number of dimensions per trainable parameter of the operator.

By default, this property returns the numbers of dimensions of the parameters used for the operator creation. If the parameter sizes for an operator subclass are fixed, this property can be overwritten to return the fixed value.

#### Returns

Number of dimensions for each trainable parameter.

## Return type

tuple

num\_params = 1

## $num_wires = 2$

Number of wires the operator acts on.

```
parameter_frequencies = [(1,)]
```

## parameters

Trainable parameters that the operator depends on.

### pauli\_rep

A PauliSentence representation of the Operator, or None if it doesn't have one.

#### wires

Wires that the operator acts on.

#### **Returns**

wires

## Return type

Wires

| adjoint()                                                  | Create an operation that is the adjoint of this one.                                                      |
|------------------------------------------------------------|----------------------------------------------------------------------------------------------------|
| <pre>compute_decomposition(phi, wires)</pre>               | Representation of the operator as a product of other operators (static method).                           |
| <pre>compute_diagonalizing_gates(*params, wires,)</pre>    | Sequence of gates that diagonalize the operator in the computational basis (static method).               |
| <pre>compute_eigvals(*params, **hyperparams)</pre>         | Eigenvalues of the operator in the computational basis (static method).                                   |
| <pre>compute_matrix(phi)</pre>                             | Representation of the operator as a canonical matrix in the computational basis (static method).          |
| <pre>compute_sparse_matrix(*params, **hyper- params)</pre> | Representation of the operator as a sparse matrix in the computational basis (static method).             |
| decomposition()                                            | Representation of the operator as a product of other operators.                                           |
| <pre>diagonalizing_gates()</pre>                           | Sequence of gates that diagonalize the operator in the computational basis.                               |
| eigvals()                                                  | Eigenvalues of the operator in the computational basis.                                                   |
| expand()                                                   | Returns a tape that contains the decomposition of the operator.                                           |
| generator()                                                | Generator of an operator that is in single-parameter-<br>form.                                            |
| <pre>label([decimals, base_label, cache])</pre>            | A customizable string representation of the operator.                                                     |
| <pre>map_wires(wire_map)</pre>                             | Returns a copy of the current operator with its wires changed according to the given wire map.            |
| <pre>matrix([wire_order])</pre>                            | Representation of the operator as a matrix in the computational basis.                                    |
| pow(z)                                                     | A list of new operators equal to this one raised to the given power.                                      |
| queue([context])                                           | Append the operator to the Operator queue.                                                                |
| simplify()                                                 | Reduce the depth of nested operators to the minimum.                                                      |
| <pre>single_qubit_rot_angles()</pre>                       | The parameters required to implement a single-qubit gate as an equivalent Rot gate, up to a global phase. |
| <pre>sparse_matrix([wire_order])</pre>                     | Representation of the operator as a sparse matrix in the computational basis.                             |
| terms()                                                    | Representation of the operator as a linear combination of other operators.                                |
| validate_subspace(subspace)                                | Validate the subspace for qutrit operations.                                                              |

# adjoint()

Create an operation that is the adjoint of this one.

Adjointed operations are the conjugated and transposed version of the original operation. Adjointed ops are equivalent to the inverted operation for unitary gates.

### **Returns**

The adjointed operation.

# static compute\_decomposition(phi, wires)

Representation of the operator as a product of other operators (static method).

$$O = O_1 O_2 \dots O_n$$
.

Note: Operations making up the decomposition should be queued within the compute\_decomposition

108 Chapter 2. Tutorials

method.

#### See also:

decomposition().

#### **Parameters**

- \*params (list) trainable parameters of the operator, as stored in the parameters attribute
- wires (Iterable[Any], Wires) wires that the operator acts on
- **\*\*hyperparams** (*dict*) non-trainable hyperparameters of the operator, as stored in the hyperparameters attribute

### **Returns**

decomposition of the operator

## **Return type**

list[Operator]

# static compute\_diagonalizing\_gates(\*params, wires, \*\*hyperparams)

Sequence of gates that diagonalize the operator in the computational basis (static method).

Given the eigendecomposition  $O=U\Sigma U^\dagger$  where  $\Sigma$  is a diagonal matrix containing the eigenvalues, the sequence of diagonalizing gates implements the unitary  $U^\dagger$ .

The diagonalizing gates rotate the state into the eigenbasis of the operator.

#### See also:

diagonalizing\_gates().

## **Parameters**

- params (list) trainable parameters of the operator, as stored in the parameters attribute
- wires (Iterable[Any], Wires) wires that the operator acts on
- **hyperparams** (*dict*) non-trainable hyperparameters of the operator, as stored in the hyperparameters attribute

#### Returns

list of diagonalizing gates

## Return type

list[.Operator]

# static compute\_eigvals(\*params, \*\*hyperparams)

Eigenvalues of the operator in the computational basis (static method).

If diagonalizing\_gates are specified and implement a unitary  $U^{\dagger}$ , the operator can be reconstructed as

$$O = U\Sigma U^{\dagger}$$
.

where  $\Sigma$  is the diagonal matrix containing the eigenvalues.

Otherwise, no particular order for the eigenvalues is guaranteed.

### See also:

```
Operator.eigvals() and qml.eigvals()
```

### **Parameters**

- \*params (list) trainable parameters of the operator, as stored in the parameters attribute
- **\*\*hyperparams** (*dict*) non-trainable hyperparameters of the operator, as stored in the hyperparameters attribute

### **Returns**

eigenvalues

## Return type

tensor like

## static compute\_matrix(phi)

Representation of the operator as a canonical matrix in the computational basis (static method).

The canonical matrix is the textbook matrix representation that does not consider wires. Implicitly, this assumes that the wires of the operator correspond to the global wire order.

#### See also:

Operator.matrix() and qml.matrix()

## **Parameters**

- \*params (list) trainable parameters of the operator, as stored in the parameters attribute
- \*\*hyperparams (dict) non-trainable hyperparameters of the operator, as stored in the hyperparameters attribute

### **Returns**

matrix representation

### **Return type**

tensor\_like

# static compute\_sparse\_matrix(\*params, \*\*hyperparams)

Representation of the operator as a sparse matrix in the computational basis (static method).

The canonical matrix is the textbook matrix representation that does not consider wires. Implicitly, this assumes that the wires of the operator correspond to the global wire order.

#### See also:

sparse\_matrix()

## **Parameters**

- \*params (list) trainable parameters of the operator, as stored in the parameters attribute
- **\*\*hyperparams** (*dict*) non-trainable hyperparameters of the operator, as stored in the hyperparameters attribute

### Returns

sparse matrix representation

### Return type

scipy.sparse.\_csr.csr\_matrix

# decomposition()

Representation of the operator as a product of other operators.

$$O = O_1 O_2 \dots O_n$$

A DecompositionUndefinedError is raised if no representation by decomposition is defined.

#### See also:

compute\_decomposition().

### Returns

decomposition of the operator

# Return type

list[Operator]

## diagonalizing\_gates()

Sequence of gates that diagonalize the operator in the computational basis.

Given the eigendecomposition  $O = U\Sigma U^{\dagger}$  where  $\Sigma$  is a diagonal matrix containing the eigenvalues, the sequence of diagonalizing gates implements the unitary  $U^{\dagger}$ .

The diagonalizing gates rotate the state into the eigenbasis of the operator.

A DiagGatesUndefinedError is raised if no representation by decomposition is defined.

### See also:

compute\_diagonalizing\_gates().

### Returns

a list of operators

## **Return type**

list[.Operator] or None

## eigvals()

Eigenvalues of the operator in the computational basis.

If diagonalizing\_gates are specified and implement a unitary  $U^{\dagger}$ , the operator can be reconstructed as

$$O = U\Sigma U^{\dagger}$$
.

where  $\Sigma$  is the diagonal matrix containing the eigenvalues.

Otherwise, no particular order for the eigenvalues is guaranteed.

**Note:** When eigenvalues are not explicitly defined, they are computed automatically from the matrix representation. Currently, this computation is *not* differentiable.

A EigvalsUndefinedError is raised if the eigenvalues have not been defined and cannot be inferred from the matrix representation.

# See also:

compute\_eigvals()

### Returns

eigenvalues

## **Return type**

tensor\_like

## expand()

Returns a tape that contains the decomposition of the operator.

#### Returns

quantum tape

### **Return type**

.QuantumTape

## generator()

Generator of an operator that is in single-parameter-form.

For example, for operator

$$U(\phi) = e^{i\phi(0.5Y + Z \otimes X)}$$

we get the generator

```
>>> U.generator()
(0.5) [Y0]
+ (1.0) [Z0 X1]
```

The generator may also be provided in the form of a dense or sparse Hamiltonian (using Hermitian and SparseHamiltonian respectively).

The default value to return is None, indicating that the operation has no defined generator.

label(decimals=None, base\_label=None, cache=None)

A customizable string representation of the operator.

### **Parameters**

- **decimals=None** (*int*) If None, no parameters are included. Else, specifies how to round the parameters.
- $base\_label=None$  (str) overwrite the non-parameter component of the label
- $\bullet$  **cache=None** (dict) dictionary that carries information between label calls in the same drawing

## Returns

label to use in drawings

# **Return type**

str

## **Example:**

```
>>> op = qml.RX(1.23456, wires=0)
>>> op.label()
"RX"
>>> op.label(base_label="my_label")
"my_label"
>>> op = qml.RX(1.23456, wires=0, id="test_data")
```

(continues on next page)

(continued from previous page)

```
>>> op.label()
"RX("test_data")"
>>> op.label(decimals=2)
"RX\n(1.23,"test_data")"
>>> op.label(base_label="my_label")
"my_label("test_data")"
>>> op.label(decimals=2, base_label="my_label")
"my_label\n(1.23,"test_data")"
```

If the operation has a matrix-valued parameter and a cache dictionary is provided, unique matrices will be cached in the 'matrices' key list. The label will contain the index of the matrix in the 'matrices' list.

```
>>> op2 = qml.QubitUnitary(np.eye(2), wires=0)
>>> cache = {'matrices': []}
>>> op2.label(cache=cache)
'U(M0)'
>>> cache['matrices']
[tensor([[1., 0.],
[0., 1.]], requires_grad=True)]
>>> op3 = qml.QubitUnitary(np.eye(4), wires=(0,1))
>>> op3.label(cache=cache)
'U(M1)'
>>> cache['matrices']
[tensor([[1., 0.],
        [0., 1.]], requires_grad=True),
tensor([[1., 0., 0., 0.],
        [0., 1., 0., 0.],
        [0., 0., 1., 0.],
        [0., 0., 0., 1.]], requires_grad=True)]
```

# map\_wires(wire\_map: dict)

Returns a copy of the current operator with its wires changed according to the given wire map.

### **Parameters**

wire\_map (dict) - dictionary containing the old wires as keys and the new wires as values

## Returns

new operator

## Return type

.Operator

### matrix(wire\_order=None)

Representation of the operator as a matrix in the computational basis.

If wire\_order is provided, the numerical representation considers the position of the operator's wires in the global wire order. Otherwise, the wire order defaults to the operator's wires.

If the matrix depends on trainable parameters, the result will be cast in the same autodifferentiation framework as the parameters.

A MatrixUndefinedError is raised if the matrix representation has not been defined.

## See also:

```
compute_matrix()
```

#### **Parameters**

wire\_order (Iterable) – global wire order, must contain all wire labels from the operator's wires

### **Returns**

matrix representation

### Return type

tensor\_like

## $pow(z) \rightarrow List[Operator]$

A list of new operators equal to this one raised to the given power.

### **Parameters**

**z** (*float*) – exponent for the operator

#### Returns

list[Operator]

queue(context=<class 'pennylane.queuing.QueuingManager'>)

Append the operator to the Operator queue.

### **simplify()** $\rightarrow$ Operator

Reduce the depth of nested operators to the minimum.

#### Returns

simplified operator

## **Return type**

.Operator

## single\_qubit\_rot\_angles()

The parameters required to implement a single-qubit gate as an equivalent Rot gate, up to a global phase.

#### Returns

A list of values  $[\phi, \theta, \omega]$  such that  $RZ(\omega)RY(\theta)RZ(\phi)$  is equivalent to the original operation.

### **Return type**

tuple[float, float, float]

# sparse\_matrix(wire\_order=None)

Representation of the operator as a sparse matrix in the computational basis.

If wire\_order is provided, the numerical representation considers the position of the operator's wires in the global wire order. Otherwise, the wire order defaults to the operator's wires.

A SparseMatrixUndefinedError is raised if the sparse matrix representation has not been defined.

## See also:

```
compute_sparse_matrix()
```

### **Parameters**

**wire\_order** (*Iterable*) – global wire order, must contain all wire labels from the operator's wires

## Returns

sparse matrix representation

#### **Return type**

scipy.sparse.\_csr.csr\_matrix

## terms()

Representation of the operator as a linear combination of other operators.

$$O = \sum_{i} c_i O_i$$

A TermsUndefinedError is raised if no representation by terms is defined.

### Returns

list of coefficients  $c_i$  and list of operations  $O_i$ 

### Return type

tuple[list[tensor\_like or float], list[.Operation]]

# static validate\_subspace(subspace)

Validate the subspace for qutrit operations.

This method determines whether a given subspace for qutrit operations is defined correctly or not. If not, a *ValueError* is thrown.

#### **Parameters**

subspace (tuple[int]) - Subspace to check for correctness

## CPhaseShift01

## class CPhaseShift01(phi, wires)

Bases: Operation

Controlled phase shift gate phasing the  $|01\rangle$  state.

$$\texttt{CPhaseShiftO1}(\phi) = \begin{bmatrix} 1 & 0 & 0 & 0 \\ 0 & e^{i\phi} & 0 & 0 \\ 0 & 0 & 1 & 0 \\ 0 & 0 & 0 & 1 \end{bmatrix}.$$

### **Details:**

- Number of wires: 2
- Number of parameters: 1
- · Gradient recipe:

$$\frac{d}{d\phi} \texttt{CPhaseShiftO1}(\phi) = \frac{1}{2} \left[ \texttt{CPhaseShiftO1}(\phi + \pi/2) - \texttt{CPhaseShiftO1}(\phi - \pi/2) \right]$$

### **Parameters**

- phi (float) the controlled phase angle
- wires (int) the subsystem the gate acts on
- **id** (*str or None*) String representing the operation (optional)

|                         | the target operation.                                                      |
|-------------------------|----------------------------------------------------------------------------|
| batch_size              | Batch size of the operator if it is used with broad-<br>casted parameters. |
| control_wires           | Control wires of the operator.                                             |
| <pre>grad_method</pre>  |                                                                            |
| grad_recipe             | Gradient recipe for the parameter-shift method.                            |
| has_adjoint             |                                                                            |
| has_decomposition       |                                                                            |
| has_diagonalizing_gates |                                                                            |
| has_generator           |                                                                            |
| has_matrix              |                                                                            |
| hash                    | Integer hash that uniquely represents the operator.                        |
| hyperparameters         | Dictionary of non-trainable variables that this operation depends on.      |
| id                      | Custom string to label a specific operator instance.                       |
| is_hermitian            | This property determines if an operator is hermitian.                      |
| name                    | String for the name of the operator.                                       |
| ndim_params             | Number of dimensions per trainable parameter of the operator.              |
| num_params              |                                                                            |
| num_wires               | Number of wires the operator acts on.                                      |
| parameter_frequencies   |                                                                            |
| parameters              | Trainable parameters that the operator depends on.                         |
| pauli_rep               | A PauliSentence representation of the Operator, or                         |
|                         | None if it doesn't have one.                                               |
| wires                   | Wires that the operator acts on.                                           |

# $arithmetic\_depth$

Arithmetic depth of the operator.

# basis

The basis of an operation, or for controlled gates, of the target operation. If not None, should take a value of "X", "Y", or "Z".

For example, X and CNOT have basis = "X", whereas ControlledPhaseShift and RZ have basis = "Z".

## **Type**

str or None

# batch\_size

Batch size of the operator if it is used with broadcasted parameters.

The batch\_size is determined based on ndim\_params and the provided parameters for the operator. If

116 Chapter 2. Tutorials

(some of) the latter have an additional dimension, and this dimension has the same size for all parameters, its size is the batch size of the operator. If no parameter has an additional dimension, the batch size is None.

#### Returns

Size of the parameter broadcasting dimension if present, else None.

## Return type

int or None

### control\_wires

Control wires of the operator.

For operations that are not controlled, this is an empty Wires object of length 0.

### **Returns**

The control wires of the operation.

# Return type

Wires

grad\_method = 'A'

## grad\_recipe = None

Gradient recipe for the parameter-shift method.

This is a tuple with one nested list per operation parameter. For parameter  $\phi_k$ , the nested list contains elements of the form  $[c_i, a_i, s_i]$  where i is the index of the term, resulting in a gradient recipe of

$$\frac{\partial}{\partial \phi_k} f = \sum_i c_i f(a_i \phi_k + s_i).$$

If None, the default gradient recipe containing the two terms  $[c_0, a_0, s_0] = [1/2, 1, \pi/2]$  and  $[c_1, a_1, s_1] = [-1/2, 1, -\pi/2]$  is assumed for every parameter.

### **Type**

tuple(Union(list[list[float]], None)) or None

has\_adjoint = True

has\_decomposition = True

has\_diagonalizing\_gates = False

has\_generator = True

has\_matrix = True

hash

Integer hash that uniquely represents the operator.

**Type** 

int

## hyperparameters

Dictionary of non-trainable variables that this operation depends on.

Type

dict

id

Custom string to label a specific operator instance.

### is\_hermitian

This property determines if an operator is hermitian.

#### name

String for the name of the operator.

## ndim\_params

Number of dimensions per trainable parameter of the operator.

By default, this property returns the numbers of dimensions of the parameters used for the operator creation. If the parameter sizes for an operator subclass are fixed, this property can be overwritten to return the fixed value.

### **Returns**

Number of dimensions for each trainable parameter.

# Return type

tuple

```
num_params = 1
```

```
num_wires = 2
```

Number of wires the operator acts on.

```
parameter_frequencies = [(1,)]
```

## parameters

Trainable parameters that the operator depends on.

## pauli\_rep

A PauliSentence representation of the Operator, or None if it doesn't have one.

## wires

118

Wires that the operator acts on.

### **Returns**

wires

### Return type

Wires

| adjoint()                                                  | Create an operation that is the adjoint of this one.                                                      |
|------------------------------------------------------------|----------------------------------------------------------------------------------------------------|
| <pre>compute_decomposition(phi, wires)</pre>               | Representation of the operator as a product of other operators (static method).                           |
| <pre>compute_diagonalizing_gates(*params, wires,)</pre>    | Sequence of gates that diagonalize the operator in the computational basis (static method).               |
| <pre>compute_eigvals(*params, **hyperparams)</pre>         | Eigenvalues of the operator in the computational basis (static method).                                   |
| <pre>compute_matrix(phi)</pre>                             | Representation of the operator as a canonical matrix in the computational basis (static method).          |
| <pre>compute_sparse_matrix(*params, **hyper- params)</pre> | Representation of the operator as a sparse matrix in the computational basis (static method).             |
| decomposition()                                            | Representation of the operator as a product of other operators.                                           |
| <pre>diagonalizing_gates()</pre>                           | Sequence of gates that diagonalize the operator in the computational basis.                               |
| eigvals()                                                  | Eigenvalues of the operator in the computational basis.                                                   |
| expand()                                                   | Returns a tape that contains the decomposition of the operator.                                           |
| generator()                                                | Generator of an operator that is in single-parameter-<br>form.                                            |
| <pre>label([decimals, base_label, cache])</pre>            | A customizable string representation of the operator.                                                     |
| <pre>map_wires(wire_map)</pre>                             | Returns a copy of the current operator with its wires changed according to the given wire map.            |
| <pre>matrix([wire_order])</pre>                            | Representation of the operator as a matrix in the computational basis.                                    |
| pow(z)                                                     | A list of new operators equal to this one raised to the given power.                                      |
| queue([context])                                           | Append the operator to the Operator queue.                                                                |
| simplify()                                                 | Reduce the depth of nested operators to the minimum.                                                      |
| <pre>single_qubit_rot_angles()</pre>                       | The parameters required to implement a single-qubit gate as an equivalent Rot gate, up to a global phase. |
| <pre>sparse_matrix([wire_order])</pre>                     | Representation of the operator as a sparse matrix in the computational basis.                             |
| terms()                                                    | Representation of the operator as a linear combination of other operators.                                |
| validate_subspace(subspace)                                | Validate the subspace for qutrit operations.                                                              |

# adjoint()

Create an operation that is the adjoint of this one.

Adjointed operations are the conjugated and transposed version of the original operation. Adjointed ops are equivalent to the inverted operation for unitary gates.

### **Returns**

The adjointed operation.

# static compute\_decomposition(phi, wires)

Representation of the operator as a product of other operators (static method).

$$O = O_1 O_2 \dots O_n$$
.

Note: Operations making up the decomposition should be queued within the compute\_decomposition

method.

#### See also:

decomposition().

#### **Parameters**

- \*params (list) trainable parameters of the operator, as stored in the parameters attribute
- wires (Iterable[Any], Wires) wires that the operator acts on
- \*\*hyperparams (*dict*) non-trainable hyperparameters of the operator, as stored in the hyperparameters attribute

### **Returns**

decomposition of the operator

## **Return type**

list[Operator]

## static compute\_diagonalizing\_gates(\*params, wires, \*\*hyperparams)

Sequence of gates that diagonalize the operator in the computational basis (static method).

Given the eigendecomposition  $O=U\Sigma U^\dagger$  where  $\Sigma$  is a diagonal matrix containing the eigenvalues, the sequence of diagonalizing gates implements the unitary  $U^\dagger$ .

The diagonalizing gates rotate the state into the eigenbasis of the operator.

#### See also:

diagonalizing\_gates().

## **Parameters**

- params (list) trainable parameters of the operator, as stored in the parameters attribute
- wires (Iterable[Any], Wires) wires that the operator acts on
- **hyperparams** (*dict*) non-trainable hyperparameters of the operator, as stored in the hyperparameters attribute

#### Returns

list of diagonalizing gates

## Return type

list[.Operator]

# static compute\_eigvals(\*params, \*\*hyperparams)

Eigenvalues of the operator in the computational basis (static method).

If diagonalizing\_gates are specified and implement a unitary  $U^{\dagger}$ , the operator can be reconstructed as

$$O = U\Sigma U^{\dagger},$$

where  $\Sigma$  is the diagonal matrix containing the eigenvalues.

Otherwise, no particular order for the eigenvalues is guaranteed.

### See also:

Operator.eigvals() and qml.eigvals()

### **Parameters**

- \*params (list) trainable parameters of the operator, as stored in the parameters attribute
- **\*\*hyperparams** (*dict*) non-trainable hyperparameters of the operator, as stored in the hyperparameters attribute

### **Returns**

eigenvalues

## Return type

tensor like

## static compute\_matrix(phi)

Representation of the operator as a canonical matrix in the computational basis (static method).

The canonical matrix is the textbook matrix representation that does not consider wires. Implicitly, this assumes that the wires of the operator correspond to the global wire order.

#### See also:

Operator.matrix() and qml.matrix()

## **Parameters**

- \*params (list) trainable parameters of the operator, as stored in the parameters attribute
- \*\*hyperparams (dict) non-trainable hyperparameters of the operator, as stored in the hyperparameters attribute

### **Returns**

matrix representation

### **Return type**

tensor\_like

# static compute\_sparse\_matrix(\*params, \*\*hyperparams)

Representation of the operator as a sparse matrix in the computational basis (static method).

The canonical matrix is the textbook matrix representation that does not consider wires. Implicitly, this assumes that the wires of the operator correspond to the global wire order.

#### See also:

sparse\_matrix()

## **Parameters**

- \*params (list) trainable parameters of the operator, as stored in the parameters attribute
- \*\*hyperparams (dict) non-trainable hyperparameters of the operator, as stored in the hyperparameters attribute

### Returns

sparse matrix representation

### Return type

scipy.sparse.\_csr.csr\_matrix

# decomposition()

Representation of the operator as a product of other operators.

$$Q = Q_1 Q_2 \dots Q_n$$

A DecompositionUndefinedError is raised if no representation by decomposition is defined.

#### See also:

compute\_decomposition().

#### Returns

decomposition of the operator

# Return type

list[Operator]

## diagonalizing\_gates()

Sequence of gates that diagonalize the operator in the computational basis.

Given the eigendecomposition  $O=U\Sigma U^{\dagger}$  where  $\Sigma$  is a diagonal matrix containing the eigenvalues, the sequence of diagonalizing gates implements the unitary  $U^{\dagger}$ .

The diagonalizing gates rotate the state into the eigenbasis of the operator.

A DiagGatesUndefinedError is raised if no representation by decomposition is defined.

### See also:

compute\_diagonalizing\_gates().

### Returns

a list of operators

## Return type

list[.Operator] or None

## eigvals()

Eigenvalues of the operator in the computational basis.

If diagonalizing\_gates are specified and implement a unitary  $U^{\dagger}$ , the operator can be reconstructed as

$$O = U\Sigma U^{\dagger}$$
.

where  $\Sigma$  is the diagonal matrix containing the eigenvalues.

Otherwise, no particular order for the eigenvalues is guaranteed.

**Note:** When eigenvalues are not explicitly defined, they are computed automatically from the matrix representation. Currently, this computation is *not* differentiable.

A EigvalsUndefinedError is raised if the eigenvalues have not been defined and cannot be inferred from the matrix representation.

# See also:

compute\_eigvals()

### Returns

eigenvalues

## Return type

tensor\_like

### expand()

Returns a tape that contains the decomposition of the operator.

#### Returns

quantum tape

### **Return type**

.QuantumTape

### generator()

Generator of an operator that is in single-parameter-form.

For example, for operator

$$U(\phi) = e^{i\phi(0.5Y + Z \otimes X)}$$

we get the generator

```
>>> U.generator()
(0.5) [Y0]
+ (1.0) [Z0 X1]
```

The generator may also be provided in the form of a dense or sparse Hamiltonian (using Hermitian and SparseHamiltonian respectively).

The default value to return is None, indicating that the operation has no defined generator.

label(decimals=None, base\_label=None, cache=None)

A customizable string representation of the operator.

## **Parameters**

- **decimals=None** (*int*) If None, no parameters are included. Else, specifies how to round the parameters.
- $base\_label=None$  (str) overwrite the non-parameter component of the label
- **cache=None** (*dict*) dictionary that carries information between label calls in the same drawing

## Returns

label to use in drawings

# **Return type**

str

## **Example:**

```
>>> op = qml.RX(1.23456, wires=0)
>>> op.label()
"RX"
>>> op.label(base_label="my_label")
"my_label"
>>> op = qml.RX(1.23456, wires=0, id="test_data")
```

(continues on next page)

(continued from previous page)

```
>>> op.label()
"RX("test_data")"
>>> op.label(decimals=2)
"RX\n(1.23,"test_data")"
>>> op.label(base_label="my_label")
"my_label("test_data")"
>>> op.label(decimals=2, base_label="my_label")
"my_label\n(1.23,"test_data")"
```

If the operation has a matrix-valued parameter and a cache dictionary is provided, unique matrices will be cached in the 'matrices' key list. The label will contain the index of the matrix in the 'matrices' list.

```
>>> op2 = qml.QubitUnitary(np.eye(2), wires=0)
>>> cache = {'matrices': []}
>>> op2.label(cache=cache)
'U(M0)'
>>> cache['matrices']
[tensor([[1., 0.],
[0., 1.]], requires_grad=True)]
>>> op3 = qml.QubitUnitary(np.eye(4), wires=(0,1))
>>> op3.label(cache=cache)
'U(M1)'
>>> cache['matrices']
[tensor([[1., 0.],
        [0., 1.]], requires_grad=True),
tensor([[1., 0., 0., 0.],
        [0., 1., 0., 0.],
        [0., 0., 1., 0.],
        [0., 0., 0., 1.]], requires_grad=True)]
```

# map\_wires(wire\_map: dict)

Returns a copy of the current operator with its wires changed according to the given wire map.

### **Parameters**

wire\_map (dict) - dictionary containing the old wires as keys and the new wires as values

## Returns

new operator

## Return type

.Operator

### matrix(wire\_order=None)

Representation of the operator as a matrix in the computational basis.

If wire\_order is provided, the numerical representation considers the position of the operator's wires in the global wire order. Otherwise, the wire order defaults to the operator's wires.

If the matrix depends on trainable parameters, the result will be cast in the same autodifferentiation framework as the parameters.

A MatrixUndefinedError is raised if the matrix representation has not been defined.

## See also:

```
compute_matrix()
```

### **Parameters**

wire\_order (Iterable) – global wire order, must contain all wire labels from the operator's wires

### Returns

matrix representation

### Return type

tensor\_like

## $pow(z) \rightarrow List[Operator]$

A list of new operators equal to this one raised to the given power.

### **Parameters**

**z** (*float*) – exponent for the operator

#### Returns

list[Operator]

queue(context=<class 'pennylane.queuing.QueuingManager'>)

Append the operator to the Operator queue.

### **simplify()** $\rightarrow$ Operator

Reduce the depth of nested operators to the minimum.

#### Returns

simplified operator

## **Return type**

.Operator

## single\_qubit\_rot\_angles()

The parameters required to implement a single-qubit gate as an equivalent Rot gate, up to a global phase.

#### Returns

A list of values  $[\phi, \theta, \omega]$  such that  $RZ(\omega)RY(\theta)RZ(\phi)$  is equivalent to the original operation.

### **Return type**

tuple[float, float, float]

# sparse\_matrix(wire\_order=None)

Representation of the operator as a sparse matrix in the computational basis.

If wire\_order is provided, the numerical representation considers the position of the operator's wires in the global wire order. Otherwise, the wire order defaults to the operator's wires.

A SparseMatrixUndefinedError is raised if the sparse matrix representation has not been defined.

## See also:

compute\_sparse\_matrix()

### **Parameters**

**wire\_order** (*Iterable*) – global wire order, must contain all wire labels from the operator's wires

## Returns

sparse matrix representation

#### Return type

scipy.sparse.\_csr.csr\_matrix

# Amazon Braket PennyLane Plugin Documentation, Release 1.24.3.dev0

## terms()

Representation of the operator as a linear combination of other operators.

$$O = \sum_{i} c_i O_i$$

A TermsUndefinedError is raised if no representation by terms is defined.

### Returns

list of coefficients  $c_i$  and list of operations  $O_i$ 

### Return type

tuple[list[tensor\_like or float], list[.Operation]]

# static validate\_subspace(subspace)

Validate the subspace for qutrit operations.

This method determines whether a given subspace for qutrit operations is defined correctly or not. If not, a *ValueError* is thrown.

#### **Parameters**

subspace (tuple[int]) - Subspace to check for correctness

## CPhaseShift10

## class CPhaseShift10(phi, wires)

Bases: Operation

Controlled phase shift gate phasing the  $|10\rangle$  state.

$$\mbox{CPhaseShift10}(\phi) = \begin{bmatrix} 1 & 0 & 0 & 0 \\ 0 & 1 & 0 & 0 \\ 0 & 0 & e^{i\phi} & 0 \\ 0 & 0 & 0 & 1 \end{bmatrix}.$$

### **Details:**

- Number of wires: 2
- Number of parameters: 1
- · Gradient recipe:

$$\frac{d}{d\phi} \texttt{CPhaseShift10}(\phi) = \frac{1}{2} \left[ \texttt{CPhaseShift10}(\phi + \pi/2) - \texttt{CPhaseShift10}(\phi - \pi/2) \right]$$

### **Parameters**

- **phi** (*float*) the controlled phase angle
- wires (int) the subsystem the gate acts on
- id (str or None) String representing the operation (optional)

| arithmetic_depth        | Arithmetic depth of the operator.                      |
|-------------------------|--------------------------------------------------------|
| basis                   | The basis of an operation, or for controlled gates, of |
|                         | the target operation.                                  |
| batch_size              | Batch size of the operator if it is used with broad-   |
|                         | casted parameters.                                     |
| control_wires           | Control wires of the operator.                         |
| <pre>grad_method</pre>  |                                                        |
|                         |                                                        |
| grad_recipe             | Gradient recipe for the parameter-shift method.        |
| has_adjoint             |                                                        |
|                         |                                                        |
| has_decomposition       |                                                        |
| •                       |                                                        |
| has_diagonalizing_gates |                                                        |
| _ 5 5-5                 |                                                        |
| has_generator           |                                                        |
|                         |                                                        |
| has_matrix              |                                                        |
|                         |                                                        |
| hash                    | Integer hash that uniquely represents the operator.    |
| hyperparameters         | Dictionary of non-trainable variables that this opera- |
|                         | tion depends on.                                       |
| id                      | Custom string to label a specific operator instance.   |
| is_hermitian            | This property determines if an operator is hermitian.  |
| name                    | String for the name of the operator.                   |
| ndim_params             | Number of dimensions per trainable parameter of the    |
| nam_params              | operator.                                              |
| num_params              | operator.                                              |
| nam_paramo              |                                                        |
| num_wires               | Number of wires the operator acts on.                  |
| parameter_frequencies   | ramber of wires the operator acts on.                  |
| parameter_rrequencies   |                                                        |
| parameters              | Trainable parameters that the operator depends on.     |
| pauli_rep               | A PauliSentence representation of the Operator, or     |
| pauli_lep               | None if it doesn't have one.                           |
| wires                   | Wires that the operator acts on.                       |
| WITES                   | whes that the operator acts on.                        |

# arithmetic\_depth

Arithmetic depth of the operator.

# basis

The basis of an operation, or for controlled gates, of the target operation. If not None, should take a value of "X", "Y", or "Z".

For example, X and CNOT have basis = "X", whereas ControlledPhaseShift and RZ have basis = "Z".

## **Type**

str or None

# batch\_size

Batch size of the operator if it is used with broadcasted parameters.

The batch\_size is determined based on ndim\_params and the provided parameters for the operator. If

(some of) the latter have an additional dimension, and this dimension has the same size for all parameters, its size is the batch size of the operator. If no parameter has an additional dimension, the batch size is None.

#### Returns

Size of the parameter broadcasting dimension if present, else None.

## Return type

int or None

### control\_wires

Control wires of the operator.

For operations that are not controlled, this is an empty Wires object of length 0.

### **Returns**

The control wires of the operation.

# Return type

Wires

grad\_method = 'A'

## grad\_recipe = None

Gradient recipe for the parameter-shift method.

This is a tuple with one nested list per operation parameter. For parameter  $\phi_k$ , the nested list contains elements of the form  $[c_i, a_i, s_i]$  where i is the index of the term, resulting in a gradient recipe of

$$\frac{\partial}{\partial \phi_k} f = \sum_i c_i f(a_i \phi_k + s_i).$$

If None, the default gradient recipe containing the two terms  $[c_0, a_0, s_0] = [1/2, 1, \pi/2]$  and  $[c_1, a_1, s_1] = [-1/2, 1, -\pi/2]$  is assumed for every parameter.

### **Type**

tuple(Union(list[list[float]], None)) or None

has\_adjoint = True

has\_decomposition = True

has\_diagonalizing\_gates = False

has\_generator = True

has\_matrix = True

hash

Integer hash that uniquely represents the operator.

**Type** 

int

## hyperparameters

Dictionary of non-trainable variables that this operation depends on.

Type

dict

id

Custom string to label a specific operator instance.

## is\_hermitian

This property determines if an operator is hermitian.

#### name

String for the name of the operator.

## ndim\_params

Number of dimensions per trainable parameter of the operator.

By default, this property returns the numbers of dimensions of the parameters used for the operator creation. If the parameter sizes for an operator subclass are fixed, this property can be overwritten to return the fixed value.

### **Returns**

Number of dimensions for each trainable parameter.

# Return type

tuple

```
num_params = 1
```

```
num_wires = 2
```

Number of wires the operator acts on.

```
parameter_frequencies = [(1,)]
```

### parameters

Trainable parameters that the operator depends on.

## pauli\_rep

A PauliSentence representation of the Operator, or None if it doesn't have one.

## wires

Wires that the operator acts on.

### **Returns**

wires

## Return type

Wires

| adjoint()                                                  | Create an operation that is the adjoint of this one.                                                      |
|------------------------------------------------------------|----------------------------------------------------------------------------------------------------|
| <pre>compute_decomposition(phi, wires)</pre>               | Representation of the operator as a product of other operators (static method).                           |
| <pre>compute_diagonalizing_gates(*params, wires,)</pre>    | Sequence of gates that diagonalize the operator in the computational basis (static method).               |
| <pre>compute_eigvals(*params, **hyperparams)</pre>         | Eigenvalues of the operator in the computational basis (static method).                                   |
| <pre>compute_matrix(phi)</pre>                             | Representation of the operator as a canonical matrix in the computational basis (static method).          |
| <pre>compute_sparse_matrix(*params, **hyper- params)</pre> | Representation of the operator as a sparse matrix in the computational basis (static method).             |
| decomposition()                                            | Representation of the operator as a product of other operators.                                           |
| <pre>diagonalizing_gates()</pre>                           | Sequence of gates that diagonalize the operator in the computational basis.                               |
| eigvals()                                                  | Eigenvalues of the operator in the computational basis.                                                   |
| expand()                                                   | Returns a tape that contains the decomposition of the operator.                                           |
| generator()                                                | Generator of an operator that is in single-parameter-<br>form.                                            |
| <pre>label([decimals, base_label, cache])</pre>            | A customizable string representation of the operator.                                                     |
| <pre>map_wires(wire_map)</pre>                             | Returns a copy of the current operator with its wires changed according to the given wire map.            |
| <pre>matrix([wire_order])</pre>                            | Representation of the operator as a matrix in the computational basis.                                    |
| pow(z)                                                     | A list of new operators equal to this one raised to the given power.                                      |
| queue([context])                                           | Append the operator to the Operator queue.                                                                |
| simplify()                                                 | Reduce the depth of nested operators to the minimum.                                                      |
| <pre>single_qubit_rot_angles()</pre>                       | The parameters required to implement a single-qubit gate as an equivalent Rot gate, up to a global phase. |
| <pre>sparse_matrix([wire_order])</pre>                     | Representation of the operator as a sparse matrix in the computational basis.                             |
| terms()                                                    | Representation of the operator as a linear combination of other operators.                                |
| validate_subspace(subspace)                                | Validate the subspace for qutrit operations.                                                              |

# adjoint()

Create an operation that is the adjoint of this one.

Adjointed operations are the conjugated and transposed version of the original operation. Adjointed ops are equivalent to the inverted operation for unitary gates.

### **Returns**

The adjointed operation.

# static compute\_decomposition(phi, wires)

Representation of the operator as a product of other operators (static method).

$$O = O_1 O_2 \dots O_n$$
.

Note: Operations making up the decomposition should be queued within the compute\_decomposition

130 Chapter 2. Tutorials

method.

#### See also:

decomposition().

#### **Parameters**

- \*params (list) trainable parameters of the operator, as stored in the parameters attribute
- wires (Iterable[Any], Wires) wires that the operator acts on
- \*\*hyperparams (*dict*) non-trainable hyperparameters of the operator, as stored in the hyperparameters attribute

### **Returns**

decomposition of the operator

## **Return type**

list[Operator]

## static compute\_diagonalizing\_gates(\*params, wires, \*\*hyperparams)

Sequence of gates that diagonalize the operator in the computational basis (static method).

Given the eigendecomposition  $O=U\Sigma U^\dagger$  where  $\Sigma$  is a diagonal matrix containing the eigenvalues, the sequence of diagonalizing gates implements the unitary  $U^\dagger$ .

The diagonalizing gates rotate the state into the eigenbasis of the operator.

#### See also:

diagonalizing\_gates().

## **Parameters**

- params (list) trainable parameters of the operator, as stored in the parameters attribute
- wires (Iterable[Any], Wires) wires that the operator acts on
- **hyperparams** (*dict*) non-trainable hyperparameters of the operator, as stored in the hyperparameters attribute

#### Returns

list of diagonalizing gates

## Return type

list[.Operator]

# static compute\_eigvals(\*params, \*\*hyperparams)

Eigenvalues of the operator in the computational basis (static method).

If diagonalizing\_gates are specified and implement a unitary  $U^{\dagger}$ , the operator can be reconstructed as

$$O = U\Sigma U^{\dagger}$$
.

where  $\Sigma$  is the diagonal matrix containing the eigenvalues.

Otherwise, no particular order for the eigenvalues is guaranteed.

### See also:

```
Operator.eigvals() and qml.eigvals()
```

### **Parameters**

- \*params (list) trainable parameters of the operator, as stored in the parameters attribute
- **\*\*hyperparams** (*dict*) non-trainable hyperparameters of the operator, as stored in the hyperparameters attribute

### **Returns**

eigenvalues

## Return type

tensor like

## static compute\_matrix(phi)

Representation of the operator as a canonical matrix in the computational basis (static method).

The canonical matrix is the textbook matrix representation that does not consider wires. Implicitly, this assumes that the wires of the operator correspond to the global wire order.

#### See also:

Operator.matrix() and qml.matrix()

## **Parameters**

- \*params (list) trainable parameters of the operator, as stored in the parameters attribute
- \*\*hyperparams (dict) non-trainable hyperparameters of the operator, as stored in the hyperparameters attribute

### **Returns**

matrix representation

### **Return type**

tensor\_like

# static compute\_sparse\_matrix(\*params, \*\*hyperparams)

Representation of the operator as a sparse matrix in the computational basis (static method).

The canonical matrix is the textbook matrix representation that does not consider wires. Implicitly, this assumes that the wires of the operator correspond to the global wire order.

#### See also:

sparse\_matrix()

## **Parameters**

- \*params (list) trainable parameters of the operator, as stored in the parameters attribute
- **\*\*hyperparams** (*dict*) non-trainable hyperparameters of the operator, as stored in the hyperparameters attribute

### Returns

sparse matrix representation

### Return type

scipy.sparse.\_csr.csr\_matrix

# decomposition()

Representation of the operator as a product of other operators.

$$Q = Q_1 Q_2 \dots Q_n$$

A DecompositionUndefinedError is raised if no representation by decomposition is defined.

#### See also:

compute\_decomposition().

### Returns

decomposition of the operator

## Return type

list[Operator]

## diagonalizing\_gates()

Sequence of gates that diagonalize the operator in the computational basis.

Given the eigendecomposition  $O=U\Sigma U^{\dagger}$  where  $\Sigma$  is a diagonal matrix containing the eigenvalues, the sequence of diagonalizing gates implements the unitary  $U^{\dagger}$ .

The diagonalizing gates rotate the state into the eigenbasis of the operator.

A DiagGatesUndefinedError is raised if no representation by decomposition is defined.

### See also:

compute\_diagonalizing\_gates().

### Returns

a list of operators

## **Return type**

list[.Operator] or None

## eigvals()

Eigenvalues of the operator in the computational basis.

If diagonalizing\_gates are specified and implement a unitary  $U^{\dagger}$ , the operator can be reconstructed as

$$O = U\Sigma U^{\dagger}$$
.

where  $\Sigma$  is the diagonal matrix containing the eigenvalues.

Otherwise, no particular order for the eigenvalues is guaranteed.

**Note:** When eigenvalues are not explicitly defined, they are computed automatically from the matrix representation. Currently, this computation is *not* differentiable.

A EigvalsUndefinedError is raised if the eigenvalues have not been defined and cannot be inferred from the matrix representation.

#### See also:

compute\_eigvals()

### Returns

eigenvalues

## Return type

tensor\_like

### expand()

Returns a tape that contains the decomposition of the operator.

#### Returns

quantum tape

### **Return type**

.QuantumTape

## generator()

Generator of an operator that is in single-parameter-form.

For example, for operator

$$U(\phi) = e^{i\phi(0.5Y + Z \otimes X)}$$

we get the generator

```
>>> U.generator()
(0.5) [Y0]
+ (1.0) [Z0 X1]
```

The generator may also be provided in the form of a dense or sparse Hamiltonian (using Hermitian and SparseHamiltonian respectively).

The default value to return is None, indicating that the operation has no defined generator.

label(decimals=None, base\_label=None, cache=None)

A customizable string representation of the operator.

### **Parameters**

- **decimals=None** (*int*) If None, no parameters are included. Else, specifies how to round the parameters.
- $base\_label=None$  (str) overwrite the non-parameter component of the label
- $\bullet$  **cache=None** (dict) dictionary that carries information between label calls in the same drawing

## Returns

label to use in drawings

# **Return type**

str

## **Example:**

```
>>> op = qml.RX(1.23456, wires=0)
>>> op.label()
"RX"
>>> op.label(base_label="my_label")
"my_label"
>>> op = qml.RX(1.23456, wires=0, id="test_data")
```

(continues on next page)

(continued from previous page)

```
>>> op.label()
"RX("test_data")"
>>> op.label(decimals=2)
"RX\n(1.23,"test_data")"
>>> op.label(base_label="my_label")
"my_label("test_data")"
>>> op.label(decimals=2, base_label="my_label")
"my_label\n(1.23,"test_data")"
```

If the operation has a matrix-valued parameter and a cache dictionary is provided, unique matrices will be cached in the 'matrices' key list. The label will contain the index of the matrix in the 'matrices' list.

```
>>> op2 = qml.QubitUnitary(np.eye(2), wires=0)
>>> cache = {'matrices': []}
>>> op2.label(cache=cache)
'U(M0)'
>>> cache['matrices']
[tensor([[1., 0.],
[0., 1.]], requires_grad=True)]
>>> op3 = qml.QubitUnitary(np.eye(4), wires=(0,1))
>>> op3.label(cache=cache)
'U(M1)'
>>> cache['matrices']
[tensor([[1., 0.],
        [0., 1.]], requires_grad=True),
tensor([[1., 0., 0., 0.],
        [0., 1., 0., 0.],
        [0., 0., 1., 0.],
        [0., 0., 0., 1.]], requires_grad=True)]
```

# map\_wires(wire\_map: dict)

Returns a copy of the current operator with its wires changed according to the given wire map.

### **Parameters**

wire\_map (dict) - dictionary containing the old wires as keys and the new wires as values

## Returns

new operator

## Return type

.Operator

### matrix(wire\_order=None)

Representation of the operator as a matrix in the computational basis.

If wire\_order is provided, the numerical representation considers the position of the operator's wires in the global wire order. Otherwise, the wire order defaults to the operator's wires.

If the matrix depends on trainable parameters, the result will be cast in the same autodifferentiation framework as the parameters.

A MatrixUndefinedError is raised if the matrix representation has not been defined.

## See also:

```
compute_matrix()
```

#### **Parameters**

wire\_order (Iterable) – global wire order, must contain all wire labels from the operator's wires

### **Returns**

matrix representation

## **Return type**

tensor\_like

## $pow(z) \rightarrow List[Operator]$

A list of new operators equal to this one raised to the given power.

### **Parameters**

**z** (*float*) – exponent for the operator

#### Returns

list[Operator]

**queue**(context=<class 'pennylane.queuing.QueuingManager'>)

Append the operator to the Operator queue.

### **simplify()** $\rightarrow$ Operator

Reduce the depth of nested operators to the minimum.

#### Returns

simplified operator

## **Return type**

.Operator

## single\_qubit\_rot\_angles()

The parameters required to implement a single-qubit gate as an equivalent Rot gate, up to a global phase.

#### Returns

A list of values  $[\phi, \theta, \omega]$  such that  $RZ(\omega)RY(\theta)RZ(\phi)$  is equivalent to the original operation.

### **Return type**

tuple[float, float, float]

# sparse\_matrix(wire\_order=None)

Representation of the operator as a sparse matrix in the computational basis.

If wire\_order is provided, the numerical representation considers the position of the operator's wires in the global wire order. Otherwise, the wire order defaults to the operator's wires.

A SparseMatrixUndefinedError is raised if the sparse matrix representation has not been defined.

## See also:

```
compute_sparse_matrix()
```

### **Parameters**

**wire\_order** (*Iterable*) – global wire order, must contain all wire labels from the operator's wires

## Returns

sparse matrix representation

#### **Return type**

scipy.sparse.\_csr.csr\_matrix

136 Chapter 2. Tutorials

## terms()

Representation of the operator as a linear combination of other operators.

$$O = \sum_{i} c_i O_i$$

A TermsUndefinedError is raised if no representation by terms is defined.

### **Returns**

list of coefficients  $c_i$  and list of operations  $O_i$ 

## Return type

tuple[list[tensor\_like or float], list[.Operation]]

# static validate\_subspace(subspace)

Validate the subspace for qutrit operations.

This method determines whether a given subspace for qutrit operations is defined correctly or not. If not, a *ValueError* is thrown.

#### **Parameters**

subspace (tuple[int]) - Subspace to check for correctness

## GPi

## class GPi(phi, wires)

Bases: Operation

IonQ native GPi gate.

$$\mathtt{GPi}(\phi) = \begin{bmatrix} 0 & e^{-i\phi} \\ e^{i\phi} & 0 \end{bmatrix}.$$

## **Details:**

- Number of wires: 1
- Number of parameters: 1

## **Parameters**

- **phi** (*float*) the phase angle
- wires(int) the subsystem the gate acts on
- **id** (*str or None*) String representing the operation (optional)

| arithmetic_depth        | Arithmetic depth of the operator.                                                                                                    |
|-------------------------|----------------------------------------------------------------------------------------------------|
| basis                   | The basis of an operation, or for controlled gates, of                                                                                                    |
|                         | the target operation.                                                                                                    |
| batch_size              | Batch size of the operator if it is used with broad-                                                                                                    |
|                         | casted parameters.                                                                                                    |
| control_wires           | Control wires of the operator.                                                                                                    |
| <pre>grad_method</pre>  | •                                                                                                    |
| <b>5</b> –              |                                                                                                    |
| grad_recipe             | Gradient recipe for the parameter-shift method.                                                                                                    |
| has_adjoint             | The second second secon |
|                         |                                                                                                    |
| has_decomposition       |                                                                                                    |
| nas_accomposition       |                                                                                                    |
| has_diagonalizing_gates |                                                                                                    |
| nas_urayonarrzing_gates |                                                                                                    |
| has generator           |                                                                                                    |
| has_generator           |                                                                                                    |
| has matrix              |                                                                                                    |
| nas_matrix              |                                                                                                    |
| hh                      | Totalon hash that an imagh, managarate the amount of                                                                                                    |
| hash                    | Integer hash that uniquely represents the operator.                                                                                                    |
| hyperparameters         | Dictionary of non-trainable variables that this opera-                                                                                                    |
|                         | tion depends on.                                                                                                    |
| id                      | Custom string to label a specific operator instance.                                                                                                    |
| is_hermitian            | This property determines if an operator is hermitian.                                                                                                    |
| name                    | String for the name of the operator.                                                                                                    |
| ndim_params             | Number of dimensions per trainable parameter of the                                                                                                    |
|                         | operator.                                                                                                    |
| num_params              |                                                                                                    |
|                         |                                                                                                    |
| num_wires               | Number of wires the operator acts on.                                                                                                    |
| parameter_frequencies   | Returns the frequencies for each operator parame-                                                                                                    |
| -                       | ter with respect to an expectation value of the form                                                                                                    |
|                         | $\langle \psi   U(\mathbf{p})^{\dagger} \hat{O} U(\mathbf{p})   \psi \rangle$ .                                                                                                    |
| parameters              | Trainable parameters that the operator depends on.                                                                                                    |
| pauli_rep               | A PauliSentence representation of the Operator, or                                                                                                    |
|                         | None if it doesn't have one.                                                                                                    |
| wires                   | Wires that the operator acts on.                                                                                                    |
|                         |                                                                                                    |

# arithmetic\_depth

Arithmetic depth of the operator.

# basis

The basis of an operation, or for controlled gates, of the target operation. If not None, should take a value of "X", "Y", or "Z".

For example, X and CNOT have basis = "X", whereas ControlledPhaseShift and RZ have basis = "Z".

# Type

str or None

## batch\_size

Batch size of the operator if it is used with broadcasted parameters.

138 Chapter 2. Tutorials

The batch\_size is determined based on ndim\_params and the provided parameters for the operator. If (some of) the latter have an additional dimension, and this dimension has the same size for all parameters, its size is the batch size of the operator. If no parameter has an additional dimension, the batch size is None.

#### Returns

Size of the parameter broadcasting dimension if present, else None.

## Return type

int or None

## control\_wires

Control wires of the operator.

For operations that are not controlled, this is an empty Wires object of length 0.

#### Returns

The control wires of the operation.

## Return type

Wires

grad\_method = 'F'

### grad\_recipe = None

Gradient recipe for the parameter-shift method.

This is a tuple with one nested list per operation parameter. For parameter  $\phi_k$ , the nested list contains elements of the form  $[c_i, a_i, s_i]$  where i is the index of the term, resulting in a gradient recipe of

$$\frac{\partial}{\partial \phi_k} f = \sum_i c_i f(a_i \phi_k + s_i).$$

If None, the default gradient recipe containing the two terms  $[c_0, a_0, s_0] = [1/2, 1, \pi/2]$  and  $[c_1, a_1, s_1] = [-1/2, 1, -\pi/2]$  is assumed for every parameter.

## **Type**

tuple(Union(list[list[float]], None)) or None

has\_adjoint = True

has\_decomposition = False

has\_diagonalizing\_gates = False

has\_generator = False

has\_matrix = True

### hash

Integer hash that uniquely represents the operator.

**Type** 

int

# hyperparameters

Dictionary of non-trainable variables that this operation depends on.

**Type** 

dict

## id

Custom string to label a specific operator instance.

### is\_hermitian

This property determines if an operator is hermitian.

#### name

String for the name of the operator.

## ndim\_params

Number of dimensions per trainable parameter of the operator.

By default, this property returns the numbers of dimensions of the parameters used for the operator creation. If the parameter sizes for an operator subclass are fixed, this property can be overwritten to return the fixed value.

#### Returns

Number of dimensions for each trainable parameter.

### **Return type**

tuple

```
num_params = 1
```

## $num_wires = 1$

Number of wires the operator acts on.

### parameter\_frequencies

Returns the frequencies for each operator parameter with respect to an expectation value of the form  $\langle \psi | U(\mathbf{p})^{\dagger} \hat{O} U(\mathbf{p}) | \psi \rangle$ .

These frequencies encode the behaviour of the operator  $U(\mathbf{p})$  on the value of the expectation value as the parameters are modified. For more details, please see the pennylane.fourier module.

#### Returns

Tuple of frequencies for each parameter. Note that only non-negative frequency values are returned.

#### Return type

list[tuple[int or float]]

# **Example**

```
>>> op = qml.CRot(0.4, 0.1, 0.3, wires=[0, 1])
>>> op.parameter_frequencies
[(0.5, 1), (0.5, 1), (0.5, 1)]
```

For operators that define a generator, the parameter frequencies are directly related to the eigenvalues of the generator:

```
>>> op = qml.ControlledPhaseShift(0.1, wires=[0, 1])
>>> op.parameter_frequencies
[(1,)]
>>> gen = qml.generator(op, format="observable")
>>> gen_eigvals = qml.eigvals(gen)
>>> qml.gradients.eigvals_to_frequencies(tuple(gen_eigvals))
(1.0,)
```

For more details on this relationship, see eigvals\_to\_frequencies().

# parameters

Trainable parameters that the operator depends on.

# pauli\_rep

A PauliSentence representation of the Operator, or None if it doesn't have one.

## wires

Wires that the operator acts on.

## Returns

wires

# Return type

Wires

| adjoint()                                                  | Create an operation that is the adjoint of this one.                                                      |
|------------------------------------------------------------|----------------------------------------------------------------------------------------------------|
| <pre>compute_decomposition(*params[, wires])</pre>         | Representation of the operator as a product of other operators (static method).                           |
| <pre>compute_diagonalizing_gates(*params, wires,)</pre>    | Sequence of gates that diagonalize the operator in the computational basis (static method).               |
| <pre>compute_eigvals(*params, **hyperparams)</pre>         | Eigenvalues of the operator in the computational basis (static method).                                   |
| <pre>compute_matrix(phi)</pre>                             | Representation of the operator as a canonical matrix in the computational basis (static method).          |
| <pre>compute_sparse_matrix(*params, **hyper- params)</pre> | Representation of the operator as a sparse matrix in the computational basis (static method).             |
| <pre>decomposition()</pre>                                 | Representation of the operator as a product of other operators.                                           |
| <pre>diagonalizing_gates()</pre>                           | Sequence of gates that diagonalize the operator in the computational basis.                               |
| eigvals()                                                  | Eigenvalues of the operator in the computational basis.                                                   |
| expand()                                                   | Returns a tape that contains the decomposition of the operator.                                           |
| generator()                                                | Generator of an operator that is in single-parameter-<br>form.                                            |
| <pre>label([decimals, base_label, cache])</pre>            | A customizable string representation of the operator.                                                     |
| <pre>map_wires(wire_map)</pre>                             | Returns a copy of the current operator with its wires changed according to the given wire map.            |
| <pre>matrix([wire_order])</pre>                            | Representation of the operator as a matrix in the computational basis.                                    |
| pow(z)                                                     | A list of new operators equal to this one raised to the given power.                                      |
| queue([context])                                           | Append the operator to the Operator queue.                                                                |
| simplify()                                                 | Reduce the depth of nested operators to the minimum.                                                      |
| <pre>single_qubit_rot_angles()</pre>                       | The parameters required to implement a single-qubit gate as an equivalent Rot gate, up to a global phase. |
| <pre>sparse_matrix([wire_order])</pre>                     | Representation of the operator as a sparse matrix in the computational basis.                             |
| terms()                                                    | Representation of the operator as a linear combination of other operators.                                |
| <pre>validate_subspace(subspace)</pre>                     | Validate the subspace for qutrit operations.                                                              |

adjoint()

Create an operation that is the adjoint of this one.

Adjointed operations are the conjugated and transposed version of the original operation. Adjointed ops are equivalent to the inverted operation for unitary gates.

### Returns

The adjointed operation.

static compute\_decomposition(\*params, wires=None, \*\*hyperparameters)

Representation of the operator as a product of other operators (static method).

$$O = O_1 O_2 \dots O_n$$
.

**Note:** Operations making up the decomposition should be queued within the compute\_decomposition method.

#### See also:

decomposition().

## **Parameters**

- \*params (list) trainable parameters of the operator, as stored in the parameters attribute
- wires (Iterable[Any], Wires) wires that the operator acts on
- \*\*hyperparams (dict) non-trainable hyperparameters of the operator, as stored in the hyperparameters attribute

### Returns

decomposition of the operator

## **Return type**

list[Operator]

# static compute\_diagonalizing\_gates(\*params, wires, \*\*hyperparams)

Sequence of gates that diagonalize the operator in the computational basis (static method).

Given the eigendecomposition  $O=U\Sigma U^{\dagger}$  where  $\Sigma$  is a diagonal matrix containing the eigenvalues, the sequence of diagonalizing gates implements the unitary  $U^{\dagger}$ .

The diagonalizing gates rotate the state into the eigenbasis of the operator.

# See also:

diagonalizing\_gates().

### **Parameters**

- ullet params (list) trainable parameters of the operator, as stored in the parameters attribute
- wires (Iterable[Any], Wires) wires that the operator acts on
- **hyperparams** (dict) non-trainable hyperparameters of the operator, as stored in the hyperparameters attribute

142 Chapter 2. Tutorials

#### Returns

list of diagonalizing gates

## Return type

list[.Operator]

## static compute\_eigvals(\*params, \*\*hyperparams)

Eigenvalues of the operator in the computational basis (static method).

If diagonalizing\_gates are specified and implement a unitary  $U^{\dagger}$ , the operator can be reconstructed as

$$O = U\Sigma U^{\dagger}$$
.

where  $\Sigma$  is the diagonal matrix containing the eigenvalues.

Otherwise, no particular order for the eigenvalues is guaranteed.

## See also:

Operator.eigvals() and qml.eigvals()

### **Parameters**

- \*params (list) trainable parameters of the operator, as stored in the parameters attribute
- **\*\*hyperparams** (*dict*) non-trainable hyperparameters of the operator, as stored in the hyperparameters attribute

#### Returns

eigenvalues

## Return type

tensor\_like

## static compute\_matrix(phi)

Representation of the operator as a canonical matrix in the computational basis (static method).

The canonical matrix is the textbook matrix representation that does not consider wires. Implicitly, this assumes that the wires of the operator correspond to the global wire order.

#### See also:

Operator.matrix() and qml.matrix()

# **Parameters**

- $\bullet$  \*params (list) trainable parameters of the operator, as stored in the parameters attribute
- \*\*hyperparams (dict) non-trainable hyperparameters of the operator, as stored in the hyperparameters attribute

## Returns

matrix representation

## Return type

tensor\_like

## static compute\_sparse\_matrix(\*params, \*\*hyperparams)

Representation of the operator as a sparse matrix in the computational basis (static method).

The canonical matrix is the textbook matrix representation that does not consider wires. Implicitly, this assumes that the wires of the operator correspond to the global wire order.

### See also:

sparse\_matrix()

### **Parameters**

- \*params (list) trainable parameters of the operator, as stored in the parameters attribute
- **\*\*hyperparams** (*dict*) non-trainable hyperparameters of the operator, as stored in the hyperparameters attribute

#### Returns

sparse matrix representation

### Return type

scipy.sparse.\_csr.csr\_matrix

### decomposition()

Representation of the operator as a product of other operators.

$$O = O_1 O_2 \dots O_n$$

A DecompositionUndefinedError is raised if no representation by decomposition is defined.

### See also:

compute\_decomposition().

#### Returns

decomposition of the operator

# Return type

list[Operator]

### diagonalizing\_gates()

Sequence of gates that diagonalize the operator in the computational basis.

Given the eigendecomposition  $O=U\Sigma U^{\dagger}$  where  $\Sigma$  is a diagonal matrix containing the eigenvalues, the sequence of diagonalizing gates implements the unitary  $U^{\dagger}$ .

The diagonalizing gates rotate the state into the eigenbasis of the operator.

 $\label{lem:control_problem} A \ \mbox{\tt DiagGatesUndefinedError} \ \ is \ raised \ \ if \ no \ representation \ by \ decomposition \ \ is \ defined.$ 

### See also:

compute\_diagonalizing\_gates().

## Returns

a list of operators

## Return type

list[.Operator] or None

## eigvals()

Eigenvalues of the operator in the computational basis.

If diagonalizing\_gates are specified and implement a unitary  $U^{\dagger}$ , the operator can be reconstructed as

$$O = U\Sigma U^{\dagger}$$
.

where  $\Sigma$  is the diagonal matrix containing the eigenvalues.

Otherwise, no particular order for the eigenvalues is guaranteed.

**Note:** When eigenvalues are not explicitly defined, they are computed automatically from the matrix representation. Currently, this computation is *not* differentiable.

A EigvalsUndefinedError is raised if the eigenvalues have not been defined and cannot be inferred from the matrix representation.

#### See also:

compute\_eigvals()

### **Returns**

eigenvalues

### **Return type**

tensor like

## expand()

Returns a tape that contains the decomposition of the operator.

### Returns

quantum tape

### Return type

.QuantumTape

# generator()

Generator of an operator that is in single-parameter-form.

For example, for operator

$$U(\phi) = e^{i\phi(0.5Y + Z \otimes X)}$$

we get the generator

```
>>> U.generator()
(0.5) [Y0]
+ (1.0) [Z0 X1]
```

The generator may also be provided in the form of a dense or sparse Hamiltonian (using Hermitian and SparseHamiltonian respectively).

The default value to return is None, indicating that the operation has no defined generator.

**label**(decimals=None, base\_label=None, cache=None)

A customizable string representation of the operator.

## **Parameters**

- **decimals=None** (*int*) If None, no parameters are included. Else, specifies how to round the parameters.
- base\_label=None (str) overwrite the non-parameter component of the label
- **cache=None** (*dict*) dictionary that carries information between label calls in the same drawing

#### Returns

label to use in drawings

## Return type

str

## **Example:**

```
>>> op = qml.RX(1.23456, wires=0)
>>> op.label()
"RX"
>>> op.label(base_label="my_label")
"my_label"
>>> op = qml.RX(1.23456, wires=0, id="test_data")
>>> op.label()
"RX("test_data")"
>>> op.label(decimals=2)
"RX\n(1.23,"test_data")"
>>> op.label(base_label="my_label")
"my_label("test_data")"
>>> op.label(decimals=2, base_label="my_label")
"my_label\n(1.23,"test_data")"
```

If the operation has a matrix-valued parameter and a cache dictionary is provided, unique matrices will be cached in the 'matrices' key list. The label will contain the index of the matrix in the 'matrices' list.

```
>>> op2 = qml.QubitUnitary(np.eye(2), wires=0)
>>> cache = {'matrices': []}
>>> op2.label(cache=cache)
'U(M0)'
>>> cache['matrices']
[tensor([[1., 0.],
[0., 1.]], requires_grad=True)]
>>> op3 = qml.QubitUnitary(np.eye(4), wires=(0,1))
>>> op3.label(cache=cache)
'U(M1)'
>>> cache['matrices']
[tensor([[1., 0.],
        [0., 1.]], requires_grad=True),
tensor([[1., 0., 0., 0.],
        [0., 1., 0., 0.],
        [0., 0., 1., 0.],
        [0., 0., 0., 1.]], requires_grad=True)]
```

## map\_wires(wire\_map: dict)

Returns a copy of the current operator with its wires changed according to the given wire map.

# **Parameters**

wire\_map (dict) - dictionary containing the old wires as keys and the new wires as values

### Returns

new operator

## **Return type**

.Operator

```
matrix(wire_order=None)
```

Representation of the operator as a matrix in the computational basis.

If wire\_order is provided, the numerical representation considers the position of the operator's wires in the global wire order. Otherwise, the wire order defaults to the operator's wires.

If the matrix depends on trainable parameters, the result will be cast in the same autodifferentiation framework as the parameters.

A MatrixUndefinedError is raised if the matrix representation has not been defined.

#### See also:

compute\_matrix()

### **Parameters**

wire\_order (Iterable) – global wire order, must contain all wire labels from the operator's wires

#### Returns

matrix representation

## Return type

tensor\_like

```
pow(z) \rightarrow List[Operator]
```

A list of new operators equal to this one raised to the given power.

#### **Parameters**

**z** (*float*) – exponent for the operator

### **Returns**

list[Operator]

queue(context=<class 'pennylane.queuing.QueuingManager'>)

Append the operator to the Operator queue.

```
simplify() \rightarrow Operator
```

Reduce the depth of nested operators to the minimum.

### Returns

simplified operator

# Return type

.Operator

## single\_qubit\_rot\_angles()

The parameters required to implement a single-qubit gate as an equivalent Rot gate, up to a global phase.

#### Returns

A list of values  $[\phi, \theta, \omega]$  such that  $RZ(\omega)RY(\theta)RZ(\phi)$  is equivalent to the original operation.

# **Return type**

tuple[float, float, float]

### sparse\_matrix(wire\_order=None)

Representation of the operator as a sparse matrix in the computational basis.

If wire\_order is provided, the numerical representation considers the position of the operator's wires in the global wire order. Otherwise, the wire order defaults to the operator's wires.

A SparseMatrixUndefinedError is raised if the sparse matrix representation has not been defined.

### See also:

compute\_sparse\_matrix()

#### **Parameters**

 $wire\_order(Iterable)$  – global wire order, must contain all wire labels from the operator's wires

### **Returns**

sparse matrix representation

### **Return type**

scipy.sparse.\_csr.csr\_matrix

### terms()

Representation of the operator as a linear combination of other operators.

$$O = \sum_{i} c_i O_i$$

A TermsUndefinedError is raised if no representation by terms is defined.

### Returns

list of coefficients  $c_i$  and list of operations  $O_i$ 

# Return type

tuple[list[tensor\_like or float], list[.Operation]]

## static validate\_subspace(subspace)

Validate the subspace for qutrit operations.

This method determines whether a given subspace for qutrit operations is defined correctly or not. If not, a *ValueError* is thrown.

### **Parameters**

subspace (tuple[int]) - Subspace to check for correctness

# GPi2

class GPi2(phi, wires)

Bases: Operation

IonQ native GPi2 gate.

$$\mathrm{GPi2}(\phi) = \frac{1}{\sqrt{2}} \begin{bmatrix} 1 & -ie^{-i\phi} \\ -ie^{i\phi} & 1 \end{bmatrix}.$$

## **Details:**

- Number of wires: 1
- Number of parameters: 1

## **Parameters**

- **phi** (float) the phase angle
- wires (int) the subsystem the gate acts on
- **id** (*str or None*) String representing the operation (optional)

| arithmetic_depth        | Arithmetic depth of the operator.                                                                                                    |
|-------------------------|----------------------------------------------------------------------------------------------------|
| basis                   | The basis of an operation, or for controlled gates, of<br>the target operation.                                                                                                    |
| batch_size              | Batch size of the operator if it is used with broad-<br>casted parameters.                                                                                                    |
| control_wires           | Control wires of the operator.                                                                                                    |
| grad_method             |                                                                                                    |
| grad_recipe             | Gradient recipe for the parameter-shift method.                                                                                                    |
| has_adjoint             |                                                                                                    |
| has_decomposition       |                                                                                                    |
| has_diagonalizing_gates |                                                                                                    |
| has_generator           |                                                                                                    |
| has_matrix              |                                                                                                    |
| hash                    | Integer hash that uniquely represents the operator.                                                                                                    |
| hyperparameters         | Dictionary of non-trainable variables that this operation depends on.                                                                                                    |
| id                      | Custom string to label a specific operator instance.                                                                                                    |
| is_hermitian            | This property determines if an operator is hermitian.                                                                                                    |
| name                    | String for the name of the operator.                                                                                                    |
| ndim_params             | Number of dimensions per trainable parameter of the operator.                                                                                                    |
| num_params              |                                                                                                    |
| num_wires               | Number of wires the operator acts on.                                                                                                    |
| parameter_frequencies   | Returns the frequencies for each operator parameter with respect to an expectation value of the form $\langle \psi   U(\mathbf{p})^{\dagger} \hat{O} U(\mathbf{p})   \psi \rangle$ . |
| parameters              | Trainable parameters that the operator depends on.                                                                                                    |
| pauli_rep               | A PauliSentence representation of the Operator, or None if it doesn't have one.                                                                                                    |
| wires                   | Wires that the operator acts on.                                                                                                    |

# arithmetic\_depth

Arithmetic depth of the operator.

## basis

The basis of an operation, or for controlled gates, of the target operation. If not None, should take a value of "X", "Y", or "Z".

For example, X and CNOT have basis = "X", whereas ControlledPhaseShift and RZ have basis = "Z".

**Type** 

str or None

#### batch\_size

Batch size of the operator if it is used with broadcasted parameters.

The batch\_size is determined based on ndim\_params and the provided parameters for the operator. If (some of) the latter have an additional dimension, and this dimension has the same size for all parameters, its size is the batch size of the operator. If no parameter has an additional dimension, the batch size is None.

#### Returns

Size of the parameter broadcasting dimension if present, else None.

### Return type

int or None

# control\_wires

Control wires of the operator.

For operations that are not controlled, this is an empty Wires object of length 0.

#### Returns

The control wires of the operation.

# Return type

Wires

grad\_method = 'F'

### grad\_recipe = None

Gradient recipe for the parameter-shift method.

This is a tuple with one nested list per operation parameter. For parameter  $\phi_k$ , the nested list contains elements of the form  $[c_i, a_i, s_i]$  where i is the index of the term, resulting in a gradient recipe of

$$\frac{\partial}{\partial \phi_k} f = \sum_i c_i f(a_i \phi_k + s_i).$$

If None, the default gradient recipe containing the two terms  $[c_0, a_0, s_0] = [1/2, 1, \pi/2]$  and  $[c_1, a_1, s_1] = [-1/2, 1, -\pi/2]$  is assumed for every parameter.

**Type** 

tuple(Union(list[list[float]], None)) or None

has\_adjoint = True

has\_decomposition = False

has\_diagonalizing\_gates = False

has\_generator = False

has\_matrix = True

hash

Integer hash that uniquely represents the operator.

**Type** 

int

### hyperparameters

Dictionary of non-trainable variables that this operation depends on.

```
Type dict
```

id

Custom string to label a specific operator instance.

#### is\_hermitian

This property determines if an operator is hermitian.

#### name

String for the name of the operator.

### ndim\_params

Number of dimensions per trainable parameter of the operator.

By default, this property returns the numbers of dimensions of the parameters used for the operator creation. If the parameter sizes for an operator subclass are fixed, this property can be overwritten to return the fixed value.

#### Returns

Number of dimensions for each trainable parameter.

# Return type

tuple

num\_params = 1

# num\_wires = 1

Number of wires the operator acts on.

## parameter\_frequencies

Returns the frequencies for each operator parameter with respect to an expectation value of the form  $\langle \psi | U(\mathbf{p})^{\dagger} \hat{O} U(\mathbf{p}) | \psi \rangle$ .

These frequencies encode the behaviour of the operator  $U(\mathbf{p})$  on the value of the expectation value as the parameters are modified. For more details, please see the pennylane. fourier module.

#### Returns

Tuple of frequencies for each parameter. Note that only non-negative frequency values are returned.

## **Return type**

list[tuple[int or float]]

## Example

```
>>> op = qml.CRot(0.4, 0.1, 0.3, wires=[0, 1])
>>> op.parameter_frequencies
[(0.5, 1), (0.5, 1), (0.5, 1)]
```

For operators that define a generator, the parameter frequencies are directly related to the eigenvalues of the generator:

```
>>> op = qml.ControlledPhaseShift(0.1, wires=[0, 1])
>>> op.parameter_frequencies
[(1,)]
```

(continues on next page)

(continued from previous page)

```
>>> gen = qml.generator(op, format="observable")
>>> gen_eigvals = qml.eigvals(gen)
>>> qml.gradients.eigvals_to_frequencies(tuple(gen_eigvals))
(1.0,)
```

For more details on this relationship, see eigvals\_to\_frequencies().

# parameters

Trainable parameters that the operator depends on.

# pauli\_rep

A PauliSentence representation of the Operator, or None if it doesn't have one.

## wires

Wires that the operator acts on.

## Returns

wires

# **Return type**

Wires

| adjoint()                                                  | Create an operation that is the adjoint of this one.                                                      |
|------------------------------------------------------------|----------------------------------------------------------------------------------------------------|
| <pre>compute_decomposition(*params[, wires])</pre>         | Representation of the operator as a product of other operators (static method).                           |
| <pre>compute_diagonalizing_gates(*params, wires,)</pre>    | Sequence of gates that diagonalize the operator in the computational basis (static method).               |
| <pre>compute_eigvals(*params, **hyperparams)</pre>         | Eigenvalues of the operator in the computational basis (static method).                                   |
| <pre>compute_matrix(phi)</pre>                             | Representation of the operator as a canonical matrix in the computational basis (static method).          |
| <pre>compute_sparse_matrix(*params, **hyper- params)</pre> | Representation of the operator as a sparse matrix in the computational basis (static method).             |
| <pre>decomposition()</pre>                                 | Representation of the operator as a product of other operators.                                           |
| <pre>diagonalizing_gates()</pre>                           | Sequence of gates that diagonalize the operator in the computational basis.                               |
| eigvals()                                                  | Eigenvalues of the operator in the computational basis.                                                   |
| expand()                                                   | Returns a tape that contains the decomposition of the operator.                                           |
| generator()                                                | Generator of an operator that is in single-parameter-<br>form.                                            |
| <pre>label([decimals, base_label, cache])</pre>            | A customizable string representation of the operator.                                                     |
| <pre>map_wires(wire_map)</pre>                             | Returns a copy of the current operator with its wires changed according to the given wire map.            |
| <pre>matrix([wire_order])</pre>                            | Representation of the operator as a matrix in the computational basis.                                    |
| pow(z)                                                     | A list of new operators equal to this one raised to the given power.                                      |
| queue([context])                                           | Append the operator to the Operator queue.                                                                |
| simplify()                                                 | Reduce the depth of nested operators to the minimum.                                                      |
| <pre>single_qubit_rot_angles()</pre>                       | The parameters required to implement a single-qubit gate as an equivalent Rot gate, up to a global phase. |
| <pre>sparse_matrix([wire_order])</pre>                     | Representation of the operator as a sparse matrix in the computational basis.                             |
| terms()                                                    | Representation of the operator as a linear combination of other operators.                                |
| validate_subspace(subspace)                                | Validate the subspace for qutrit operations.                                                              |

# adjoint()

Create an operation that is the adjoint of this one.

Adjointed operations are the conjugated and transposed version of the original operation. Adjointed ops are equivalent to the inverted operation for unitary gates.

### **Returns**

The adjointed operation.

static compute\_decomposition(\*params, wires=None, \*\*hyperparameters)

Representation of the operator as a product of other operators (static method).

$$O = O_1 O_2 \dots O_n$$
.

Note: Operations making up the decomposition should be queued within the compute\_decomposition

method.

#### See also:

decomposition().

#### **Parameters**

- \*params (list) trainable parameters of the operator, as stored in the parameters attribute
- wires (Iterable[Any], Wires) wires that the operator acts on
- **\*\*hyperparams** (*dict*) non-trainable hyperparameters of the operator, as stored in the hyperparameters attribute

### **Returns**

decomposition of the operator

## **Return type**

list[Operator]

# static compute\_diagonalizing\_gates(\*params, wires, \*\*hyperparams)

Sequence of gates that diagonalize the operator in the computational basis (static method).

Given the eigendecomposition  $O=U\Sigma U^\dagger$  where  $\Sigma$  is a diagonal matrix containing the eigenvalues, the sequence of diagonalizing gates implements the unitary  $U^\dagger$ .

The diagonalizing gates rotate the state into the eigenbasis of the operator.

#### See also:

diagonalizing\_gates().

## **Parameters**

- params (list) trainable parameters of the operator, as stored in the parameters attribute
- wires (Iterable[Any], Wires) wires that the operator acts on
- **hyperparams** (*dict*) non-trainable hyperparameters of the operator, as stored in the hyperparameters attribute

#### Returns

list of diagonalizing gates

## Return type

list[.Operator]

# static compute\_eigvals(\*params, \*\*hyperparams)

Eigenvalues of the operator in the computational basis (static method).

If  $diagonalizing\_gates$  are specified and implement a unitary  $U^{\dagger}$ , the operator can be reconstructed as

$$O = U\Sigma U^{\dagger}$$
.

where  $\boldsymbol{\Sigma}$  is the diagonal matrix containing the eigenvalues.

Otherwise, no particular order for the eigenvalues is guaranteed.

### See also:

Operator.eigvals() and qml.eigvals()

### **Parameters**

- \*params (list) trainable parameters of the operator, as stored in the parameters attribute
- **\*\*hyperparams** (*dict*) non-trainable hyperparameters of the operator, as stored in the hyperparameters attribute

### Returns

eigenvalues

## Return type

tensor like

## static compute\_matrix(phi)

Representation of the operator as a canonical matrix in the computational basis (static method).

The canonical matrix is the textbook matrix representation that does not consider wires. Implicitly, this assumes that the wires of the operator correspond to the global wire order.

#### See also:

Operator.matrix() and qml.matrix()

## **Parameters**

- \*params (list) trainable parameters of the operator, as stored in the parameters attribute
- **\*\*hyperparams** (*dict*) non-trainable hyperparameters of the operator, as stored in the hyperparameters attribute

### **Returns**

matrix representation

### **Return type**

tensor\_like

# static compute\_sparse\_matrix(\*params, \*\*hyperparams)

Representation of the operator as a sparse matrix in the computational basis (static method).

The canonical matrix is the textbook matrix representation that does not consider wires. Implicitly, this assumes that the wires of the operator correspond to the global wire order.

### See also:

sparse\_matrix()

## **Parameters**

- \*params (list) trainable parameters of the operator, as stored in the parameters attribute
- **\*\*hyperparams** (*dict*) non-trainable hyperparameters of the operator, as stored in the hyperparameters attribute

### Returns

sparse matrix representation

### Return type

scipy.sparse.\_csr.csr\_matrix

# decomposition()

Representation of the operator as a product of other operators.

$$O = O_1 O_2 \dots O_n$$

A DecompositionUndefinedError is raised if no representation by decomposition is defined.

#### See also:

compute\_decomposition().

#### Returns

decomposition of the operator

# Return type

list[Operator]

## diagonalizing\_gates()

Sequence of gates that diagonalize the operator in the computational basis.

Given the eigendecomposition  $O = U\Sigma U^{\dagger}$  where  $\Sigma$  is a diagonal matrix containing the eigenvalues, the sequence of diagonalizing gates implements the unitary  $U^{\dagger}$ .

The diagonalizing gates rotate the state into the eigenbasis of the operator.

A DiagGatesUndefinedError is raised if no representation by decomposition is defined.

### See also:

compute\_diagonalizing\_gates().

### Returns

a list of operators

# Return type

list[.Operator] or None

## eigvals()

Eigenvalues of the operator in the computational basis.

If diagonalizing\_gates are specified and implement a unitary  $U^{\dagger}$ , the operator can be reconstructed as

$$O = U\Sigma U^{\dagger}$$
.

where  $\Sigma$  is the diagonal matrix containing the eigenvalues.

Otherwise, no particular order for the eigenvalues is guaranteed.

**Note:** When eigenvalues are not explicitly defined, they are computed automatically from the matrix representation. Currently, this computation is *not* differentiable.

A EigvalsUndefinedError is raised if the eigenvalues have not been defined and cannot be inferred from the matrix representation.

### See also:

compute\_eigvals()

### Returns

eigenvalues

## Return type

tensor\_like

### expand()

Returns a tape that contains the decomposition of the operator.

#### Returns

quantum tape

### **Return type**

.QuantumTape

### generator()

Generator of an operator that is in single-parameter-form.

For example, for operator

$$U(\phi) = e^{i\phi(0.5Y + Z \otimes X)}$$

we get the generator

```
>>> U.generator()
(0.5) [Y0]
+ (1.0) [Z0 X1]
```

The generator may also be provided in the form of a dense or sparse Hamiltonian (using Hermitian and SparseHamiltonian respectively).

The default value to return is None, indicating that the operation has no defined generator.

label(decimals=None, base\_label=None, cache=None)

A customizable string representation of the operator.

### **Parameters**

- **decimals=None** (*int*) If None, no parameters are included. Else, specifies how to round the parameters.
- $base\_label=None$  (str) overwrite the non-parameter component of the label
- $\bullet$  cache=None (dict) dictionary that carries information between label calls in the same drawing

## Returns

label to use in drawings

# **Return type**

str

## **Example:**

```
>>> op = qml.RX(1.23456, wires=0)
>>> op.label()
"RX"
>>> op.label(base_label="my_label")
"my_label"
>>> op = qml.RX(1.23456, wires=0, id="test_data")
```

(continues on next page)

(continued from previous page)

```
>>> op.label()
"RX("test_data")"
>>> op.label(decimals=2)
"RX\n(1.23,"test_data")"
>>> op.label(base_label="my_label")
"my_label("test_data")"
>>> op.label(decimals=2, base_label="my_label")
"my_label\n(1.23,"test_data")"
```

If the operation has a matrix-valued parameter and a cache dictionary is provided, unique matrices will be cached in the 'matrices' key list. The label will contain the index of the matrix in the 'matrices' list.

```
>>> op2 = qml.QubitUnitary(np.eye(2), wires=0)
>>> cache = {'matrices': []}
>>> op2.label(cache=cache)
'U(M0)'
>>> cache['matrices']
[tensor([[1., 0.],
[0., 1.]], requires_grad=True)]
>>> op3 = qml.QubitUnitary(np.eye(4), wires=(0,1))
>>> op3.label(cache=cache)
'U(M1)'
>>> cache['matrices']
[tensor([[1., 0.],
        [0., 1.]], requires_grad=True),
tensor([[1., 0., 0., 0.],
        [0., 1., 0., 0.],
        [0., 0., 1., 0.],
        [0., 0., 0., 1.]], requires_grad=True)]
```

# map\_wires(wire\_map: dict)

Returns a copy of the current operator with its wires changed according to the given wire map.

### **Parameters**

wire\_map (dict) - dictionary containing the old wires as keys and the new wires as values

## Returns

new operator

### Return type

.Operator

### matrix(wire\_order=None)

Representation of the operator as a matrix in the computational basis.

If wire\_order is provided, the numerical representation considers the position of the operator's wires in the global wire order. Otherwise, the wire order defaults to the operator's wires.

If the matrix depends on trainable parameters, the result will be cast in the same autodifferentiation framework as the parameters.

A MatrixUndefinedError is raised if the matrix representation has not been defined.

## See also:

```
compute_matrix()
```

### **Parameters**

wire\_order (Iterable) – global wire order, must contain all wire labels from the operator's wires

### **Returns**

matrix representation

### Return type

tensor\_like

## $pow(z) \rightarrow List[Operator]$

A list of new operators equal to this one raised to the given power.

### **Parameters**

**z** (*float*) – exponent for the operator

#### Returns

list[Operator]

queue(context=<class 'pennylane.queuing.QueuingManager'>)

Append the operator to the Operator queue.

### **simplify()** $\rightarrow$ Operator

Reduce the depth of nested operators to the minimum.

#### Returns

simplified operator

# Return type

.Operator

# single\_qubit\_rot\_angles()

The parameters required to implement a single-qubit gate as an equivalent Rot gate, up to a global phase.

#### Returns

A list of values  $[\phi, \theta, \omega]$  such that  $RZ(\omega)RY(\theta)RZ(\phi)$  is equivalent to the original operation.

### **Return type**

tuple[float, float, float]

# sparse\_matrix(wire\_order=None)

Representation of the operator as a sparse matrix in the computational basis.

If wire\_order is provided, the numerical representation considers the position of the operator's wires in the global wire order. Otherwise, the wire order defaults to the operator's wires.

A SparseMatrixUndefinedError is raised if the sparse matrix representation has not been defined.

## See also:

compute\_sparse\_matrix()

### **Parameters**

**wire\_order** (*Iterable*) – global wire order, must contain all wire labels from the operator's wires

## Returns

sparse matrix representation

#### Return type

scipy.sparse.\_csr.csr\_matrix

# Amazon Braket PennyLane Plugin Documentation, Release 1.24.3.dev0

### terms()

Representation of the operator as a linear combination of other operators.

$$O = \sum_{i} c_i O_i$$

A TermsUndefinedError is raised if no representation by terms is defined.

### Returns

list of coefficients  $c_i$  and list of operations  $O_i$ 

# **Return type**

tuple[list[tensor\_like or float], list[.Operation]]

# static validate\_subspace(subspace)

Validate the subspace for qutrit operations.

This method determines whether a given subspace for qutrit operations is defined correctly or not. If not, a *ValueError* is thrown.

#### **Parameters**

subspace (tuple[int]) - Subspace to check for correctness

## MS

class MS(phi\_0, phi\_1, wires)

Bases: Operation

IonQ native Mølmer-Sørenson gate.

$$\mathrm{MS}(\phi_0,\phi_1) = \frac{1}{\sqrt{2}} \begin{bmatrix} 1 & 0 & 0 & -ie^{-i(\phi_0+\phi_1)} \\ 0 & 1 & -ie^{-i(\phi_0-\phi_1)} & 0 \\ 0 & -ie^{i(\phi_0-\phi_1)} & 1 & 0 \\ -ie^{i(\phi_0+\phi_1)} & 0 & 0 & 1 \end{bmatrix}.$$

## **Details:**

- Number of wires: 2
- Number of parameters: 2

### **Parameters**

- **phi\_0** (*float*) the first phase angle
- **phi\_1** (*float*) the second phase angle
- wires (int) the subsystem the gate acts on
- id (str or None) String representing the operation (optional)

| arithmetic_depth        | Arithmetic depth of the operator.                                                                                                    |
|-------------------------|----------------------------------------------------------------------------------------------------|
| basis                   | The basis of an operation, or for controlled gates, of                                                                                                    |
|                         | the target operation.                                                                                                    |
| batch_size              | Batch size of the operator if it is used with broad-                                                                                                    |
|                         | casted parameters.                                                                                                    |
| control_wires           | Control wires of the operator.                                                                                                    |
| <pre>grad_method</pre>  | •                                                                                                    |
| <b>5</b> –              |                                                                                                    |
| grad_recipe             | Gradient recipe for the parameter-shift method.                                                                                                    |
| has_adjoint             | The second second secon |
|                         |                                                                                                    |
| has_decomposition       |                                                                                                    |
| nas_accomposition       |                                                                                                    |
| has_diagonalizing_gates |                                                                                                    |
| nas_urayonarrzing_gates |                                                                                                    |
| has generator           |                                                                                                    |
| has_generator           |                                                                                                    |
| has matrix              |                                                                                                    |
| nas_matrix              |                                                                                                    |
| hh                      | Totalon hash that an imagh, managarate the amount of                                                                                                    |
| hash                    | Integer hash that uniquely represents the operator.                                                                                                    |
| hyperparameters         | Dictionary of non-trainable variables that this opera-                                                                                                    |
|                         | tion depends on.                                                                                                    |
| id                      | Custom string to label a specific operator instance.                                                                                                    |
| is_hermitian            | This property determines if an operator is hermitian.                                                                                                    |
| name                    | String for the name of the operator.                                                                                                    |
| ndim_params             | Number of dimensions per trainable parameter of the                                                                                                    |
|                         | operator.                                                                                                    |
| num_params              |                                                                                                    |
|                         |                                                                                                    |
| num_wires               | Number of wires the operator acts on.                                                                                                    |
| parameter_frequencies   | Returns the frequencies for each operator parame-                                                                                                    |
| -                       | ter with respect to an expectation value of the form                                                                                                    |
|                         | $\langle \psi   U(\mathbf{p})^{\dagger} \hat{O} U(\mathbf{p})   \psi \rangle$ .                                                                                                    |
| parameters              | Trainable parameters that the operator depends on.                                                                                                    |
| pauli_rep               | A PauliSentence representation of the Operator, or                                                                                                    |
|                         | None if it doesn't have one.                                                                                                    |
| wires                   | Wires that the operator acts on.                                                                                                    |
|                         |                                                                                                    |

# arithmetic\_depth

Arithmetic depth of the operator.

# basis

The basis of an operation, or for controlled gates, of the target operation. If not None, should take a value of "X", "Y", or "Z".

For example, X and CNOT have basis = "X", whereas ControlledPhaseShift and RZ have basis = "Z".

# Type

str or None

# batch\_size

Batch size of the operator if it is used with broadcasted parameters.

The batch\_size is determined based on ndim\_params and the provided parameters for the operator. If (some of) the latter have an additional dimension, and this dimension has the same size for all parameters, its size is the batch size of the operator. If no parameter has an additional dimension, the batch size is None.

#### Returns

Size of the parameter broadcasting dimension if present, else None.

## Return type

int or None

# control\_wires

Control wires of the operator.

For operations that are not controlled, this is an empty Wires object of length 0.

#### Returns

The control wires of the operation.

### Return type

Wires

grad\_method = 'F'

## grad\_recipe = None

Gradient recipe for the parameter-shift method.

This is a tuple with one nested list per operation parameter. For parameter  $\phi_k$ , the nested list contains elements of the form  $[c_i, a_i, s_i]$  where i is the index of the term, resulting in a gradient recipe of

$$\frac{\partial}{\partial \phi_k} f = \sum_i c_i f(a_i \phi_k + s_i).$$

If None, the default gradient recipe containing the two terms  $[c_0, a_0, s_0] = [1/2, 1, \pi/2]$  and  $[c_1, a_1, s_1] = [-1/2, 1, -\pi/2]$  is assumed for every parameter.

## **Type**

tuple(Union(list[list[float]], None)) or None

has\_adjoint = True

has\_decomposition = False

has\_diagonalizing\_gates = False

has\_generator = False

has\_matrix = True

### hash

Integer hash that uniquely represents the operator.

**Type** 

int

# hyperparameters

Dictionary of non-trainable variables that this operation depends on.

**Type** 

dict

## id

Custom string to label a specific operator instance.

### is\_hermitian

This property determines if an operator is hermitian.

#### name

String for the name of the operator.

## ndim\_params

Number of dimensions per trainable parameter of the operator.

By default, this property returns the numbers of dimensions of the parameters used for the operator creation. If the parameter sizes for an operator subclass are fixed, this property can be overwritten to return the fixed value.

#### Returns

Number of dimensions for each trainable parameter.

### **Return type**

tuple

```
num_params = 2
```

### $num_wires = 2$

Number of wires the operator acts on.

### parameter\_frequencies

Returns the frequencies for each operator parameter with respect to an expectation value of the form  $\langle \psi | U(\mathbf{p})^{\dagger} \hat{O} U(\mathbf{p}) | \psi \rangle$ .

These frequencies encode the behaviour of the operator  $U(\mathbf{p})$  on the value of the expectation value as the parameters are modified. For more details, please see the pennylane. fourier module.

#### Returns

Tuple of frequencies for each parameter. Note that only non-negative frequency values are returned.

#### Return type

list[tuple[int or float]]

# **Example**

```
>>> op = qml.CRot(0.4, 0.1, 0.3, wires=[0, 1])
>>> op.parameter_frequencies
[(0.5, 1), (0.5, 1), (0.5, 1)]
```

For operators that define a generator, the parameter frequencies are directly related to the eigenvalues of the generator:

```
>>> op = qml.ControlledPhaseShift(0.1, wires=[0, 1])
>>> op.parameter_frequencies
[(1,)]
>>> gen = qml.generator(op, format="observable")
>>> gen_eigvals = qml.eigvals(gen)
>>> qml.gradients.eigvals_to_frequencies(tuple(gen_eigvals))
(1.0,)
```

For more details on this relationship, see eigvals\_to\_frequencies().

# parameters

Trainable parameters that the operator depends on.

# pauli\_rep

A PauliSentence representation of the Operator, or None if it doesn't have one.

## wires

Wires that the operator acts on.

## Returns

wires

# Return type

Wires

| adjoint()                                              | Create an operation that is the adjoint of this one.                                             |
|--------------------------------------------------------|--------------------------------------------------------------------------------------------------|
| <pre>compute_decomposition(*params[, wires])</pre>     | Representation of the operator as a product of other                                             |
|                                                        | operators (static method).                                                                       |
| <pre>compute_diagonalizing_gates(*params, wires,</pre> | Sequence of gates that diagonalize the operator in the                                           |
| )                                                      | computational basis (static method).                                                             |
| <pre>compute_eigvals(*params, **hyperparams)</pre>     | Eigenvalues of the operator in the computational ba-                                             |
|                                                        | sis (static method).                                                                             |
| <pre>compute_matrix(phi_0, phi_1)</pre>                | Representation of the operator as a canonical matrix in the computational basis (static method). |
| compute_sparse_matrix(*params, **hyper-                | Representation of the operator as a sparse matrix in                                             |
| params)                                                | the computational basis (static method).                                                         |
| decomposition()                                        | Representation of the operator as a product of other operators.                                  |
| diagonalizing_gates()                                  | Sequence of gates that diagonalize the operator in the                                           |
|                                                        | computational basis.                                                                             |
| eigvals()                                              | Eigenvalues of the operator in the computational basis.                                          |
| expand()                                               | Returns a tape that contains the decomposition of the                                            |
|                                                        | operator.                                                                                        |
| generator()                                            | Generator of an operator that is in single-parameter-<br>form.                                   |
| <pre>label([decimals, base_label, cache])</pre>        | A customizable string representation of the operator.                                            |
| <pre>map_wires(wire_map)</pre>                         | Returns a copy of the current operator with its wires changed according to the given wire map.   |
| <pre>matrix([wire_order])</pre>                        | Representation of the operator as a matrix in the computational basis.                           |
| pow(z)                                                 | A list of new operators equal to this one raised to the                                          |
|                                                        | given power.                                                                                     |
| queue([context])                                       | Append the operator to the Operator queue.                                                       |
| simplify()                                             | Reduce the depth of nested operators to the minimum.                                             |
| <pre>single_qubit_rot_angles()</pre>                   | The parameters required to implement a single-qubit                                              |
|                                                        | gate as an equivalent Rot gate, up to a global phase.                                            |
| <pre>sparse_matrix([wire_order])</pre>                 | Representation of the operator as a sparse matrix in                                             |
|                                                        | the computational basis.                                                                         |
| terms()                                                | Representation of the operator as a linear combina-                                              |
|                                                        | tion of other operators.                                                                         |
| validate_subspace(subspace)                            | Validate the subspace for qutrit operations.                                                     |

# adjoint()

164 Chapter 2. Tutorials

Create an operation that is the adjoint of this one.

Adjointed operations are the conjugated and transposed version of the original operation. Adjointed ops are equivalent to the inverted operation for unitary gates.

### Returns

The adjointed operation.

static compute\_decomposition(\*params, wires=None, \*\*hyperparameters)

Representation of the operator as a product of other operators (static method).

$$O = O_1 O_2 \dots O_n$$
.

**Note:** Operations making up the decomposition should be queued within the compute\_decomposition method.

#### See also:

decomposition().

## **Parameters**

- \*params (list) trainable parameters of the operator, as stored in the parameters attribute
- wires (Iterable[Any], Wires) wires that the operator acts on
- **\*\*hyperparams** (*dict*) non-trainable hyperparameters of the operator, as stored in the hyperparameters attribute

### Returns

decomposition of the operator

## **Return type**

list[Operator]

### static compute\_diagonalizing\_gates(\*params, wires, \*\*hyperparams)

Sequence of gates that diagonalize the operator in the computational basis (static method).

Given the eigendecomposition  $O=U\Sigma U^{\dagger}$  where  $\Sigma$  is a diagonal matrix containing the eigenvalues, the sequence of diagonalizing gates implements the unitary  $U^{\dagger}$ .

The diagonalizing gates rotate the state into the eigenbasis of the operator.

# See also:

diagonalizing\_gates().

### **Parameters**

- params (list) trainable parameters of the operator, as stored in the parameters attribute
- wires (Iterable[Any], Wires) wires that the operator acts on
- **hyperparams** (dict) non-trainable hyperparameters of the operator, as stored in the hyperparameters attribute

### Returns

list of diagonalizing gates

## Return type

list[.Operator]

## static compute\_eigvals(\*params, \*\*hyperparams)

Eigenvalues of the operator in the computational basis (static method).

If diagonalizing\_gates are specified and implement a unitary  $U^{\dagger}$ , the operator can be reconstructed as

$$O = U\Sigma U^{\dagger}$$
.

where  $\Sigma$  is the diagonal matrix containing the eigenvalues.

Otherwise, no particular order for the eigenvalues is guaranteed.

### See also:

Operator.eigvals() and qml.eigvals()

### **Parameters**

- \*params (list) trainable parameters of the operator, as stored in the parameters attribute
- **\*\*hyperparams** (*dict*) non-trainable hyperparameters of the operator, as stored in the hyperparameters attribute

#### Returns

eigenvalues

## Return type

tensor\_like

## static compute\_matrix(phi\_0, phi\_1)

Representation of the operator as a canonical matrix in the computational basis (static method).

The canonical matrix is the textbook matrix representation that does not consider wires. Implicitly, this assumes that the wires of the operator correspond to the global wire order.

#### See also:

Operator.matrix() and qml.matrix()

# **Parameters**

- $\bullet$  \*params (list) trainable parameters of the operator, as stored in the parameters attribute
- **\*\*hyperparams** (*dict*) non-trainable hyperparameters of the operator, as stored in the hyperparameters attribute

## Returns

matrix representation

## Return type

tensor\_like

166 Chapter 2. Tutorials

## static compute\_sparse\_matrix(\*params, \*\*hyperparams)

Representation of the operator as a sparse matrix in the computational basis (static method).

The canonical matrix is the textbook matrix representation that does not consider wires. Implicitly, this assumes that the wires of the operator correspond to the global wire order.

### See also:

sparse\_matrix()

### **Parameters**

- \*params (list) trainable parameters of the operator, as stored in the parameters attribute
- $\bullet$  \*\*hyperparams (dict) non-trainable hyperparameters of the operator, as stored in the hyperparameters attribute

#### **Returns**

sparse matrix representation

### **Return type**

scipy.sparse.\_csr.csr\_matrix

### decomposition()

Representation of the operator as a product of other operators.

$$O = O_1 O_2 \dots O_n$$

A DecompositionUndefinedError is raised if no representation by decomposition is defined.

### See also:

compute\_decomposition().

#### Returns

decomposition of the operator

# Return type

list[Operator]

### diagonalizing\_gates()

Sequence of gates that diagonalize the operator in the computational basis.

Given the eigendecomposition  $O=U\Sigma U^{\dagger}$  where  $\Sigma$  is a diagonal matrix containing the eigenvalues, the sequence of diagonalizing gates implements the unitary  $U^{\dagger}$ .

The diagonalizing gates rotate the state into the eigenbasis of the operator.

 $\label{lem:control_problem} A \ \mbox{\tt DiagGatesUndefinedError} \ \ is \ raised \ \ if \ no \ representation \ by \ decomposition \ \ is \ defined.$ 

### See also:

compute\_diagonalizing\_gates().

## Returns

a list of operators

## **Return type**

list[.Operator] or None

## eigvals()

Eigenvalues of the operator in the computational basis.

If diagonalizing\_gates are specified and implement a unitary  $U^{\dagger}$ , the operator can be reconstructed as

$$O = U\Sigma U^{\dagger}$$
,

where  $\Sigma$  is the diagonal matrix containing the eigenvalues.

Otherwise, no particular order for the eigenvalues is guaranteed.

**Note:** When eigenvalues are not explicitly defined, they are computed automatically from the matrix representation. Currently, this computation is *not* differentiable.

A EigvalsUndefinedError is raised if the eigenvalues have not been defined and cannot be inferred from the matrix representation.

#### See also:

compute\_eigvals()

### **Returns**

eigenvalues

### **Return type**

tensor like

## expand()

Returns a tape that contains the decomposition of the operator.

### Returns

quantum tape

### **Return type**

.QuantumTape

# generator()

Generator of an operator that is in single-parameter-form.

For example, for operator

$$U(\phi) = e^{i\phi(0.5Y + Z \otimes X)}$$

we get the generator

```
>>> U.generator()
(0.5) [Y0]
+ (1.0) [Z0 X1]
```

The generator may also be provided in the form of a dense or sparse Hamiltonian (using Hermitian and SparseHamiltonian respectively).

The default value to return is None, indicating that the operation has no defined generator.

**label**(decimals=None, base\_label=None, cache=None)

A customizable string representation of the operator.

## **Parameters**

168

Chapter 2. Tutorials

- **decimals=None** (*int*) If None, no parameters are included. Else, specifies how to round the parameters.
- base\_label=None (str) overwrite the non-parameter component of the label
- **cache=None** (*dict*) dictionary that carries information between label calls in the same drawing

#### Returns

label to use in drawings

## Return type

str

## **Example:**

```
>>> op = qml.RX(1.23456, wires=0)
>>> op.label()
"RX"
>>> op.label(base_label="my_label")
"my_label"
>>> op = qml.RX(1.23456, wires=0, id="test_data")
>>> op.label()
"RX("test_data")"
>>> op.label(decimals=2)
"RX\n(1.23,"test_data")"
>>> op.label(base_label="my_label")
"my_label("test_data")"
>>> op.label(decimals=2, base_label="my_label")
"my_label\n(1.23,"test_data")"
```

If the operation has a matrix-valued parameter and a cache dictionary is provided, unique matrices will be cached in the 'matrices' key list. The label will contain the index of the matrix in the 'matrices' list.

```
>>> op2 = qml.QubitUnitary(np.eye(2), wires=0)
>>> cache = {'matrices': []}
>>> op2.label(cache=cache)
'U(M0)'
>>> cache['matrices']
[tensor([[1., 0.],
[0., 1.]], requires_grad=True)]
>>> op3 = qml.QubitUnitary(np.eye(4), wires=(0,1))
>>> op3.label(cache=cache)
'U(M1)'
>>> cache['matrices']
[tensor([[1., 0.],
        [0., 1.]], requires_grad=True),
tensor([[1., 0., 0., 0.],
        [0., 1., 0., 0.],
        [0., 0., 1., 0.],
        [0., 0., 0., 1.]], requires_grad=True)]
```

## map\_wires(wire\_map: dict)

Returns a copy of the current operator with its wires changed according to the given wire map.

# **Parameters**

wire\_map (dict) – dictionary containing the old wires as keys and the new wires as values

### Returns

new operator

## **Return type**

.Operator

```
matrix(wire_order=None)
```

Representation of the operator as a matrix in the computational basis.

If wire\_order is provided, the numerical representation considers the position of the operator's wires in the global wire order. Otherwise, the wire order defaults to the operator's wires.

If the matrix depends on trainable parameters, the result will be cast in the same autodifferentiation framework as the parameters.

A MatrixUndefinedError is raised if the matrix representation has not been defined.

#### See also:

compute\_matrix()

### **Parameters**

wire\_order (Iterable) – global wire order, must contain all wire labels from the operator's wires

#### Returns

matrix representation

## **Return type**

tensor\_like

```
pow(z) \rightarrow List[Operator]
```

A list of new operators equal to this one raised to the given power.

#### **Parameters**

**z** (*float*) – exponent for the operator

### **Returns**

list[Operator]

queue(context=<class 'pennylane.queuing.QueuingManager'>)

Append the operator to the Operator queue.

```
simplify() \rightarrow Operator
```

Reduce the depth of nested operators to the minimum.

### Returns

simplified operator

# Return type

.Operator

## single\_qubit\_rot\_angles()

The parameters required to implement a single-qubit gate as an equivalent Rot gate, up to a global phase.

#### Returns

A list of values  $[\phi, \theta, \omega]$  such that  $RZ(\omega)RY(\theta)RZ(\phi)$  is equivalent to the original operation.

# **Return type**

tuple[float, float, float]

### sparse\_matrix(wire\_order=None)

Representation of the operator as a sparse matrix in the computational basis.

If wire\_order is provided, the numerical representation considers the position of the operator's wires in the global wire order. Otherwise, the wire order defaults to the operator's wires.

A SparseMatrixUndefinedError is raised if the sparse matrix representation has not been defined.

### See also:

compute\_sparse\_matrix()

#### **Parameters**

wire\_order (Iterable) – global wire order, must contain all wire labels from the operator's wires

### **Returns**

sparse matrix representation

## **Return type**

scipy.sparse.\_csr.csr\_matrix

### terms()

Representation of the operator as a linear combination of other operators.

$$O = \sum_{i} c_i O_i$$

A TermsUndefinedError is raised if no representation by terms is defined.

#### Returns

list of coefficients  $c_i$  and list of operations  $O_i$ 

# Return type

tuple[list[tensor\_like or float], list[.Operation]]

## static validate\_subspace(subspace)

Validate the subspace for qutrit operations.

This method determines whether a given subspace for qutrit operations is defined correctly or not. If not, a *ValueError* is thrown.

# **Parameters**

 $\textbf{subspace} \; (\textit{tuple[int]}) - Subspace \; to \; check \; for \; correctness$ 

# **PSWAP**

# class PSWAP(phi, wires)

Bases: Operation

Phase-SWAP gate.

$$\mathrm{PSWAP}(\phi) = \begin{bmatrix} 1 & 0 & 0 & 0 \\ 0 & 0 & e^{i\phi} & 0 \\ 0 & e^{i\phi} & 0 & 0 \\ 0 & 0 & 0 & 1 \end{bmatrix}.$$

# **Details:**

• Number of wires: 2

- Number of parameters: 1
- Gradient recipe:

$$\frac{d}{d\phi} \mathtt{PSWAP}(\phi) = \frac{1}{2} \left[ \mathtt{PSWAP}(\phi + \pi/2) - \mathtt{PSWAP}(\phi - \pi/2) \right]$$

# **Parameters**

- **phi** (float) the phase angle
- wires (int) the subsystem the gate acts on
- id (str or None) String representing the operation (optional)

| arithmetic_depth        | Arithmetic depth of the operator.                                               |
|-------------------------|---------------------------------------------------------------------------------|
| basis                   | The basis of an operation, or for controlled gates, of                          |
|                         | the target operation.                                                           |
| batch_size              | Batch size of the operator if it is used with broad-                            |
|                         | casted parameters.                                                              |
| control_wires           | Control wires of the operator.                                                  |
| grad_method             | •                                                                               |
|                         |                                                                                 |
| grad_recipe             | Gradient recipe for the parameter-shift method.                                 |
| has_adjoint             | 1 1                                                                             |
|                         |                                                                                 |
| has_decomposition       |                                                                                 |
|                         |                                                                                 |
| has_diagonalizing_gates |                                                                                 |
| <u>-</u> <i>g</i>       |                                                                                 |
| has_generator           |                                                                                 |
|                         |                                                                                 |
| has matrix              |                                                                                 |
| 1145_M4 C1 111          |                                                                                 |
| hash                    | Integer hash that uniquely represents the operator.                             |
| hyperparameters         | Dictionary of non-trainable variables that this opera-                          |
|                         | tion depends on.                                                                |
| id                      | Custom string to label a specific operator instance.                            |
| is hermitian            | This property determines if an operator is hermitian.                           |
| name                    | String for the name of the operator.                                            |
| ndim_params             | Number of dimensions per trainable parameter of the                             |
| rain_params             | operator.                                                                       |
| num_params              | operator.                                                                       |
| Tuni_paramo             |                                                                                 |
| num wires               | Number of wires the operator acts on.                                           |
| parameter_frequencies   | Returns the frequencies for each operator parame-                               |
| parameter_irequerieres  | ter with respect to an expectation value of the form                            |
|                         | $\langle \psi   U(\mathbf{p})^{\dagger} \hat{O} U(\mathbf{p})   \psi \rangle$ . |
| parameters              | Trainable parameters that the operator depends on.                              |
| pauli_rep               | A PauliSentence representation of the Operator, or                              |
| pauri_rep               | None if it doesn't have one.                                                    |
| wires                   | Wires that the operator acts on.                                                |
| MITES                   | whes that the operator acts on.                                                 |

# arithmetic\_depth

Arithmetic depth of the operator.

172 Chapter 2. Tutorials

### basis

The basis of an operation, or for controlled gates, of the target operation. If not None, should take a value of "X", "Y", or "Z".

For example, X and CNOT have basis = "X", whereas ControlledPhaseShift and RZ have basis = "Z".

## **Type**

str or None

### batch\_size

Batch size of the operator if it is used with broadcasted parameters.

The batch\_size is determined based on ndim\_params and the provided parameters for the operator. If (some of) the latter have an additional dimension, and this dimension has the same size for all parameters, its size is the batch size of the operator. If no parameter has an additional dimension, the batch size is None.

#### **Returns**

Size of the parameter broadcasting dimension if present, else None.

### Return type

int or None

### control\_wires

Control wires of the operator.

For operations that are not controlled, this is an empty Wires object of length 0.

#### Returns

The control wires of the operation.

### Return type

Wires

grad\_method = 'A'

Gradient recipe for the parameter-shift method.

This is a tuple with one nested list per operation parameter. For parameter  $\phi_k$ , the nested list contains elements of the form  $[c_i, a_i, s_i]$  where i is the index of the term, resulting in a gradient recipe of

$$\frac{\partial}{\partial \phi_k} f = \sum_i c_i f(a_i \phi_k + s_i).$$

If None, the default gradient recipe containing the two terms  $[c_0, a_0, s_0] = [1/2, 1, \pi/2]$  and  $[c_1, a_1, s_1] = [-1/2, 1, -\pi/2]$  is assumed for every parameter.

### **Type**

tuple(Union(list[list[float]], None)) or None

has\_adjoint = True

has\_decomposition = True

has\_diagonalizing\_gates = False

has\_generator = False

has\_matrix = True

### hash

Integer hash that uniquely represents the operator.

```
Type int
```

### hyperparameters

Dictionary of non-trainable variables that this operation depends on.

```
Type
dict
```

id

Custom string to label a specific operator instance.

## is\_hermitian

This property determines if an operator is hermitian.

#### name

String for the name of the operator.

# ndim\_params

Number of dimensions per trainable parameter of the operator.

By default, this property returns the numbers of dimensions of the parameters used for the operator creation. If the parameter sizes for an operator subclass are fixed, this property can be overwritten to return the fixed value.

#### Returns

Number of dimensions for each trainable parameter.

### Return type

tuple

```
num_params = 1
```

## $num_wires = 2$

Number of wires the operator acts on.

## parameter\_frequencies

Returns the frequencies for each operator parameter with respect to an expectation value of the form  $\langle \psi | U(\mathbf{p})^{\dagger} \hat{O} U(\mathbf{p}) | \psi \rangle$ .

These frequencies encode the behaviour of the operator  $U(\mathbf{p})$  on the value of the expectation value as the parameters are modified. For more details, please see the pennylane. fourier module.

### Returns

Tuple of frequencies for each parameter. Note that only non-negative frequency values are returned.

## **Return type**

list[tuple[int or float]]

## **Example**

```
>>> op = qml.CRot(0.4, 0.1, 0.3, wires=[0, 1])
>>> op.parameter_frequencies
[(0.5, 1), (0.5, 1), (0.5, 1)]
```

For operators that define a generator, the parameter frequencies are directly related to the eigenvalues of the generator:

```
>>> op = qml.ControlledPhaseShift(0.1, wires=[0, 1])
>>> op.parameter_frequencies
[(1,)]
>>> gen = qml.generator(op, format="observable")
>>> gen_eigvals = qml.eigvals(gen)
>>> qml.gradients.eigvals_to_frequencies(tuple(gen_eigvals))
(1.0,)
```

For more details on this relationship, see eigvals\_to\_frequencies().

# parameters

Trainable parameters that the operator depends on.

## pauli\_rep

A PauliSentence representation of the Operator, or None if it doesn't have one.

# wires

Wires that the operator acts on.

# Returns

wires

## **Return type**

Wires

| adjoint()                                                  | Create an operation that is the adjoint of this one.                                                      |
|------------------------------------------------------------|----------------------------------------------------------------------------------------------------|
| compute_decomposition(phi, wires)                          | Representation of the operator as a product of other operators (static method).                           |
| <pre>compute_diagonalizing_gates(*params, wires,)</pre>    | Sequence of gates that diagonalize the operator in the computational basis (static method).               |
| <pre>compute_eigvals(*params, **hyperparams)</pre>         | Eigenvalues of the operator in the computational basis (static method).                                   |
| <pre>compute_matrix(phi)</pre>                             | Representation of the operator as a canonical matrix in the computational basis (static method).          |
| <pre>compute_sparse_matrix(*params, **hyper- params)</pre> | Representation of the operator as a sparse matrix in the computational basis (static method).             |
| <pre>decomposition()</pre>                                 | Representation of the operator as a product of other operators.                                           |
| <pre>diagonalizing_gates()</pre>                           | Sequence of gates that diagonalize the operator in the computational basis.                               |
| eigvals()                                                  | Eigenvalues of the operator in the computational basis.                                                   |
| expand()                                                   | Returns a tape that contains the decomposition of the operator.                                           |
| <pre>generator()</pre>                                     | Generator of an operator that is in single-parameter-<br>form.                                            |
| <pre>label([decimals, base_label, cache])</pre>            | A customizable string representation of the operator.                                                     |
| <pre>map_wires(wire_map)</pre>                             | Returns a copy of the current operator with its wires changed according to the given wire map.            |
| <pre>matrix([wire_order])</pre>                            | Representation of the operator as a matrix in the computational basis.                                    |
| pow(z)                                                     | A list of new operators equal to this one raised to the given power.                                      |
| queue([context])                                           | Append the operator to the Operator queue.                                                                |
| <pre>simplify()</pre>                                      | Reduce the depth of nested operators to the minimum.                                                      |
| <pre>single_qubit_rot_angles()</pre>                       | The parameters required to implement a single-qubit gate as an equivalent Rot gate, up to a global phase. |
| <pre>sparse_matrix([wire_order])</pre>                     | Representation of the operator as a sparse matrix in the computational basis.                             |
| terms()                                                    | Representation of the operator as a linear combination of other operators.                                |
| validate_subspace(subspace)                                | Validate the subspace for qutrit operations.                                                              |

# adjoint()

Create an operation that is the adjoint of this one.

Adjointed operations are the conjugated and transposed version of the original operation. Adjointed ops are equivalent to the inverted operation for unitary gates.

### **Returns**

The adjointed operation.

# static compute\_decomposition(phi, wires)

Representation of the operator as a product of other operators (static method).

$$O = O_1 O_2 \dots O_n$$
.

Note: Operations making up the decomposition should be queued within the compute\_decomposition

176 Chapter 2. Tutorials

method.

#### See also:

decomposition().

#### **Parameters**

- \*params (list) trainable parameters of the operator, as stored in the parameters attribute
- wires (Iterable[Any], Wires) wires that the operator acts on
- **\*\*hyperparams** (*dict*) non-trainable hyperparameters of the operator, as stored in the hyperparameters attribute

#### **Returns**

decomposition of the operator

## **Return type**

list[Operator]

## static compute\_diagonalizing\_gates(\*params, wires, \*\*hyperparams)

Sequence of gates that diagonalize the operator in the computational basis (static method).

Given the eigendecomposition  $O=U\Sigma U^\dagger$  where  $\Sigma$  is a diagonal matrix containing the eigenvalues, the sequence of diagonalizing gates implements the unitary  $U^\dagger$ .

The diagonalizing gates rotate the state into the eigenbasis of the operator.

#### See also:

diagonalizing\_gates().

## **Parameters**

- params (list) trainable parameters of the operator, as stored in the parameters attribute
- wires (Iterable[Any], Wires) wires that the operator acts on
- $\bullet$  hyperparams (dict) non-trainable hyperparameters of the operator, as stored in the hyperparameters attribute

#### Returns

list of diagonalizing gates

## Return type

list[.Operator]

# static compute\_eigvals(\*params, \*\*hyperparams)

Eigenvalues of the operator in the computational basis (static method).

If diagonalizing\_gates are specified and implement a unitary  $U^{\dagger}$ , the operator can be reconstructed as

$$O = U\Sigma U^{\dagger}$$
.

where  $\Sigma$  is the diagonal matrix containing the eigenvalues.

Otherwise, no particular order for the eigenvalues is guaranteed.

#### See also:

```
Operator.eigvals() and qml.eigvals()
```

#### **Parameters**

- \*params (list) trainable parameters of the operator, as stored in the parameters attribute
- **\*\*hyperparams** (*dict*) non-trainable hyperparameters of the operator, as stored in the hyperparameters attribute

#### **Returns**

eigenvalues

#### Return type

tensor like

## static compute\_matrix(phi)

Representation of the operator as a canonical matrix in the computational basis (static method).

The canonical matrix is the textbook matrix representation that does not consider wires. Implicitly, this assumes that the wires of the operator correspond to the global wire order.

#### See also:

Operator.matrix() and qml.matrix()

#### **Parameters**

- \*params (list) trainable parameters of the operator, as stored in the parameters attribute
- **\*\*hyperparams** (*dict*) non-trainable hyperparameters of the operator, as stored in the hyperparameters attribute

#### **Returns**

matrix representation

#### **Return type**

tensor\_like

## static compute\_sparse\_matrix(\*params, \*\*hyperparams)

Representation of the operator as a sparse matrix in the computational basis (static method).

The canonical matrix is the textbook matrix representation that does not consider wires. Implicitly, this assumes that the wires of the operator correspond to the global wire order.

#### See also:

sparse\_matrix()

#### **Parameters**

- \*params (list) trainable parameters of the operator, as stored in the parameters attribute
- \*\*hyperparams (dict) non-trainable hyperparameters of the operator, as stored in the hyperparameters attribute

#### Returns

sparse matrix representation

#### Return type

scipy.sparse.\_csr.csr\_matrix

# decomposition()

Representation of the operator as a product of other operators.

$$O = O_1 O_2 \dots O_n$$

A DecompositionUndefinedError is raised if no representation by decomposition is defined.

#### See also:

compute\_decomposition().

#### Returns

decomposition of the operator

## Return type

list[Operator]

## diagonalizing\_gates()

Sequence of gates that diagonalize the operator in the computational basis.

Given the eigendecomposition  $O=U\Sigma U^{\dagger}$  where  $\Sigma$  is a diagonal matrix containing the eigenvalues, the sequence of diagonalizing gates implements the unitary  $U^{\dagger}$ .

The diagonalizing gates rotate the state into the eigenbasis of the operator.

A DiagGatesUndefinedError is raised if no representation by decomposition is defined.

#### See also:

compute\_diagonalizing\_gates().

#### Returns

a list of operators

#### **Return type**

list[.Operator] or None

#### eigvals()

Eigenvalues of the operator in the computational basis.

If diagonalizing\_gates are specified and implement a unitary  $U^{\dagger}$ , the operator can be reconstructed as

$$O = U\Sigma U^{\dagger}$$
.

where  $\Sigma$  is the diagonal matrix containing the eigenvalues.

Otherwise, no particular order for the eigenvalues is guaranteed.

**Note:** When eigenvalues are not explicitly defined, they are computed automatically from the matrix representation. Currently, this computation is *not* differentiable.

A EigvalsUndefinedError is raised if the eigenvalues have not been defined and cannot be inferred from the matrix representation.

## See also:

compute\_eigvals()

#### Returns

eigenvalues

## **Return type**

tensor\_like

#### expand()

Returns a tape that contains the decomposition of the operator.

#### Returns

quantum tape

#### **Return type**

.QuantumTape

## generator()

Generator of an operator that is in single-parameter-form.

For example, for operator

$$U(\phi) = e^{i\phi(0.5Y + Z \otimes X)}$$

we get the generator

```
>>> U.generator()
(0.5) [Y0]
+ (1.0) [Z0 X1]
```

The generator may also be provided in the form of a dense or sparse Hamiltonian (using Hermitian and SparseHamiltonian respectively).

The default value to return is None, indicating that the operation has no defined generator.

label(decimals=None, base\_label=None, cache=None)

A customizable string representation of the operator.

#### **Parameters**

- **decimals=None** (*int*) If None, no parameters are included. Else, specifies how to round the parameters.
- $base\_label=None$  (str) overwrite the non-parameter component of the label
- **cache=None** (*dict*) dictionary that carries information between label calls in the same drawing

## Returns

label to use in drawings

# **Return type**

str

#### **Example:**

```
>>> op = qml.RX(1.23456, wires=0)
>>> op.label()
"RX"
>>> op.label(base_label="my_label")
"my_label"
>>> op = qml.RX(1.23456, wires=0, id="test_data")
```

(continues on next page)

(continued from previous page)

```
>>> op.label()
"RX("test_data")"
>>> op.label(decimals=2)
"RX\n(1.23,"test_data")"
>>> op.label(base_label="my_label")
"my_label("test_data")"
>>> op.label(decimals=2, base_label="my_label")
"my_label\n(1.23,"test_data")"
```

If the operation has a matrix-valued parameter and a cache dictionary is provided, unique matrices will be cached in the 'matrices' key list. The label will contain the index of the matrix in the 'matrices' list.

```
>>> op2 = qml.QubitUnitary(np.eye(2), wires=0)
>>> cache = {'matrices': []}
>>> op2.label(cache=cache)
'U(M0)'
>>> cache['matrices']
[tensor([[1., 0.],
[0., 1.]], requires_grad=True)]
>>> op3 = qml.QubitUnitary(np.eye(4), wires=(0,1))
>>> op3.label(cache=cache)
'U(M1)'
>>> cache['matrices']
[tensor([[1., 0.],
        [0., 1.]], requires_grad=True),
tensor([[1., 0., 0., 0.],
        [0., 1., 0., 0.],
        [0., 0., 1., 0.],
        [0., 0., 0., 1.]], requires_grad=True)]
```

# map\_wires(wire\_map: dict)

Returns a copy of the current operator with its wires changed according to the given wire map.

#### **Parameters**

wire\_map (dict) - dictionary containing the old wires as keys and the new wires as values

#### Returns

new operator

#### Return type

.Operator

#### matrix(wire\_order=None)

Representation of the operator as a matrix in the computational basis.

If wire\_order is provided, the numerical representation considers the position of the operator's wires in the global wire order. Otherwise, the wire order defaults to the operator's wires.

If the matrix depends on trainable parameters, the result will be cast in the same autodifferentiation framework as the parameters.

A MatrixUndefinedError is raised if the matrix representation has not been defined.

## See also:

```
compute_matrix()
```

#### **Parameters**

**wire\_order** (*Iterable*) – global wire order, must contain all wire labels from the operator's wires

#### **Returns**

matrix representation

#### Return type

tensor\_like

## $pow(z) \rightarrow List[Operator]$

A list of new operators equal to this one raised to the given power.

#### **Parameters**

**z** (*float*) – exponent for the operator

#### Returns

list[Operator]

**queue**(context=<class 'pennylane.queuing.QueuingManager'>)

Append the operator to the Operator queue.

#### **simplify()** $\rightarrow$ Operator

Reduce the depth of nested operators to the minimum.

#### Returns

simplified operator

## **Return type**

.Operator

## single\_qubit\_rot\_angles()

The parameters required to implement a single-qubit gate as an equivalent Rot gate, up to a global phase.

#### Returns

A list of values  $[\phi, \theta, \omega]$  such that  $RZ(\omega)RY(\theta)RZ(\phi)$  is equivalent to the original operation.

#### **Return type**

tuple[float, float, float]

# sparse\_matrix(wire\_order=None)

Representation of the operator as a sparse matrix in the computational basis.

If wire\_order is provided, the numerical representation considers the position of the operator's wires in the global wire order. Otherwise, the wire order defaults to the operator's wires.

A SparseMatrixUndefinedError is raised if the sparse matrix representation has not been defined.

## See also:

```
compute_sparse_matrix()
```

#### **Parameters**

**wire\_order** (*Iterable*) – global wire order, must contain all wire labels from the operator's wires

#### Returns

sparse matrix representation

#### **Return type**

scipy.sparse.\_csr.csr\_matrix

182 Chapter 2. Tutorials

terms()

Representation of the operator as a linear combination of other operators.

$$O = \sum_{i} c_i O_i$$

A TermsUndefinedError is raised if no representation by terms is defined.

#### Returns

list of coefficients  $c_i$  and list of operations  $O_i$ 

#### **Return type**

tuple[list[tensor\_like or float], list[.Operation]]

# static validate\_subspace(subspace)

Validate the subspace for qutrit operations.

This method determines whether a given subspace for qutrit operations is defined correctly or not. If not, a *ValueError* is thrown.

#### **Parameters**

subspace (tuple[int]) - Subspace to check for correctness

# 2.7.2 Class Inheritance Diagram

184 Chapter 2. Tutorials

# **PYTHON MODULE INDEX**

b

 ${\tt braket.pennylane\_plugin}, 16$ 

186 Python Module Index

# **INDEX**

| A                                                            | <pre>analytic_probability() (BraketLocalQubitDevice</pre>    |
|--------------------------------------------------------------|--------------------------------------------------------------|
| AAMS (class in braket.pennylane_plugin), 16                  | method), 93                                                  |
| access_state() (BraketAwsAhsDevice method), 34               | <pre>apply() (BraketAwsAhsDevice method), 36</pre>           |
| access_state() (BraketAwsQubitDevice method), 54             | <pre>apply() (BraketAwsQubitDevice method), 56</pre>         |
| access_state() (BraketLocalAhsDevice method), 73             | <pre>apply() (BraketLocalAhsDevice method), 75</pre>         |
| access_state() (BraketLocalQubitDevice method), 92           | <pre>apply() (BraketLocalQubitDevice method), 93</pre>       |
| active_wires() (BraketAwsAhsDevice static method),           | <pre>arithmetic_depth (AAMS attribute), 17</pre>             |
| 34                                                           | <pre>arithmetic_depth (CPhaseShift00 attribute), 105</pre>   |
| <pre>active_wires() (BraketAwsQubitDevice static</pre>       | <pre>arithmetic_depth (CPhaseShift01 attribute), 116</pre>   |
| method), 54                                                  | <pre>arithmetic_depth (CPhaseShift10 attribute), 127</pre>   |
| <pre>active_wires() (BraketLocalAhsDevice static</pre>       | <pre>arithmetic_depth (GPi attribute), 138</pre>             |
| method), 73                                                  | <pre>arithmetic_depth (GPi2 attribute), 149</pre>            |
| active_wires() (BraketLocalQubitDevice static                | <pre>arithmetic_depth (MS attribute), 161</pre>              |
| method), 92                                                  | <pre>arithmetic_depth (PSWAP attribute), 172</pre>           |
| adjoint() (AAMS method), 20                                  | author (BraketAwsAhsDevice attribute), 29                    |
| adjoint() (CPhaseShift00 method), 108                        | author (BraketAwsQubitDevice attribute), 49                  |
| adjoint() (CPhaseShift01 method), 119                        | author (BraketLocalAhsDevice attribute), 68                  |
| adjoint() (CPhaseShift10 method), 130                        | author (BraketLocalQubitDevice attribute), 87                |
| adjoint() (GPi method), 141                                  | D                                                            |
| adjoint() (GPi2 method), 153                                 | В                                                            |
| adjoint() (MS method), 164                                   | basis (AAMS attribute), 17                                   |
| adjoint() (PSWAP method), 176                                | basis (CPhaseShift00 attribute), 105                         |
| <pre>adjoint_jacobian() (BraketAwsAhsDevice method),</pre>   | basis (CPhaseShift01 attribute), 116                         |
| 35                                                           | basis (CPhaseShift10 attribute), 127                         |
| <pre>adjoint_jacobian() (BraketAwsQubitDevice method),</pre> | basis ( <i>GPi attribute</i> ), 138                          |
| 55                                                           | basis ( <i>GPi2 attribute</i> ), 149                         |
| <pre>adjoint_jacobian() (BraketLocalAhsDevice method),</pre> | basis (MS attribute), 161                                    |
| 74                                                           | basis ( <i>PSWAP attribute</i> ), 172                        |
| <pre>adjoint_jacobian() (BraketLocalQubitDevice</pre>        | <pre>batch_execute() (BraketAwsAhsDevice method), 36</pre>   |
| method), 92                                                  | <pre>batch_execute() (BraketAwsQubitDevice method), 56</pre> |
| ahs_program (BraketAwsAhsDevice attribute), 29               | <pre>batch_execute() (BraketLocalAhsDevice method), 75</pre> |
| ahs_program (BraketLocalAhsDevice attribute), 68             | <pre>batch_execute() (BraketLocalQubitDevice method),</pre>  |
| analytic (BraketAwsAhsDevice attribute), 29                  | 93                                                           |
| analytic (BraketAwsQubitDevice attribute), 49                | batch_size (AAMS attribute), 17                              |
| analytic (BraketLocalAhsDevice attribute), 68                | batch_size (CPhaseShift00 attribute), 106                    |
| analytic (BraketLocalQubitDevice attribute), 87              | batch_size (CPhaseShift01 attribute), 116                    |
| <pre>analytic_probability() (BraketAwsAhsDevice</pre>        | batch_size (CPhaseShift10 attribute), 127                    |
| method), 35                                                  | batch_size (GPi attribute), 138                              |
| <pre>analytic_probability() (BraketAwsQubitDevice</pre>      | batch_size (GPi2 attribute), 150                             |
| method), 55                                                  | batch_size (MS attribute), 161                               |
| <pre>analytic_probability() (BraketLocalAhsDevice</pre>      | batch_size (PSWAP attribute), 173                            |
| method), 74                                                  | <pre>batch_transform() (BraketAwsAhsDevice method), 36</pre> |

| <pre>batch_transform() (BraketAwsQubitDevice method), 56</pre>                              | compute_decomposition() (GPi2 static method), 153 compute_decomposition() (MS static method), 165 |
|---------------------------------------------------------------------------------------------|---------------------------------------------------------------------------------------------------|
| batch_transform() (BraketLocalAhsDevice method),                                            | <pre>compute_decomposition() (PSWAP static method),</pre>                                         |
| 75                                                                                          | 176                                                                                               |
| batch_transform() (BraketLocalQubitDevice method), 94                                       | <pre>compute_diagonalizing_gates() (AAMS static</pre>                                             |
| braket.pennylane_plugin<br>module,15                                                        | <pre>compute_diagonalizing_gates() (CPhaseShift00 static method), 109</pre>                       |
|                                                                                             |                                                                                                   |
| BraketAwsAhsDevice (class in braket.pennylane_plugin), 27                                   | <pre>compute_diagonalizing_gates() (CPhaseShift01     static method), 120</pre>                   |
| BraketAwsQubitDevice (class in                                                              | compute_diagonalizing_gates() (CPhaseShift10                                                      |
| braket.pennylane_plugin), 47                                                                | static method), 131                                                                               |
| BraketLocalAhsDevice (class in braket.pennylane_plugin), 67                                 | compute_diagonalizing_gates() (GPi static method), 142                                            |
| BraketLocalQubitDevice (class in                                                            | compute_diagonalizing_gates() (GPi2 static                                                        |
| braket.pennylane_plugin), 86                                                                | method), 154                                                                                      |
| С                                                                                           | compute_diagonalizing_gates() (MS static method), 165                                             |
| capabilities() (BraketAwsAhsDevice class method),                                           | compute_diagonalizing_gates() (PSWAP static method), 177                                          |
| capabilities() (BraketAwsQubitDevice method), 56                                            | <pre>compute_eigvals() (AAMS static method), 22</pre>                                             |
| capabilities() (BraketLocalAhsDevice class method), 75                                      | compute_eigvals() (CPhaseShift00 static method). 109                                              |
| capabilities() (BraketLocalQubitDevice class method), 94                                    | <pre>compute_eigvals() (CPhaseShift01 static method), 120</pre>                                   |
| check_validity() (BraketAwsAhsDevice method), 37                                            | <pre>compute_eigvals() (CPhaseShift10 static method), 131</pre>                                   |
| check_validity() (BraketAwsQubitDevice method),                                             | compute_eigvals() (GPi static method), 143                                                        |
| 56                                                                                          | compute_eigvals() (GPi2 static method), 154                                                       |
| check_validity() (BraketLocalAhsDevice method),                                             | compute_eigvals() (MS static method), 166                                                         |
| 76                                                                                          | compute_eigvals() (PSWAP static method), 177                                                      |
| <pre>check_validity() (BraketLocalQubitDevice method),</pre>                                | compute_ergvars() (FSWAF static method), 177 compute_matrix() (AAMS static method), 22            |
| circuit (BraketAwsQubitDevice attribute), 49                                                | compute_matrix() (CPhaseShift00 static method), 110                                               |
| circuit (BraketAwsQubitDevice attribute), 49 circuit (BraketLocalQubitDevice attribute), 87 | compute_matrix() (CPhaseShift01 static method), 121                                               |
| circuit_hash (BraketAwsAhsDevice attribute), 30                                             | compute_matrix() (CPhaseShift10 static method), 132                                               |
| circuit_hash (BraketAwsQubitDevice attribute), 50                                           | compute_matrix() (GPi static method), 143                                                         |
| circuit_hash (BraketLocalAhsDevice attribute), 68                                           | <pre>compute_matrix() (GPi2 static method), 155</pre>                                             |
| circuit_hash (BraketLocalQubitDevice attribute), 87                                         | <pre>compute_matrix() (MS static method), 166</pre>                                               |
| classical_shadow() (BraketAwsAhsDevice method),                                             | <pre>compute_matrix() (PSWAP static method), 178</pre>                                            |
| 37                                                                                          | <pre>compute_sparse_matrix() (AAMS static method), 22</pre>                                       |
| classical_shadow() (BraketAwsQubitDevice method), 57                                        | <pre>compute_sparse_matrix() (CPhaseShift00 static<br/>method), 110</pre>                         |
| classical_shadow() (BraketLocalAhsDevice method),                                           | compute_sparse_matrix() (CPhaseShift01 static                                                     |
| 76                                                                                          | method), 121                                                                                      |
| classical_shadow() (BraketLocalQubitDevice method), 95                                      | <pre>compute_sparse_matrix() (CPhaseShift10 static     method), 132</pre>                         |
| compute_decomposition() (AAMS static method), 21                                            | <pre>compute_sparse_matrix() (GPi static method), 143</pre>                                       |
| compute_decomposition() (CPhaseShift00 static                                               | compute_sparse_matrix() (GPi2 static method), 155 compute_sparse_matrix() (MS static method), 166 |
| method), 108  compute_decomposition() (CPhaseShift01 static                                 | compute_sparse_matrix() (PSWAP static method),                                                    |
| method), 119                                                                                | control_wires (AAMS attribute), 18                                                                |
| compute_decomposition() (CPhaseShift10 static method), 130                                  | control_wires (CPhaseShift00 attribute), 106                                                      |
| compute decomposition() (GPi static method) 142                                             | control_wires (CPhaseShift01 attribute), 117                                                      |

| control_wires (CPhaseShift10 attribute), 128<br>control_wires (GPi attribute), 139<br>control_wires (GPi2 attribute), 150 | <pre>diagonalizing_gates() (GPi2 method), 156 diagonalizing_gates() (MS method), 167 diagonalizing_gates() (PSWAP method), 179</pre> |  |
|----------------------------------------------------------------------------------------------------|----------------------------------------------------------------------------------------------------|--|
| control_wires ( <i>MS attribute</i> ), 162<br>control_wires ( <i>PSWAP attribute</i> ), 173                               | E                                                                                                    |  |
| CPhaseShift00 (class in braket.pennylane_plugin), 104                                                                     | eigvals() (AAMS method), 23                                                                                                    |  |
| CPhaseShift01 (class in braket.pennylane_plugin), 115                                                                     | eigvals() (CPhaseShift00 method), 111                                                                                                |  |
| CPhaseShift10 (class in braket.pennylane_plugin), 126                                                                     | eigvals() (CPhaseShift01 method), 122                                                                                                |  |
| create_ahs_program() (BraketAwsAhsDevice                                                                                  | eigvals() (CPhaseShift10 method), 133                                                                                                |  |
| method), 38                                                                                                    | eigvals() (GPi method), 144                                                                                                    |  |
| create_ahs_program() (BraketLocalAhsDevice                                                                                | eigvals() (GPi2 method), 156                                                                                                    |  |
| method), 77                                                                                                    | eigvals() (MS method), 167                                                                                                    |  |
| custom_expand() (BraketAwsAhsDevice method), 38                                                                           | eigvals() (PSWAP method), 179                                                                                                    |  |
| custom_expand() (BraketAwsQubitDevice method), 57                                                                         |                                                                                                    |  |
| custom_expand() (BraketLocalAhsDevice method), 77                                                                         | estimate_probability() (BraketAwsAhsDevice                                                                                           |  |
| custom_expand() (BraketLocalQubitDevice method),                                                                          | method), 39                                                                                                    |  |
| 95                                                                                                    | estimate_probability() (BraketAwsQubitDevice                                                                                         |  |
| 93                                                                                                    | method), 59                                                                                                    |  |
| D                                                                                                    | estimate_probability() (BraketLocalAhsDevice                                                                                         |  |
|                                                                                                    | method), 78                                                                                                    |  |
| decomposition() (AAMS method), 23                                                                                         | estimate_probability() (BraketLocalQubitDevice                                                                                       |  |
| decomposition() (CPhaseShift00 method), 111                                                                               | method), 97                                                                                                    |  |
| decomposition() (CPhaseShift01 method), 122                                                                               | execute() (BraketAwsAhsDevice method), 40                                                                                            |  |
| decomposition() (CPhaseShift10 method), 133                                                                               | <pre>execute() (BraketAwsQubitDevice method), 59</pre>                                                                               |  |
| decomposition() (GPi method), 144                                                                                         | <pre>execute() (BraketLocalAhsDevice method), 79</pre>                                                                               |  |
| decomposition() (GPi2 method), 156                                                                                        | <pre>execute() (BraketLocalQubitDevice method), 97</pre>                                                                             |  |
| decomposition() (MS method), 167                                                                                          | <pre>execute_and_gradients() (BraketAwsAhsDevice</pre>                                                                               |  |
| decomposition() (PSWAP method), 179                                                                                       | method), 40                                                                                                    |  |
| <pre>default_expand_fn() (BraketAwsAhsDevice method),</pre>                                                               | <pre>execute_and_gradients() (BraketAwsQubitDevice<br/>method), 60</pre>                                                             |  |
| default_expand_fn() (BraketAwsQubitDevice                                                                                 | execute_and_gradients() (BraketLocalAhsDevice                                                                                        |  |
| method), 58                                                                                                    | method), 79                                                                                                    |  |
| default_expand_fn() (BraketLocalAhsDevice                                                                                 | execute_and_gradients() (BraketLocalQubitDevice                                                                                      |  |
| method), 77                                                                                                    | method), 97                                                                                                    |  |
| default_expand_fn() (BraketLocalQubitDevice                                                                               |                                                                                                    |  |
| method), 95                                                                                                    | <pre>execution_context() (BraketAwsAhsDevice method), 40</pre>                                                                       |  |
| define_wire_map() (BraketAwsAhsDevice method), 39                                                                         |                                                                                                    |  |
| define_wire_map() (BraketAwsQubitDevice method),                                                                          | execution_context() (BraketAwsQubitDevice                                                                                            |  |
| 58                                                                                                    | method), 60                                                                                                    |  |
| define_wire_map() (BraketLocalAhsDevice method),                                                                          | execution_context() (BraketLocalAhsDevice                                                                                            |  |
| 78                                                                                                    | method), 79                                                                                                    |  |
|                                                                                                    | execution_context() (BraketLocalQubitDevice                                                                                          |  |
| define_wire_map() (BraketLocalQubitDevice                                                                                 | method), 98                                                                                                    |  |
| method), 96                                                                                                    | expand() (AAMS method), 24                                                                                                    |  |
| density_matrix() (BraketAwsAhsDevice method), 39                                                                          | expand() (CPhaseShift00 method), 112                                                                                                 |  |
| density_matrix() (BraketAwsQubitDevice method),                                                                           | expand() (CPhaseShift01 method), 123                                                                                                 |  |
| 59                                                                                                    | expand() (CPhaseShift10 method), 134                                                                                                 |  |
| density_matrix() (BraketLocalAhsDevice method),                                                                           | expand() (GPi method), 145                                                                                                    |  |
| 78                                                                                                    | expand() (GPi2 method), 157                                                                                                    |  |
| density_matrix() (BraketLocalQubitDevice method),                                                                         | expand() (MS method), 168                                                                                                    |  |
| 96                                                                                                    | expand() (PSWAP method), 180                                                                                                    |  |
| diagonalizing_gates() (AAMS method), 23                                                                                   | <pre>expand_fn() (BraketAwsAhsDevice method), 40</pre>                                                                               |  |
| diagonalizing_gates()(CPhaseShift00 method), 111                                                                          | <pre>expand_fn() (BraketAwsQubitDevice method), 60</pre>                                                                             |  |
| diagonalizing_gates()(CPhaseShift01 method), 122                                                                          | expand_fn() (BraketLocalAhsDevice method), 79                                                                                        |  |
| diagonalizing_gates()(CPhaseShift10 method), 133                                                                          | expand_fn() (BraketLocalQubitDevice method), 98                                                                                      |  |
| diagonalizing_gates()(GPi method), 144                                                                                    | expval() (BraketAwsAhsDevice method), 41                                                                                             |  |

| <pre>expval() (BraketAwsQubitDevice method), 60</pre>        | attribute), 30                                     |  |
|--------------------------------------------------------------|----------------------------------------------------|--|
| <pre>expval() (BraketLocalAhsDevice method), 80</pre>        | has_adjoint (AAMS attribute), 18                   |  |
| <pre>expval() (BraketLocalQubitDevice method), 98</pre>      | has_adjoint (CPhaseShift00 attribute), 106         |  |
|                                                              | has_adjoint (CPhaseShift01 attribute), 117         |  |
| G                                                            | has_adjoint (CPhaseShift10 attribute), 128         |  |
| <pre>generate_basis_states() (BraketAwsAhsDevice</pre>       | has_adjoint (GPi attribute), 139                   |  |
| static method), 41                                           | has_adjoint (GPi2 attribute), 150                  |  |
| generate_basis_states() (BraketAwsQubitDevice                | has_adjoint (MS attribute), 162                    |  |
| static method), 60                                           | has_adjoint (PSWAP attribute), 173                 |  |
| <pre>generate_basis_states() (BraketLocalAhsDevice</pre>     | has_decomposition (AAMS attribute), 18             |  |
| static method), 80                                           | has_decomposition (CPhaseShift00 attribute), 106   |  |
| <pre>generate_basis_states() (BraketLocalQubitDevice</pre>   | has_decomposition (CPhaseShift01 attribute), 117   |  |
| static method), 98                                           | has_decomposition (CPhaseShift10 attribute), 128   |  |
| <pre>generate_samples() (BraketAwsAhsDevice method),</pre>   | has_decomposition ( <i>GPi attribute</i> ), 139    |  |
| 41                                                           | has_decomposition (GPi2 attribute), 150            |  |
| <pre>generate_samples() (BraketAwsQubitDevice method),</pre> | has_decomposition (MS attribute), 162              |  |
| 61                                                           | has_decomposition (PSWAP attribute), 173           |  |
| <pre>generate_samples() (BraketLocalAhsDevice method),</pre> | has_diagonalizing_gates (AAMS attribute), 18       |  |
| 80                                                           | has_diagonalizing_gates (CPhaseShift00 attribute), |  |
| <pre>generate_samples() (BraketLocalQubitDevice</pre>        | 106                                                |  |
| method), 99                                                  | has_diagonalizing_gates (CPhaseShift01 attribute), |  |
| generator() (AAMS method), 24                                | 117                                                |  |
| generator() (CPhaseShift00 method), 112                      | has_diagonalizing_gates (CPhaseShift10 attribute), |  |
| generator() (CPhaseShift01 method), 123                      | 128                                                |  |
| generator() (CPhaseShift10 method), 134                      | has_diagonalizing_gates (GPi attribute), 139       |  |
| generator() (GPi method), 145                                | has_diagonalizing_gates (GPi2 attribute), 150      |  |
| generator() (GPi2 method), 157                               | has_diagonalizing_gates (MS attribute), 162        |  |
| generator() (MS method), 168                                 | has_diagonalizing_gates (PSWAP attribute), 173     |  |
| generator() (PSWAP method), 180                              | has_generator (AAMS attribute), 18                 |  |
| GPi (class in braket.pennylane_plugin), 137                  | has_generator (CPhaseShift00 attribute), 106       |  |
| GPi2 (class in braket.pennylane_plugin), 148                 | has_generator (CPhaseShift01 attribute), 117       |  |
| <pre>grad_method (AAMS attribute), 18</pre>                  | has_generator (CPhaseShift10 attribute), 128       |  |
| <pre>grad_method (CPhaseShift00 attribute), 106</pre>        | has_generator (GPi attribute), 139                 |  |
| <pre>grad_method (CPhaseShift01 attribute), 117</pre>        | has_generator (GPi2 attribute), 150                |  |
| <pre>grad_method (CPhaseShift10 attribute), 128</pre>        | has_generator (MS attribute), 162                  |  |
| <pre>grad_method (GPi attribute), 139</pre>                  | has_generator ( <i>PSWAP attribute</i> ), 173      |  |
| <pre>grad_method (GPi2 attribute), 150</pre>                 | has_matrix (AAMS attribute), 18                    |  |
| <pre>grad_method (MS attribute), 162</pre>                   | has_matrix (CPhaseShift00 attribute), 106          |  |
| <pre>grad_method (PSWAP attribute), 173</pre>                | has_matrix (CPhaseShift01 attribute), 117          |  |
| grad_recipe (AAMS attribute), 18                             | has_matrix (CPhaseShift10 attribute), 128          |  |
| <pre>grad_recipe (CPhaseShift00 attribute), 106</pre>        | has_matrix (GPi attribute), 139                    |  |
| <pre>grad_recipe (CPhaseShift01 attribute), 117</pre>        | has_matrix (GPi2 attribute), 150                   |  |
| grad_recipe (CPhaseShift10 attribute), 128                   | has_matrix (MS attribute), 162                     |  |
| grad_recipe (GPi attribute), 139                             | has_matrix (PSWAP attribute), 173                  |  |
| grad_recipe (GPi2 attribute), 150                            | hash (AAMS attribute), 18                          |  |
| grad_recipe (MS attribute), 162                              | hash (CPhaseShift00 attribute), 106                |  |
| grad_recipe (PSWAP attribute), 173                           | hash (CPhaseShift01 attribute), 117                |  |
| <pre>gradients() (BraketAwsAhsDevice method), 42</pre>       | hash (CPhaseShift10 attribute), 128                |  |
| <pre>gradients() (BraketAwsQubitDevice method), 61</pre>     | hash (GPi attribute), 139                          |  |
| <pre>gradients() (BraketLocalAhsDevice method), 81</pre>     | hash (GPi2 attribute), 150                         |  |
| <pre>gradients() (BraketLocalQubitDevice method), 99</pre>   | hash (MS attribute), 162                           |  |
| 1.1                                                          | hash (PSWAP attribute), 173                        |  |
| Н                                                            | hyperparameters (AAMS attribute), 18               |  |
| hardware canabilities (RraketAwsAhsDavice                    | hyperparameters (CPhaseShift00 attribute), 106     |  |

| hyperparameters (CPhaseShift01 attribute), 117      | <pre>matrix() (CPhaseShift00 method), 113</pre>                                                 |
|-----------------------------------------------------|-------------------------------------------------------------------------------------------------|
| hyperparameters (CPhaseShift10 attribute), 128      | matrix() (CPhaseShift01 method), 124                                                            |
| hyperparameters (GPi attribute), 139                | matrix() (CPhaseShift10 method), 135                                                            |
| hyperparameters (GPi2 attribute), 150               | matrix() (GPi method), 147                                                                      |
| hyperparameters (MS attribute), 162                 | matrix() (GPi2 method), 158                                                                     |
| hyperparameters (PSWAP attribute), 174              | matrix() (MS method), 170                                                                       |
|                                                     | matrix() (PSWAP method), 181                                                                    |
|                                                     | measurement_map (BraketAwsAhsDevice attribute), 30                                              |
| id (AAMS attribute), 18                             | <pre>measurement_map (BraketAwsQubitDevice attribute),</pre>                                    |
| id (CPhaseShift00 attribute), 107                   | 50                                                                                              |
| id (CPhaseShift01 attribute), 117                   | measurement_map(BraketLocalAhsDevice attribute), 69                                             |
| id (CPhaseShift10 attribute), 128                   | measurement_map (BraketLocalQubitDevice attribute),                                             |
| id (GPi attribute), 139                             | 87                                                                                              |
| id (GPi2 attribute), 159                            | module                                                                                          |
| id (MS attribute), 162                              | braket.pennylane_plugin, 15                                                                     |
| id (PSWAP attribute), 174                           | MS (class in braket.pennylane_plugin), 160                                                      |
| · · · · · · · · · · · · · · · · · · ·               | mutual_info() (BraketAwsAhsDevice method), 43                                                   |
| is_hermitian (AAMS attribute), 19                   | mutual_info() (BraketAwsQubitDevice method), 62                                                 |
| is_hermitian (CPhaseShift00 attribute), 107         | mutual_info() (BraketLocalAhsDevice method), 82 mutual_info() (BraketLocalAhsDevice method), 82 |
| is_hermitian (CPhaseShift01 attribute), 117         | mutual_info() (BraketLocalQubitDevice method), 100                                              |
| is_hermitian (CPhaseShift10 attribute), 128         | mutual_inio() (BrakeiLocaiQuotiDevice methoa), 100                                              |
| is_hermitian ( <i>GPi attribute</i> ), 140          | N                                                                                               |
| is_hermitian (GPi2 attribute), 151                  |                                                                                                 |
| is_hermitian (MS attribute), 163                    | name (AAMS attribute), 19                                                                       |
| is_hermitian (PSWAP attribute), 174                 | name (BraketAwsAhsDevice attribute), 30                                                         |
| L                                                   | name (BraketAwsQubitDevice attribute), 50                                                       |
|                                                     | name (BraketLocalAhsDevice attribute), 69                                                       |
| label() (AAMS method), 24                           | name (BraketLocalQubitDevice attribute), 88                                                     |
| label() (CPhaseShift00 method), 112                 | name (CPhaseShift00 attribute), 107                                                             |
| label() (CPhaseShift01 method), 123                 | name (CPhaseShift01 attribute), 118                                                             |
| label() (CPhaseShift10 method), 134                 | name (CPhaseShift10 attribute), 129                                                             |
| label() (GPi method), 145                           | name (GPi attribute), 140                                                                       |
| label() ( <i>GPi2 method</i> ), 157                 | name (GPi2 attribute), 151                                                                      |
| label() (MS method), 168                            | name (MS attribute), 163                                                                        |
| label() (PSWAP method), 180                         | name (PSWAP attribute), 174                                                                     |
|                                                     | ndim_params (AAMS attribute), 19                                                                |
| M                                                   | ndim_params (CPhaseShift00 attribute), 107                                                      |
| <pre>map_wires() (AAMS method), 25</pre>            | ndim_params (CPhaseShift01 attribute), 118                                                      |
| map_wires() (BraketAwsAhsDevice method), 42         | ndim_params (CPhaseShift10 attribute), 129                                                      |
| map_wires() (BraketAwsQubitDevice method), 61       | ndim_params (GPi attribute), 140                                                                |
| map_wires() (BraketLocalAhsDevice method), 81       | ndim_params (GPi2 attribute), 151                                                               |
| map_wires() (BraketLocalQubitDevice method), 99     | ndim_params (MS attribute), 163                                                                 |
| map_wires() (CPhaseShift00 method), 113             | ndim_params (PSWAP attribute), 174                                                              |
| map_wires() (CPhaseShift01 method), 124             | <pre>num_executions (BraketAwsAhsDevice attribute), 30</pre>                                    |
| map_wires() (CPhaseShift10 method), 135             | <pre>num_executions (BraketAwsQubitDevice attribute), 50</pre>                                  |
| map_wires() (GPi method), 146                       | <pre>num_executions (BraketLocalAhsDevice attribute), 69</pre>                                  |
| map_wires() (GPi2 method), 158                      | <pre>num_executions (BraketLocalQubitDevice attribute),</pre>                                   |
| map_wires() (MS method), 169                        | 88                                                                                              |
| map_wires() (PSWAP method), 181                     | num_params (AAMS attribute), 19                                                                 |
| marginal_prob() (BraketAwsAhsDevice method), 42     | num_params (CPhaseShift00 attribute), 107                                                       |
| marginal_prob() (BraketAwsQubitDevice method), 62   | num_params (CPhaseShift01 attribute), 118                                                       |
| marginal_prob() (BraketLocalAhsDevice method), 81   | num_params (CPhaseShift10 attribute), 129                                                       |
| marginal_prob() (BraketLocalQubitDevice method), 81 | num_params (GPi attribute), 140                                                                 |
| 100                                                 | num_params ( <i>GPi2 attribute</i> ), 151                                                       |
| matrix() (AAMS method) 26                           | num_params (MS attribute), 163                                                                  |

| num_params (PSWAP attribute), 174                           | parameters (GPi2 attribute), 152                              |
|-------------------------------------------------------------|---------------------------------------------------------------|
| num_wires (AAMS attribute), 19                              | parameters (MS attribute), 163                                |
| num_wires (CPhaseShift00 attribute), 107                    | parameters (PSWAP attribute), 175                             |
| num_wires (CPhaseShift01 attribute), 118                    | pauli_rep (AAMS attribute), 20                                |
| num_wires (CPhaseShift10 attribute), 129                    | pauli_rep (CPhaseShift00 attribute), 107                      |
| num_wires (GPi attribute), 140                              | <pre>pauli_rep (CPhaseShift01 attribute), 118</pre>           |
| num_wires (GPi2 attribute), 151                             | pauli_rep (CPhaseShift10 attribute), 129                      |
| num_wires (MS attribute), 163                               | pauli_rep (GPi attribute), 141                                |
| num_wires (PSWAP attribute), 174                            | pauli_rep (GPi2 attribute), 152                               |
|                                                             | pauli_rep (MS attribute), 164                                 |
| 0                                                           | pauli_rep (PSWAP attribute), 175                              |
| obs_queue (BraketAwsAhsDevice attribute), 30                | <pre>pennylane_requires (BraketAwsAhsDevice attribute),</pre> |
| obs_queue (BraketAwsQubitDevice attribute), 50              | 31                                                            |
| obs_queue (BraketLocalAhsDevice attribute), 69              | pennylane_requires (BraketAwsQubitDevice at-                  |
| obs_queue (BraketLocalQubitDevice attribute), 88            | tribute), 51                                                  |
| observables (BraketAwsAhsDevice attribute), 31              | pennylane_requires (BraketLocalAhsDevice at-                  |
| observables (BraketAwsQubitDevice attribute), 51            | tribute), 70                                                  |
| observables (BraketLocalAhsDevice attribute), 70            | pennylane_requires (BraketLocalQubitDevice at-                |
|                                                             | tribute), 89                                                  |
| observables (BraketLocalQubitDevice attribute), 89          | post_apply() (BraketAwsAhsDevice method), 43                  |
| op_queue (BraketAwsAhsDevice attribute), 31                 | post_apply() (BraketAwsQubitDevice method), 63                |
| op_queue (BraketAwsQubitDevice attribute), 51               | post_apply() (BraketLocalAhsDevice method), 82                |
| op_queue (BraketLocalAhsDevice attribute), 70               | post_apply() (BraketLocalQubitDevice method), 101             |
| op_queue (BraketLocalQubitDevice attribute), 89             | post_measure() (BraketAwsAhsDevice method), 43                |
| operations (BraketAwsAhsDevice attribute), 31               | post_measure() (BraketAwsQubitDevice method), 63              |
| operations (BraketAwsQubitDevice attribute), 51             | post_measure() (BraketLocalAhsDevice method), 82              |
| operations (BraketLocalAhsDevice attribute), 70             | post_measure() (BraketLocalQubitDevice method), 82            |
| operations (BraketLocalQubitDevice attribute), 89           | 101                                                           |
| order_wires() (BraketAwsAhsDevice method), 43               | pow() (AAMS method), 26                                       |
| order_wires() (BraketAwsQubitDevice method), 62             | pow() (CPhaseShift00 method), 114                             |
| order_wires() (BraketLocalAhsDevice method), 82             | pow() (CPhaseShift01 method), 125                             |
| order_wires() (BraketLocalQubitDevice method), 100          |                                                               |
| P                                                           | pow() (CPhaseShift10 method), 136                             |
|                                                             | pow() (GPi method), 147                                       |
| parallel (BraketAwsQubitDevice attribute), 51               | pow() (GPi2 method), 159                                      |
| <pre>parameter_frequencies (AAMS attribute), 19</pre>       | pow() (MS method), 170                                        |
| <pre>parameter_frequencies (CPhaseShift00 attribute),</pre> | pow() (PSWAP method), 182                                     |
| 107                                                         | pre_apply() (BraketAwsAhsDevice method), 43                   |
| <pre>parameter_frequencies (CPhaseShift01 attribute),</pre> | pre_apply() (BraketAwsQubitDevice method), 63                 |
| 118                                                         | pre_apply() (BraketLocalAhsDevice method), 82                 |
| <pre>parameter_frequencies (CPhaseShift10 attribute),</pre> | pre_apply() (BraketLocalQubitDevice method), 101              |
| 129                                                         | pre_measure() (BraketAwsAhsDevice method), 43                 |
| parameter_frequencies (GPi attribute), 140                  | pre_measure() (BraketAwsQubitDevice method), 63               |
| <pre>parameter_frequencies (GPi2 attribute), 151</pre>      | pre_measure() (BraketLocalAhsDevice method), 82               |
| parameter_frequencies (MS attribute), 163                   | pre_measure() (BraketLocalQubitDevice method), 101            |
| parameter_frequencies (PSWAP attribute), 174                | probability() (BraketAwsAhsDevice method), 43                 |
| parameters (AAMS attribute), 19                             | probability() (BraketAwsQubitDevice method), 63               |
| parameters (BraketAwsAhsDevice attribute), 31               | probability() (BraketLocalAhsDevice method), 82               |
| parameters (BraketAwsQubitDevice attribute), 51             | probability() (BraketLocalQubitDevice method), 101            |
| parameters (BraketLocalAhsDevice attribute), 70             | PSWAP (class in braket.pennylane_plugin), 171                 |
| parameters (BraketLocalQubitDevice attribute), 89           | pulse_settings (BraketAwsQubitDevice attribute), 51           |
| parameters (CPhaseShift00 attribute), 107                   | $\circ$                                                       |
| parameters (CPhaseShift01 attribute), 118                   | Q                                                             |
| parameters (CPhaseShift10 attribute), 129                   | queue() (AAMS method), 26                                     |
| parameters (GPi attribute), 140                             | queue() (CPhaseShift00 method), 114                           |
|                                                             |                                                               |

| queue() (CPhaseShift01 method), 125<br>queue() (CPhaseShift10 method), 136<br>queue() (GPi method), 147<br>queue() (GPi2 method), 159<br>queue() (MS method), 170<br>queue() (PSWAP method), 182 | shots (BraketAwsQubitDevice attribute), 52<br>shots (BraketLocalAhsDevice attribute), 71<br>shots (BraketLocalQubitDevice attribute), 90<br>simplify() (AAMS method), 26<br>simplify() (CPhaseShift00 method), 114<br>simplify() (CPhaseShift01 method), 125<br>simplify() (CPhaseShift10 method), 136 |
|----------------------------------------------------------------------------------------------------|----------------------------------------------------------------------------------------------------|
| R                                                                                                    | simplify() (GPi method), 147                                                                                                    |
| register (BraketAwsAhsDevice attribute), 31                                                                                                    | simplify() (GPi2 method), 159                                                                                                    |
| register (BraketLocalAhsDevice attribute), 70                                                                                                    | simplify() (MS method), 170                                                                                                    |
| reset() (BraketAwsAhsDevice method), 44                                                                                                    | simplify() (PSWAP method), 182                                                                                                    |
| reset() (BraketAwsQubitDevice method), 63                                                                                                    | single_qubit_rot_angles() (AAMS method), 26                                                                                                    |
| reset() (BraketLocalAhsDevice method), 83                                                                                                    | single_qubit_rot_angles() (CPhaseShift00                                                                                                    |
| reset() (BraketLocalQubitDevice method), 101                                                                                                    | method), 114                                                                                                    |
| result (BraketAwsAhsDevice attribute), 31                                                                                                    | single_qubit_rot_angles() (CPhaseShift01                                                                                                    |
| result (BraketLocalAhsDevice attribute), 70                                                                                                    | <pre>method), 125 single_qubit_rot_angles() (CPhaseShift10</pre>                                                                                                    |
| S                                                                                                    | method), 136                                                                                                    |
| <pre>sample() (BraketAwsAhsDevice method), 44</pre>                                                                                                    | single_qubit_rot_angles() (GPi method), 147                                                                                                    |
| <pre>sample() (BraketAwsQubitDevice method), 63</pre>                                                                                                    | single_qubit_rot_angles() (GPi2 method), 159                                                                                                    |
| <pre>sample() (BraketLocalAhsDevice method), 83</pre>                                                                                                    | single_qubit_rot_angles() (MS method), 170                                                                                                    |
| <pre>sample() (BraketLocalQubitDevice method), 101</pre>                                                                                                    | single_qubit_rot_angles() (PSWAP method), 182<br>sparse_matrix() (AAMS method), 26                                                                                                    |
| sample_basis_states() (BraketAwsAhsDevice                                                                                                    | sparse_matrix() (CPhaseShift00 method), 114                                                                                                    |
| method), 44                                                                                                    | sparse_matrix() (CPhaseShift01 method), 125                                                                                                    |
| sample_basis_states() (BraketAwsQubitDevice                                                                                                    | sparse_matrix() (CPhaseShift10 method), 136                                                                                                    |
| method), 64                                                                                                    | sparse_matrix() (GPi method), 147                                                                                                    |
| <pre>sample_basis_states() (BraketLocalAhsDevice<br/>method), 83</pre>                                                                                                    | sparse_matrix() (GPi2 method), 159                                                                                                    |
| sample_basis_states() (BraketLocalQubitDevice                                                                                                    | sparse_matrix() (MS method), 170                                                                                                    |
| method), 102                                                                                                    | <pre>sparse_matrix() (PSWAP method), 182</pre>                                                                                                    |
| settings (BraketAwsAhsDevice attribute), 31                                                                                                    | state (BraketAwsAhsDevice attribute), 32                                                                                                    |
| settings (BraketLocalAhsDevice attribute), 70                                                                                                    | state (BraketAwsQubitDevice attribute), 52                                                                                                    |
| shadow_expval() (BraketAwsAhsDevice method), 44                                                                                                    | state (BraketLocalAhsDevice attribute), 71                                                                                                    |
| <pre>shadow_expval() (BraketAwsQubitDevice method), 64</pre>                                                                                                    | state (BraketLocalQubitDevice attribute), 90                                                                                                    |
| <pre>shadow_expval() (BraketLocalAhsDevice method), 83</pre>                                                                                                    | states_to_binary() (BraketAwsAhsDevice static                                                                                                    |
| <pre>shadow_expval() (BraketLocalQubitDevice method),</pre>                                                                                                    | <pre>method), 45 states_to_binary() (BraketAwsQubitDevice static</pre>                                                                                                    |
| 102                                                                                                    | method), 65                                                                                                    |
| short_name (BraketAwsAhsDevice attribute), 31                                                                                                    | states_to_binary() (BraketLocalAhsDevice static                                                                                                    |
| short_name (BraketAwsQubitDevice attribute), 52                                                                                                    | method), 84                                                                                                    |
| short_name (BraketLocalAhsDevice attribute), 70<br>short_name (BraketLocalQubitDevice attribute), 89                                                                                             | <pre>states_to_binary() (BraketLocalQubitDevice static</pre>                                                                                                    |
| shot_vec_statistics() (BraketAwsAhsDevice                                                                                                    | method), 102                                                                                                    |
| method), 45                                                                                                    | statistics() (BraketAwsAhsDevice method), 45                                                                                                    |
| shot_vec_statistics() (BraketAwsQubitDevice                                                                                                    | statistics() (BraketAwsQubitDevice method), 65                                                                                                    |
| method), 64                                                                                                    | statistics() (BraketLocalAhsDevice method), 84                                                                                                    |
| <pre>shot_vec_statistics() (BraketLocalAhsDevice</pre>                                                                                                    | statistics() (BraketLocalQubitDevice method), 103                                                                                                    |
| method), 84                                                                                                    | stopping_condition (BraketAwsAhsDevice attribute),                                                                                                    |
| $\verb shot_vec_statistics()  & \textit{(BraketLocalQubitDevice)} \\$                                                                                                    | 32                                                                                                    |
| method), 102                                                                                                    | stopping_condition (BraketAwsQubitDevice at-                                                                                                    |
| shot_vector (BraketAwsAhsDevice attribute), 32                                                                                                    | tribute), 52 stopping_condition (BraketLocalAhsDevice at-                                                                                                    |
| shot_vector (BraketAwsQubitDevice attribute), 52                                                                                                    | tribute), 71                                                                                                    |
| shot_vector (BraketLocalAhsDevice attribute), 71                                                                                                    | stopping_condition (BraketLocalQubitDevice at-                                                                                                    |
| shot_vector (BraketLocalQubitDevice attribute), 89                                                                                                    | tribute), 90                                                                                                    |
| shots (BraketAwsAhsDevice attribute), 32                                                                                                    | **                                                                                                    |

| <pre>supports_observable()     method), 46</pre> | (BraketAwsAhsDevice                     | <pre>vn_entropy() (BraketAwsAhsDevice method), 47 vn_entropy() (BraketAwsQubitDevice method), 66</pre> |
|--------------------------------------------------|-----------------------------------------|----------------------------------------------------------------------------------------------------|
| supports_observable()  method), 65               | (BraketAwsQubitDevice                   | vn_entropy() (BraketLocalAhsDevice method), 86<br>vn_entropy() (BraketLocalQubitDevice method), 104    |
| supports_observable()                            | (BraketLocalAhsDevice                   | vii_encropy() (BrakerBocarQuonDevice memoa), 10-                                                       |
| method), 85                                      | (DrakeiLocail InsDevice                 | W                                                                                                    |
| <pre>supports_observable()</pre>                 | (BraketLocalQubitDevice                 | wire_map (BraketAwsAhsDevice attribute), 32                                                            |
| method), 103                                     | (=::::::=:::::::::::::::::::::::::::::: | wire_map (BraketAwsQubitDevice attribute), 53                                                          |
| <pre>supports_operation()</pre>                  | (BraketAwsAhsDevice                     | wire_map (BraketLocalAhsDevice attribute), 71                                                          |
| method), 46                                      |                                         | wire_map (BraketLocalQubitDevice attribute), 90                                                        |
| <pre>supports_operation()</pre>                  | (BraketAwsQubitDevice                   | wires (AAMS attribute), 20                                                                             |
| method), 65                                      | ` ~                                     | wires (BraketAwsAhsDevice attribute), 32                                                               |
| <pre>supports_operation()</pre>                  | (BraketLocalAhsDevice                   | wires (BraketAwsQubitDevice attribute), 53                                                             |
| method), 85                                      | `                                       | wires (BraketLocalAhsDevice attribute), 71                                                             |
| <pre>supports_operation()</pre>                  | (BraketLocalQubitDevice                 | wires (BraketLocalQubitDevice attribute), 90                                                           |
| method), 103                                     | ` ~                                     | wires (CPhaseShift00 attribute), 107                                                                   |
|                                                  |                                         | wires (CPhaseShift01 attribute), 118                                                                   |
| T                                                |                                         | wires (CPhaseShift10 attribute), 129                                                                   |
| task (BraketAwsAhsDevice a                       | attribute), 32                          | wires (GPi attribute), 141                                                                             |
| task (BraketAwsQubitDevice                       |                                         | wires (GPi2 attribute), 152                                                                            |
| task (BraketLocalAhsDevice                       |                                         | wires (MS attribute), 164                                                                              |
| task (BraketLocalQubitDevi                       |                                         | wires (PSWAP attribute), 175                                                                           |
| terms() (AAMS method), 27                        |                                         | mires (15 mir am toute), 175                                                                           |
| terms() (CPhaseShift00 men                       |                                         |                                                                                                    |
| terms() (CPhaseShift01 men                       |                                         |                                                                                                    |
| terms() (CPhaseShift10 men                       |                                         |                                                                                                    |
| terms() (GPi method), 148                        |                                         |                                                                                                    |
| terms() (GPi2 method), 159                       |                                         |                                                                                                    |
| terms() (MS method), 171                         |                                         |                                                                                                    |
| terms() (PSWAP method), 1                        | 82                                      |                                                                                                    |
|                                                  |                                         |                                                                                                    |
| U                                                |                                         |                                                                                                    |
| use_grouping (BraketAwsQ                         | ubitDevice attribute), 52               |                                                                                                    |
| V                                                |                                         |                                                                                                    |
| <pre>validate_subspace() (AA</pre>               | MS static method), 27                   |                                                                                                    |
| <pre>validate_subspace() (CF</pre>               | PhaseShift00 static method),            |                                                                                                    |
| 115                                              | •                                       |                                                                                                    |
| validate_subspace() (CF                          | PhaseShift01 static method),            |                                                                                                    |
| validate_subspace() (CF                          | PhaseShift10 static method),            |                                                                                                    |
| <pre>validate_subspace() (GP</pre>               | Pi static method), 148                  |                                                                                                    |
| validate_subspace() (GP                          | **                                      |                                                                                                    |
| validate_subspace() (MS                          |                                         |                                                                                                    |
| validate_subspace() (PS                          |                                         |                                                                                                    |
| var() (BraketAwsAhsDevice                        |                                         |                                                                                                    |
| var() (BraketAwsQubitDevice                      |                                         |                                                                                                    |
| var() (BraketLocalAhsDevic                       | * *                                     |                                                                                                    |
| var() (BraketLocalQubitDev                       | , ·                                     |                                                                                                    |
| version (BraketAwsAhsDevi                        |                                         |                                                                                                    |
| version (BraketAwsQubitDe                        |                                         |                                                                                                    |
| version (BraketLocalAhsDe                        |                                         |                                                                                                    |
| version (BraketLocalQubitI                       |                                         |                                                                                                    |